# **Nachweis von Tropenholz in Papier – Chemotaxonomie und Anatomie zur Identifizierung von Mixed Tropical Hardwood**

Abschlussbericht

### zum

# DBU-Projekt AZ 34295/01

### **Verfasser:**

Prof. Dr. Bodo Saake (Projektleiter), Jens Berger und Max Flaig Universität Hamburg (UHH) - Institut für Holzwissenschaften (IHW) Haidkrugsweg 1 22885 Barsbüttel

Dr. Andrea Olbrich und Dr. Stephanie Helmling Thünen-Institut für Holzforschung Leuschnerstr. 91d 21031 Hamburg

### **Projektpartner:**

Universität Hamburg - Institut für Holzwissenschaften - chemische Holztechnologie Hamburg, Prof. Dr. B. Saake

Thünen-Institut für Holzforschung Hamburg, Dr. A. Olbrich

TU Darmstadt Fachgebiet für Papierfabrikation und Mechanische Verfahrenstechnik (PMV) Darmstadt, Prof. Dr.-Ing. S. Schabel und Dr.-Ing. H.-J. Schaffrath

ISEGA-Forschungsgesellschaft mbH Aschaffenburg, Dr. R. Derra und D. Zahn

Hamburg im Juli 2021

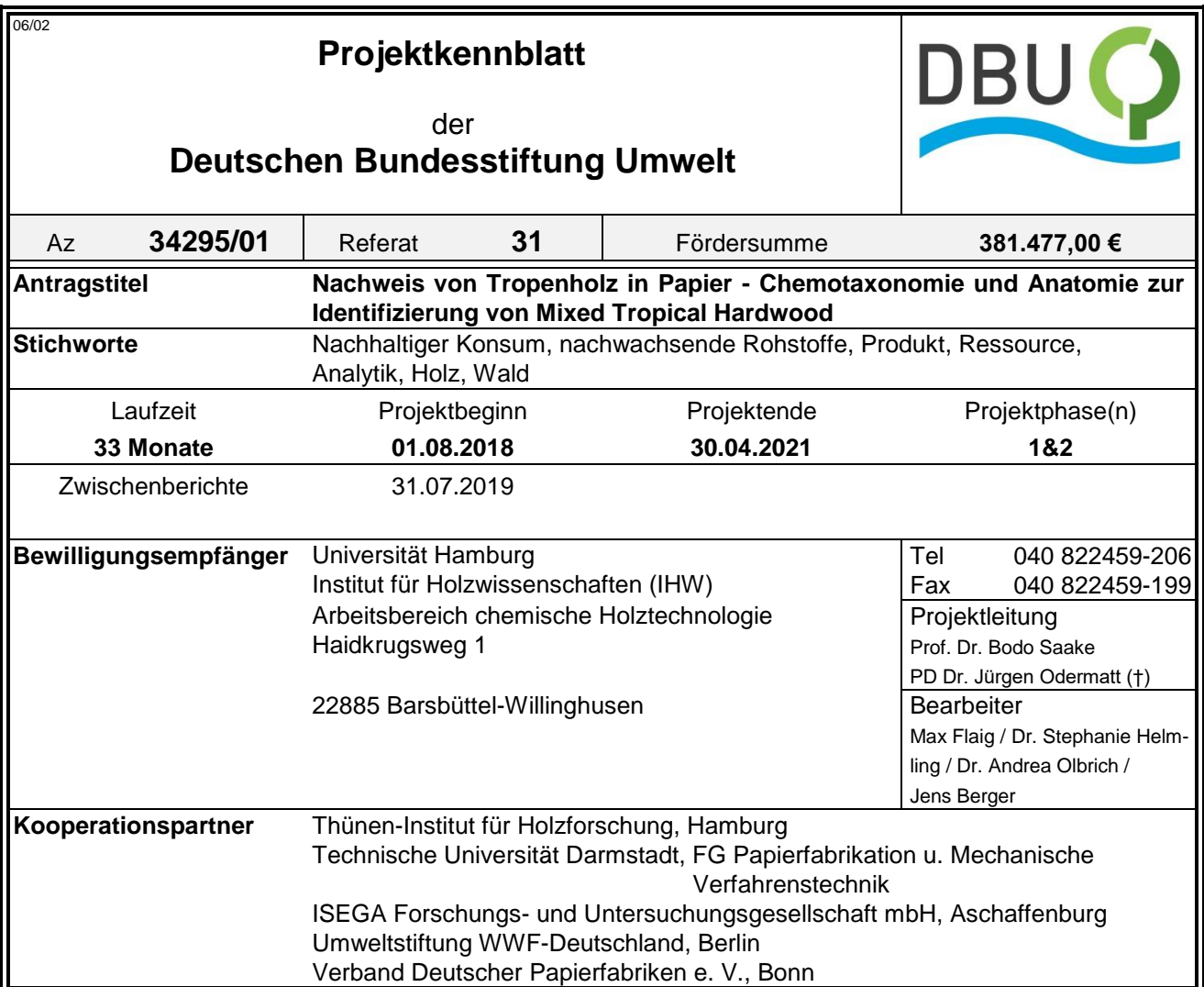

### *Zielsetzung und Anlass des Vorhabens*

Die Bedeutung von Wäldern generell und von Tropenwäldern im Speziellen ist von hoher Umweltrelevanz. Die Entwaldung wird als größte Quelle anthropogener CO<sub>2</sub>-Emissionen gesehen. Zwei Drittel der an die Erdoberfläche gebundenen Biodiversität wird den Tropenwaldökosystemen zugerechnet.

Eine zentrale Rolle bei der Entwaldung wird dem illegalen Holzeinschlag zugeschrieben. Eine wichtige Reaktion ist das Verbot der Vermarktung von illegal gewonnenem Holz durch nationale und internationale Behörden. Die EU-Kommission hat deshalb 2003 einen Aktionsplan mit der Bezeichnung "Forest Law Enforcement, Governance and Trade" (FLEGT) aufgelegt, der über EU-Verordnungen im Rahmen der EUTR (Europäische Holzhandelsverordnung) sowie das deutsche Holzhandelssicherungsgesetz in europäisches und nationales Recht umgesetzt wird.

Eine wichtige, zu kontrollierende Produktgruppe ist Papier. Die Bedeutung ergibt sich aus den extrem hohen Produktionsmengen und der Tatsache, dass es sich bei Papieren um Produkte aus "komplexen Lieferketten" handelt. Die Ermittlung der für die Papierherstellung verwendeten Holzarten ist heute nur durch vergleichende Fasermikroskopie mit Hilfe von Referenzfasern möglich. Viele tropische Holzarten können mangels Referenzmaterialien oder mangels spezifischer Merkmale bisher nicht eindeutig identifiziert werden. Eine eindeutige Identifizierung der Fasern erfordert daher die Bereitstellung von belegtem Referenzmaterial und die Bestimmung geeigneter Identifizierungsmerkmale. Diese Referenzen fehlen für viele mixed-tropical-hardwood-Arten (MTH-Arten). Verschärft wird die Situation in Zukunft durch die verstärkte Nutzung der sogenannten "lesser known species", wodurch sich die Artenvielfalt in Zellstoff und Papier weiter erhöhen wird.

Aus diesem Grund war und bleibt es wichtig, die vorhandenen Datenbanken aufzustocken und weitere Holzarten der "lesser known species" sowohl in den morphologischen Gefäßatlas als auch in die Extraktstoffdatenbanken für die chemische Identifizierung aufzunehmen.

Das Ziel des Projekts im Bereich Anatomie war es deshalb, für mindestens 20 weitere Gattungen die anatomischen Referenzen zu erstellen und in einem zweiten Band des Gefäßatlasses zu veröffentlichen. Diese Arbeit war notwendig, um eine erweiterte und damit immer engmaschigere Überprüfung der EUTR zu ermöglichen. Sie liefert gleichzeitig die Erkenntnis, für welche Arten die Lichtmikroskopie nicht ausreicht und für welche Arten eine von der Anatomie unabhängige Methode zum eindeutigen Nachweis erforderlich ist.

Um diese Lücke zu schließen, initiierte PD Dr. Jürgen Odermatt († 30. Mai 2019) dieses Projekt mit dem Schwerpunkt Chemotaxonomie. Auf Basis des schon im Vorgängerprojekt gefassten chemotaxonomischen Ansatzes zur Identifizierung von MTH in Papier war es das Ziel dieses Projekts, diese Methode zu einer gerichtsfesten Methode zu entwickeln. Die bisher schwerpunktmäßig untersuchte 1D-GC Variante TD-GC/MS sollte erweitert / verbessert werden.

### *Darstellung der Arbeitsschritte und der angewandten Methoden*

Um die Projektziele zu erreichen, wurden acht Arbeitspakete definiert.

### **AP 1. Auswahl relevanter neuer Gattungen**

Aus Herstellerangaben zu den dem Thünen-Kompetenzzentrum Holzherkünfte zugesandten Papierproben und in Zusammenarbeit mit den Kooperationspartnern und Projektbegleitern wurden 21 in der Papierindustrie relevante Hölzer ermittelt, für die neue Referenzen erstellt wurden.

### **AP 2. Materialbeschaffung und Herstellung von Referenzproben (Mazerate und Zellstoffe)**

Für den Aufbau der anatomischen Referenzen wurden für die neu ausgewählten Hölzer Mazerate aus kleinen Teilstücken der wissenschaftlichen Xylothek des Thünen-Instituts für Holzforschung erstellt. Ausreichend Material zur Herstellung sortenreiner Zellstoffe für die chemotaxonomischen Untersuchungen konnte für sechs Hölzer, plus drei weite Provenienzen der Art *Tectona grandis* beschafft werden. Davon wurden alle aufgeschlossen und zu vollgebleichten Zellstoffen weiterverarbeitet. Die Zellstoffe wurden gemahlen, extrahiert und deren Extrakte wurden mittels TD-GC/MS analysiert.

### **AP 3. Anatomie: Aufbau der Referenzen und Veröffentlichung**

Für alle Gattungen wurden die Gefäßelemente aus den Mazeratproben herauspräpariert und eingebettet. Die Dauerpräparate der Gefäßelemente wurden bildlich dokumentiert und wissenschaftlich ausgewertet. Eine Veröffentlichung in Form eines zweiten Bandes des Gefäßatlas ist geplant.

#### **AP 4. Chemotaxonomie: Optimierung der Extraktion, der Fraktionierung und der Messbedingungen**

Vor der Optimierung der Extraktion stand die Wahl einer geeigneten Mühle für die Zellstoffvorbereitung. Es wurden verschiedene Mühlen verglichen und eine Wahl unter neuen Gesichtspunkten getroffen. Die Kryomühle der Firma Retsch wurde gewählt.

Die sukzessive Extraktion wurde anhand eines MTH-Industriezellstoffs im Hinblick auf Probenmenge, Lösungsmittelwahl, Extraktionszeit und Anzahl der Extraktionszyklen optimiert.

Während des Optimierungsprozesses konnten Verunreinigungen und weitere potentielle Fehlerquellen identifiziert und durch das Etablieren einer Laborroutine weitestgehend ausgeschlossen werden. Verbessert wurden unter anderem die Lösungsmittelreinheit und die Reinheit der Extraktionshülsen und der zum Abdecken der Probe verwendeten Watte.

In einer Masterarbeit wurde Vorfraktionierung mittels Solid-phase Extraktion (SPE) als ein Schwerpunkt des Projektes systematisch untersucht. Auf Basis der dort gewonnenen Erkenntnisse wurden die Untersuchungen in einer Bachelorarbeit weitergeführt. Ziel war es, eine valide Extraktaufbereitung mittels SPE zur Verbesserung der Auflösung der eindimensionalen GC zu etablieren und damit einen Informationsgewinn zu erzielen. Zudem wurde die Reproduzierbarkeit der SPE-Ergebnisse untersucht.

### **AP 5. Quantifizierung ausgewählter Holzarten**

Es wurden Kalibrierextrakte (Extrakte von Zellstoffmischungen mit definierten Anteilen von MTH- und Raminzellstoff) hergestellt und untersucht. Es wurden Kalibrierproben mit 0-1-2-5-10-25-50-75-100% Ramin hergestellt, wobei es sich bei 0% und 100% um die beiden Referenzen Ramin- und MTH-Zellstoff handelt (0% Ramin entspricht 100% MTH-Zellstoff). Zur Ermittlung der spezifischen Ramin-Marker (Ionen) wurde ein Abgleich der GC/MS-Datensätze durchgeführt. Die Ausgangsliste wurde auf 370 Marker begrenzt. Für Analysen der oberen Kalibrierextrakte im SIM-Modus wurden daraus 115 Ionen für die Erstellung der SIM-Methode selektiert. Diese Analysen wurden verwendet, um weitere Ionen, bei denen keinerlei Korrelation zwischen Raminanteil und Peakfläche hergestellt werden konnte, auszusortieren, um die SIM-Methode zu optimieren. Es wurden mehrere Markerionen gefunden, die teilweise einen linearen Verlauf und ein Bestimmtheitsmaß von >80 Prozent aufwiesen, wobei die Kalibrierprobe mit 75% Raminanteil leider Ausreißer enthielt.

#### **AP 6. Datenauswertung für chemotaxonomische Untersuchungen**

Der bestehende Datenbankansatz konnte durch eine geeignete Vorbehandlung der Daten verbessert werden. In Kooperation mit den Softwareentwicklern konnten neue hilfreiche Funktionen implementiert werden, die die Auswertung mittels "ChromIdent"-Datenbank deutlich verbesserte. Es wurde eine umfassende Datenbank mit Chromatographiedaten von 38 Zellstoffextrakten aufgebaut.

### **AP 7. Blindtest**

Die im Projekt erworbenen Erkenntnisse zur Chemotaxonomie und Fasermorphologie von MTH-Zellstoffen wurden von den beteiligten Projektpartnern an Blindproben angewendet.

### **AP 8. Berichterstellung (Zwischen- und Abschlussbericht)**

Der Verlauf des Projektes und die gewonnenen Erkenntnisse wurden in dem Zwischenbericht zur Halbzeit des Projektes (nach einem Jahr) und nach Ablauf des Projektes dem Projektförderer dargelegt.

### *Ergebnisse und Diskussion*

21 neue, relevante Gattungen wurden für die Untersuchungen ausgewählt. Die Materialbeschaffung, Mazeration und die Präparation der Gefäßelemente für die anatomischen Untersuchungen sind abgeschlossen. An den Mazeraten wurden Faserlänge und Faserwanddicke im Fiberlab® analysiert. Bildtafeln für 20 Laubhölzer und die Beschreibungen der morphologischen Merkmale (z.B. Form der Gefäßelemente und der Fortsätze, Anordnung der Tüpfel und Art der Gefäßdurchbrechungen) für 10 Hölzer wurden fertiggestellt. Nach dem Vorbild des schon veröffentlichten Gefäßatlas (Helmling et al., 2018) soll jede Gattung mit jeweils einer Textbeschreibung mit einer Tabelle der Messwerte und einer Bildtafel als Referenz durch die Veröffentlichung im IAWA-Journal weltweit allen Prüfinstituten zur Verfügung gestellt werden.

Für die chemotaxonomischen Untersuchungen konnten von sechs verschiedenen Hölzern, plus drei Plantagenhölzern unterschiedlicher Herkünfte zu einer Art, ausreichend Material beschafft und daraus sortenreine Zellstoffe hergestellt werden.

Die sukzessive Extraktion wurde anhand eines MTH-Industriezellstoffs im Hinblick auf Probenmenge, Lösungsmittelwahl, Extraktionszeit und Anzahl der Extraktionszyklen optimiert. Während des Optimierungsprozesses konnten Quellen für Verunreinigungen und weitere potenzielle Fehlerquellen identifiziert werden. Durch das Etablieren einer Laborroutine können diese Fehlerquellen für zukünftige Arbeiten weitestgehend ausgeschlossen werden. Diese Maßnahmen führten zu einer verbesserten Qualität der Zellstoffextrakte mit einer deutlichen Verringerung von Verunreinigungen.

Daher wurden von allen Zellstoffen, die für die Datenbank und den Blindtest vorgesehen waren, neue Extrakte hergestellt und gaschromatographisch analysiert.

Mit diesen Messdaten der Hexanextrakte wurde mit der sich stetig weiterentwickelnden Datenbanksoftware "OpenChrom®" erstmals eine Datenbank aufgebaut.

Die systematische Untersuchung der Vorfraktionierung mittels Festphasenextraktion (SPE) als ein Schwerpunkt des Projektes lieferte in einer Masterarbeit wichtige Erkenntnisse und Lösungsansätze zur Verbesserung der Fraktionierung. In einer weiterführenden Bachelorarbeit zur Optimierung der SPE wurden die Einflussgrößen auf die Trennschärfe und Fraktionierung weiter untersucht. Weitere Untersuchungen zur Reproduzierbarkeit folgten, um eine valide Extraktaufbereitung mittels SPE zur Verbesserung der Auflösung der eindimensionalen GC zu etablieren und damit einen Informationsgewinn erzielen zu können. Es zeigte sich, dass sich diese Methode für den Informationsgewinn eignet, die Fragestellungen in diesem Projekt jedoch höhere Ansprüche an die Reproduzierbarkeit haben.

Die Untersuchungen zur Derivatisierung brachten im Bereich der SPE und der Acetonextrakte wichtige Hinweise auf den Informationsgewinn durch die Anwendung dieser Methodik.

Bei der Entwicklung einer Quantifizierungsmethode von *Gonystylus* spp. (Ramin) wurden weitere Erkenntnisse hinzugewonnen.

Abgeschlossen wurde das Projekt mit einem Blindversuch. Der Hochschule München wurden die vorliegenden 38 Referenzzellstoffe zu Verfügung gestellt mit der Aufgabe, 15 Prüfblätter unbekannter Zusammensetzungen herzustellen. Die Zusammensetzungen wurden vom Thünen-Institut, der TU Darmstadt und der ISEGA mittels Mikroskopie auf Basis des Gefäßatlasses sowie erstellter Beschreibungen neu untersuchter Arten ermittelt. Erstmals kam auch die neu aufgebaute Extraktstoff-Datenbank für eine umfassende chemotaxonomische Bestimmung zum Einsatz. Im Rahmen des Blindtests waren 38x15=570 Entscheidungen zu treffen. Es wurde von den drei Instituten mit der anatomischen Methode eine hervorragende Trefferquote von 95%, 84% und 98% erreicht. Das beste Ergebnis wurde dabei von der ISEGA erzielt, die an der Erstellung der Referenzen nicht beteiligt war und ausschließlich mit den fertigen Referenzen gearbeitet hat. Dies beweist, dass die im Projekt erstellten Referenzen bestens für die Identifizierung von diesen Hölzern in Papier geeignet sind.

Mit dem chemotaxonomischen Ansatz wurde an der UHH im ersten Anlauf eine Trefferquote von 86% erzielt. Der Blindtest zeigte zudem, dass es Hölzer gibt, die mit beiden Methoden sicher erkannt werden und Hölzer, die mittels Anatomie oder Chemotaxonomie sicherer erkannt werden. Dies verdeutlicht, dass die beiden Methoden sich, wie im Projektantrag prognostiziert, gegenseitig untermauern und ergänzen können.

## *Öffentlichkeitsarbeit und Präsentation*

### Veröffentlichungen:

- Helmling S (2020) Identification of Mixed Tropical Hardwood (MTH) by characteristic morphological features - a contribution to species protection. Hamburg: Univ Hamburg, Fakultät für Mathematik, Informatik und Naturwissenschaften, 243 p, Hamburg, Univ, Fak f Mathematik, Informatik und Naturwissenschaften, Fachber Biologie, Diss
- Fabio Hubel (2020) Metrische Erfassung der Gefäßelement- und Gefäßtüpfelgrößen von 14 asiatischen Holzarten an mazerierten Gefäßen im Vergleich zu den an Schnitten erhobenen Literaturdaten. Bachelorarbeit, Universität Hamburg
- Schmitz N, Beeckman H, Blanc-Jolivet C, Boeschoten L, Braga JWB, Cabezas JA, Chaix G, Crameri S, Degen B, Deklerck V, Dormontt EE, Espinoza E, Gasson P, Haag V, Helmling S, Horacek M, Koch G, Lancaster C, Lens F, Lowe A, Martìnez-Jarquin S, Nowakowska JA, Olbrich A, Paredes-Villanueva KP, Pastore TCM, Ramananantoandro T, Razafimahatratra AR, Ravindran P, Rees G, Soares LF, Tysklind N, Vlam M, Watkinson Ch, Weeler E, Winkler R, Wiedenhoeft AC, Zemke VTh, Zuidema P (2020) Overview of current practices in data analysis for wood identification : A guide for the different timber tracking methods. GTTN secretariat, European Forest Institute and Thünen Institute, 141 p, DOI:10.13140/RG.2.2.21518.79689
- Reck, H., (2019): Prüfung und Entwicklung einer Methode zur Fraktionierung lipophiler Substanzen mittels Festphasenextraktion. Bachelorarbeit. Universität Hamburg, Hamburg
- Hahn, L., (2018): Fraktionierung von Holzextrakten mittels Festphasenextraktion zur Verbesserung der Auflösung chromatographischer Verfahren. Masterarbeit. Universität Hamburg, Hamburg.
- Helmling S, Olbrich A, Heinz I, Koch G (2018): Atlas of vessel elements identification of Asian timbers. IAWA Journal 39 (3)
- Leif Junge (2018) Referenzen für die Faseranalytik. Bachelorarbeit, Universität Hamburg

### Vorträge:

- Haag V, Olbrich A, Koch G, Heinz I, Helmling S, Sieburg-Rockel J (2020) Thünen Centre of Competence on the Origin of Timber - Identification of internationally traded timber. GTTN Future Webinar
- Olbrich A, Helmling S, Heinz I, Sieburg-Rockel J, Koch G (2019): Identification of Asian timbers in pulp, paper and fiber boards. XXV IUFRO Congress, Curitiba, Brazil (Vortrag im Oktober 2019)
- Helmling S (2019): Identifizierung asiatischer Hölzer in Papier. ZELLCHEMING-Expo, Frankfurt a. M.
- Olbrich A, Helmling S, Heinz I, Sieburg-Rockel J, Koch G (2019): Identification of Asian timbers in pulp, paper and fiber boards. IAWA-IUFRO International Symposium: Challenges and Op-portunities for Updating Wood Identification Beijing, China
- Sieburg-Rockel J, Olbrich A, Helmling S (2018): Holzartenbestimmung an Spanplatten und Papier und topochemische Untersuchungen (UMSP) zur Qualitätsbeurteilung von Spanplatten. 4. Holzanatomisches Kolloquium, Dresden
- Schmitz N, Olbrich A (2018): Evaluating the potential to develop a vessel atlas for Latin America. GTTN Regional Workshop Latin America, Lima, Peru
- Olbrich A (2018): Paper forensics and legality verification. TREE meeting, Hamburg

 Olbrich A, Sieburg-Rockel J (2018): Identifizierung weniger bekannter Holzarten in Papier und Spanplatten. Forstwissenschaftliche Tagung 2018, Göttingen

### *Fazit*

Im vorliegenden Projekt wurden zwei verschiedene Ansätze zur Identifizierung von MTH in Papier verfolgt, die Chemotaxonomie und die Anatomie.

Für die Anatomie wurden 21 Referenzen erstellt, die vollständig analysiert und vermessen worden sind. Für eine Veröffentlichung liegen für 20 Laubhölzer Bildtafeln und für 10 Hölzer die Beschreibungen vor. Genau wie die Veröffentlichung der 38 Taxa der Vorgängerprojekte, sollen auch diese Referenzen im IAWA-Journal allen internationalen Prüfinstituten zur Verfügung gestellt werden.

Durch den Blindtest konnte zudem gezeigt werden, dass die Methode etabliert ist und die in den Projekten erstellten Referenzen geeignet sind, die Hölzer gut bis sehr gut in Papier nachzuweisen.

Die Chemotaxonomie konnte in diesem Projekt für die Identifizierung von Hölzern in Papier maßgeblich weiterentwickelt werden. Die Extraktionsmethode ist etabliert und mit den Referenzchromatogrammen ist nun erstmals eine Datenbank für Zellstoffextrakte aufgebaut worden. Eine Veröffentlichung der Methodik und der Ergebnisse ist geplant. Erstmals wurde diese Technik im Blindtest getestet. Die Software zum Abgleich der Blindproben mit der Datenbank wird sich in Zukunft weiterentwickeln und verbessern, trotzdem konnten acht Hölzer bereits zu 100% richtig bestimmt werden und eine Gesamtquote der Blindtestauswertung von 86 % richtigen Entscheidungen erreicht werden.

Zudem hat sich gezeigt, dass die grundsätzlich unterschiedlichen Untersuchungsmethoden von Anatomie und Chemotaxonomie bei unterschiedlichen Taxa unterschiedlich gute Ergebnisse hervorbringen. Damit können die im Antrag postulierten Synergien der beiden Methoden nun genutzt werden.

Für beide Methoden wird in der aktuellen Entwicklung im maschinellen Lernen ein unglaubliches Entwicklungspotential gesehen.

Für die Anatomie ist aktuell ein von der Fachagentur für Nachwachsende Rohstoffe (FNR) gefördertes Projekt "Entwicklung von automatisierten (digitalen) Bilderkennungssystemen zur Holzartenbestimmung mittels künstlicher Intelligenz" gestartet. Hier fließen direkt die in den drei DBU-Projektphasen umfangreich entwickelten Referenzen ein und werden als Datengrundlage für das Training der Systeme genutzt.

In der Auswertung der Chromatogramme werden die entscheidenden Weiterentwicklungen der Software durch verbesserte Vorbehandlungsmöglichkeiten der Rohdaten und möglicherweise durch maschinelles Lernen erreicht werden. Dann kann die im Projekt aufgebaute Datenbank zu den Extraktstoff-Chromatogrammen ganz neue Möglichkeiten zur Auswertung bieten.

Unabhängig vom zukünftigen Einsatz künstlicher Intelligenz bei der Auswertung unbekannter Proben bleibt eine wichtige Zukunftsaufgabe die Pflege beider Referenzdatenbanken. Sowohl die anatomischen als auch die chemotaxonomischen Referenzen müssen stetig erweitert werden. Es rücken immer wieder neue Holzarten in den Fokus, die durch vermehrte Verwendung im Papier oder auch eine neue Einordnung des CITES-Schutzstatus an Relevanz gewinnen. Je größer die Referenzdatenbanken sind/werden, desto leistungsstärker werden beide Methoden. Zusätzlich zur Pflege der chemotaxonomischen Datenbank auf Grundlage der unpolareren n-Hexan-Extrakte, kann das Potenzial dieser Extrakte durch Fraktionierung eventuell noch weiter ausgeschöpft werden. Außerdem sollte in Zukunft das Potenzial der schon vorhandenen polareren Aceton-Extrakte ausgeschöpft werden. Durch eine geeignete Derivatisierung können diese Extrakte, wie unter AP 4.2.5 gezeigt, besser gaschromatographisch untersucht werden. Damit wird eine große Informationsmenge ergänzend zur n-Hexan-Datenbank nutzbar, um die Treffergenauigkeit generell und insbesondere in unklaren Fällen in Zukunft zu steigern.

Des Weiteren muss in Zukunft der Frage nachgegangen werden, wie sich unterschiedliche Provenienzen von einzelnen Hölzern chemotaxonomisch unterscheiden. Um die natürlichen Wälder nachhaltig schützen zu können, ist es in einigen Fällen wichtig, unterscheiden zu können, ob ein Zellstoff von Bäumen aus einer nachhaltig bewirtschafteten Plantage mit Exporterlaubnis oder aus einem Naturwald stammt. Genetische Untersuchungen sind aufgrund des Aufschluss- und Bleichverfahrens bei der Zellstoffherstellung nicht möglich, Isotopenanalysen aufgrund der Papiermischungen. Und auch die Anatomie erkennt lediglich, von welcher Gattung das untersuchte Gefäß stammt, aber nicht wo es gewachsen ist. Somit ruht alle Hoffnung der Unterscheidung von Herkünften derselben Gattung/Art auf der Chemotaxonomie.

Deutsche Bundesstiftung Umwelt <sup>O</sup> An der Bornau 2 <sup>O</sup> 49090 Osnabrück <sup>O</sup> Tel 0541/9633-0 <sup>O</sup> Fax 0541/9633-190 <sup>O</sup> http://www.dbu.de

# **Inhalt**

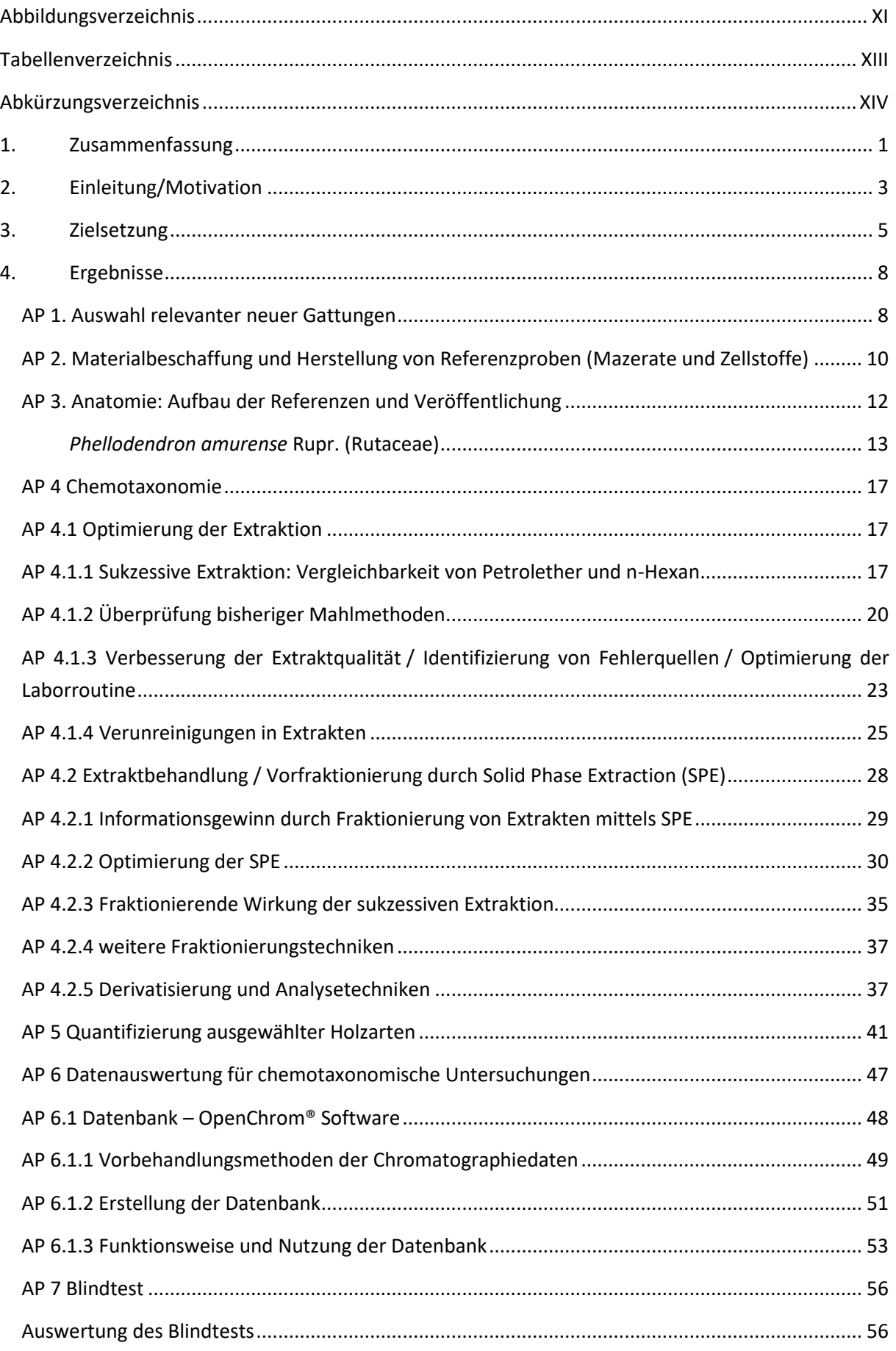

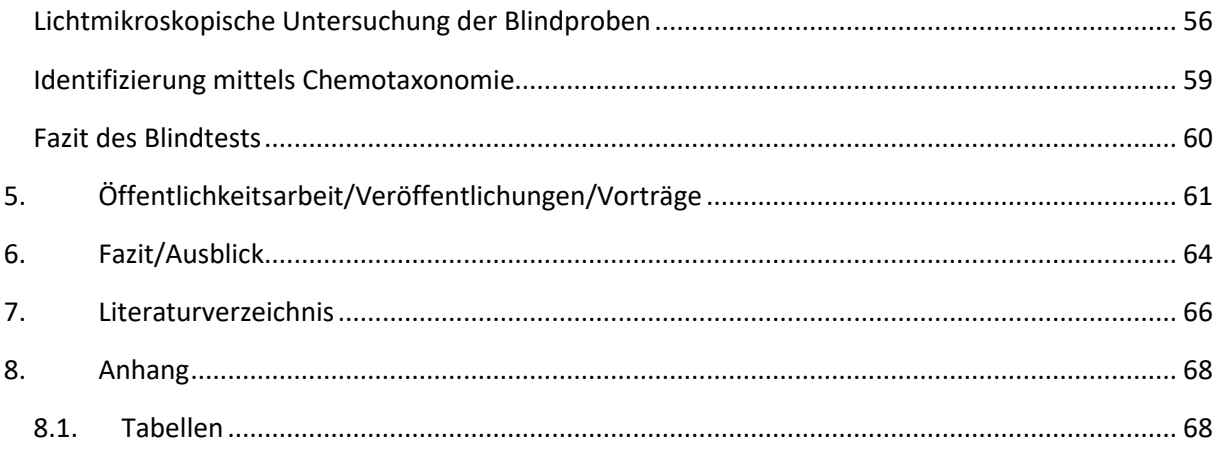

# <span id="page-10-0"></span>**Abbildungsverzeichnis**

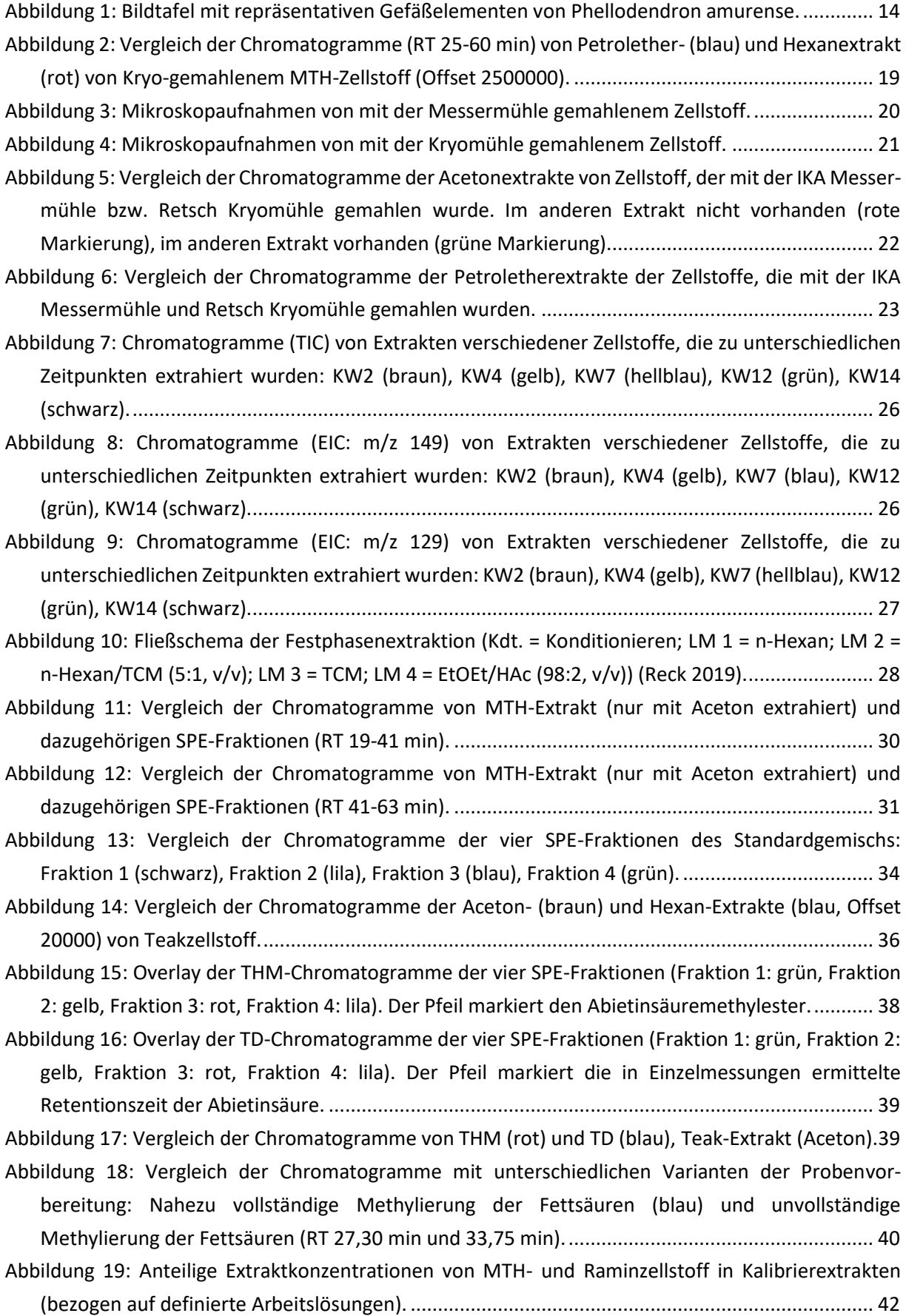

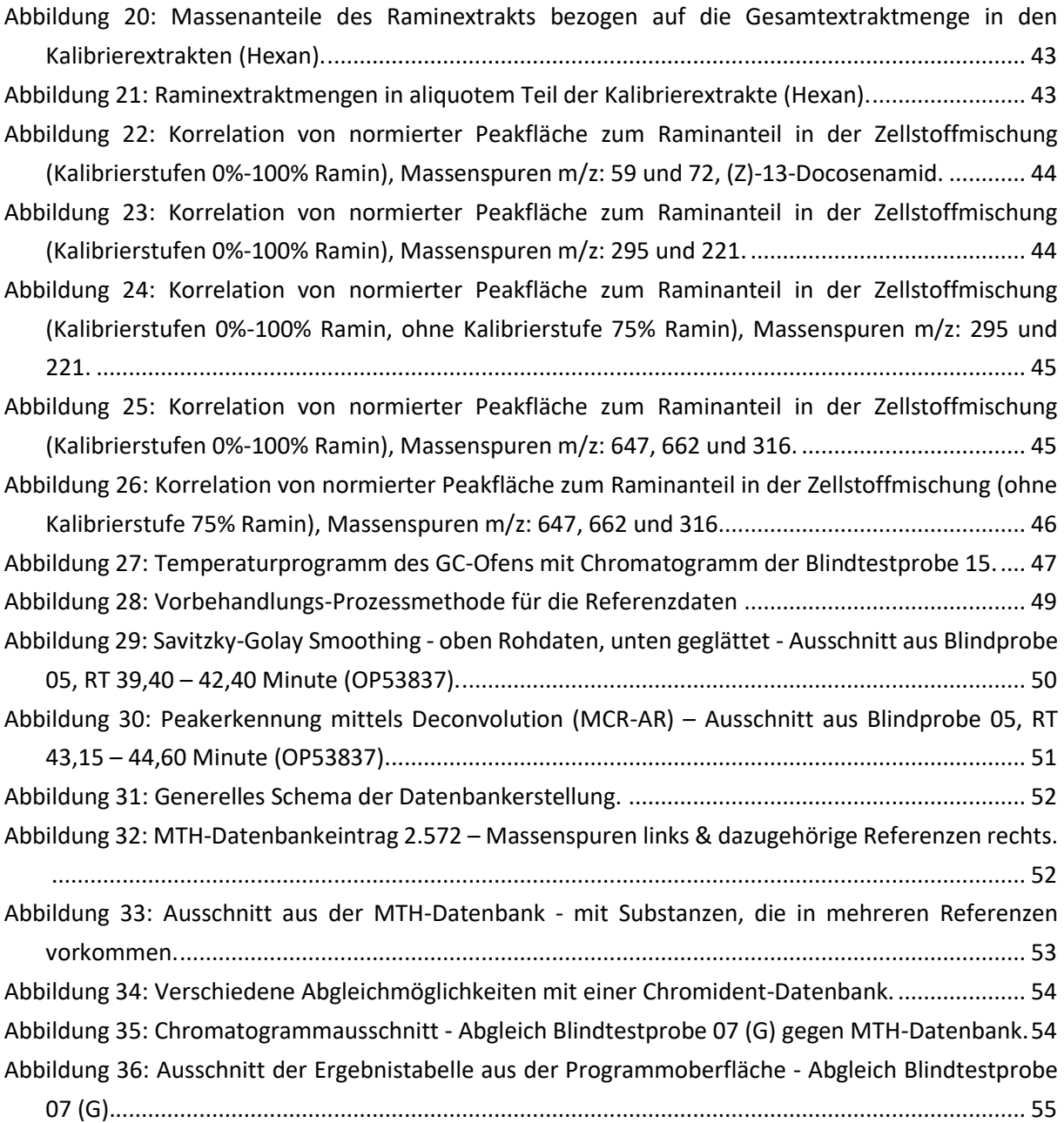

# <span id="page-12-0"></span>**Tabellenverzeichnis**

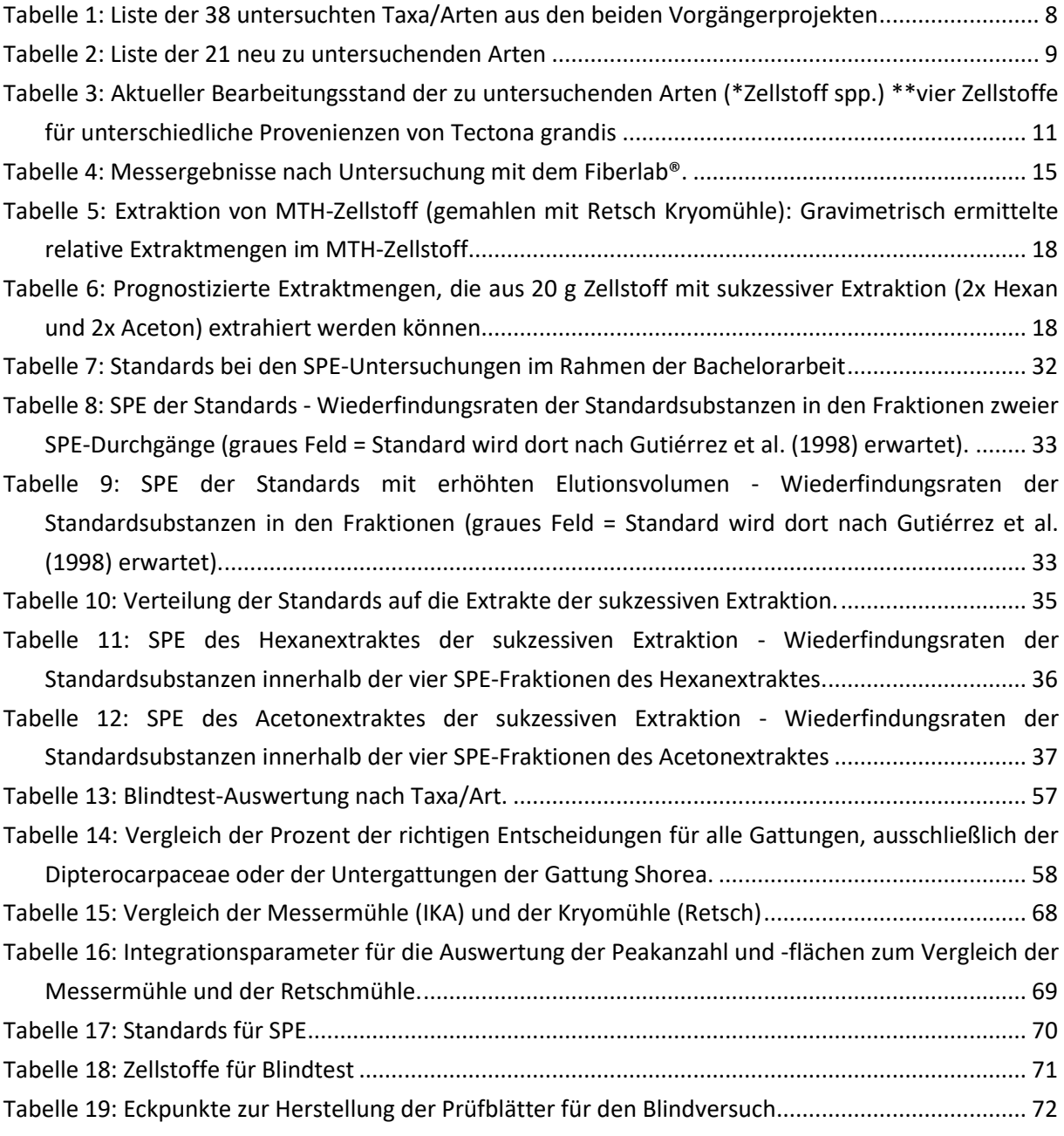

# <span id="page-13-0"></span>**Abkürzungsverzeichnis**

<span id="page-13-1"></span>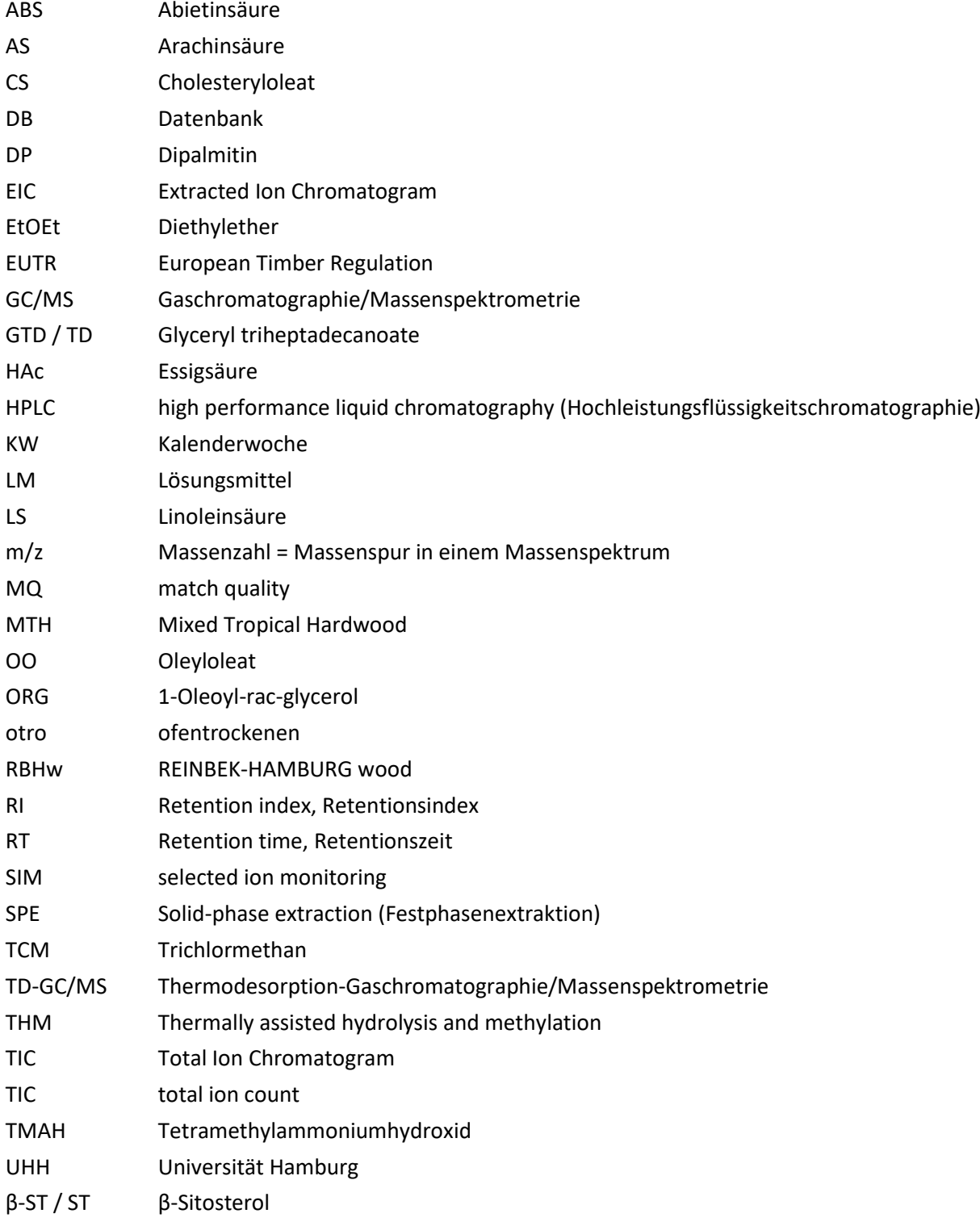

## **1. Zusammenfassung**

Das Projekt ist in zwei Methoden gegliedert: Die anatomische und die chemotaxonomische. Beide Verfahren identifizieren Holzgattungen und -arten in unbekannten Papierproben. Ziel des Projekts war es, weitere anatomische Referenzen für die bereits etablierte anatomische Methode aufzunehmen sowie die chemotaxonomische Methode weiterzuentwickeln und zu etablieren. Dadurch soll die sichere Überprüfung der Europäischen Holzhandelsverordnung (EUTR) von den in diesem Projekt weiter aufgebauten anatomischen und chemotaxonomischen Referenzen profitieren.

21 neue, relevante Gattungen wurden für die Untersuchungen ausgewählt. Die Materialbeschaffung, Mazeration und die Präparation der Gefäßelemente für die anatomischen Untersuchungen wurden abgeschlossen. An den Mazeraten wurden Faserlänge und Faserwanddicke im Fiberlab® analysiert. Bildtafeln für 20 Laubhölzer und die Beschreibungen der morphologischen Merkmale (z.B. Form der Gefäßelemente und der Fortsätze, Anordnung der Tüpfel und Art der Gefäßdurchbrechungen) für 10 Hölzer wurden fertiggestellt. Nach dem Vorbild des schon veröffentlichten Gefäßatlas (Helmling et al. 2018) soll jede Gattung mit jeweils einer Textbeschreibung mit einer Tabelle der Messwerte und einer Bildtafel als Referenz durch die Veröffentlichung im IAWA-Journal weltweit allen Prüfinstituten zur Verfügung gestellt werden.

Für die chemotaxonomischen Untersuchungen konnten von sechs verschiedenen Hölzern, plus drei Plantagenhölzer einer Art unterschiedlicher Herkunft, ausreichend Material beschafft und daraus sortenreine endgebleichte Zellstoffe hergestellt werden.

Die sukzessive Extraktion wurde anhand eines MTH-Industriezellstoffs im Hinblick auf Probenmenge, Lösungsmittelwahl, Extraktionszeit und Anzahl der Extraktionszyklen optimiert. Während des Optimierungsprozesses konnten Quellen für Verunreinigungen und weitere potenzielle Fehlerquellen identifiziert werden. Durch das Etablieren einer Laborroutine können diese Fehlerquellen für zukünftige Arbeiten weitestgehend ausgeschlossen werden. Diese Maßnahmen führten zu einer verbesserten Qualität der Zellstoffextrakte mit einer deutlichen Verringerung von Verunreinigungen.

Daher wurden von allen Zellstoffen, die für die Datenbank und den Blindtest vorgesehen waren, neue Extrakte hergestellt und gaschromatographisch analysiert.

Mit diesen Messdaten der Hexanextrakte wurde mit der sich stetig weiterentwickelnden Datenbanksoftware OpenChrom® erstmals eine Datenbank aufgebaut.

Die systematische Untersuchung der Vorfraktionierung mittels Festphasenextraktion (SPE) als ein Schwerpunkt des Projektes lieferte in einer Masterarbeit wichtige Erkenntnisse und Lösungsansätze zur Verbesserung der Fraktionierung. In einer Bachelorarbeit zur Optimierung der SPE wurden die Einflussgrößen auf die Trennschärfe und Fraktionierung weiter untersucht. Weitere Untersuchungen zur Reproduzierbarkeit folgten, um eine valide Extraktaufbereitung mittels SPE zur Verbesserung der Auflösung der eindimensionalen GC etablieren und damit einen Informationsgewinn erzielen zu können. Es zeigte sich, dass sich diese Methode für den Informationsgewinn eignet, die Fragestellungen in diesem Projekt jedoch höhere Ansprüche an die Reproduzierbarkeit haben.

Die Untersuchungen zur Derivatisierung brachten im Bereich der SPE und der Acetonextrakte wichtige Hinweise auf den Informationsgewinn durch die Anwendung dieser Methodik.

Bei der Entwicklung einer Quantifizierungsmethode von *Gonystylus* spp. (Ramin) wurden weitere Erkenntnisse hinzugewonnen.

Abgeschlossen wurde das Projekt mit einem Blindversuch. Der Hochschule München wurden die vorliegenden 38 Referenzzellstoffe zu Verfügung gestellt mit der Aufgabe, 15 Prüfblätter unbekannter Zusammensetzungen herzustellen. Die Zusammensetzungen wurden vom Thünen-Institut, der TU Darmstadt und der ISEGA mittels Mikroskopie auf Basis des Gefäßatlasses sowie erstellter Beschreibungen neu untersuchter Arten ermittelt. Erstmals kam auch die neu aufgebaute Extraktstoff-Datenbank für eine umfassende chemotaxonomische Bestimmung zum Einsatz. Im Rahmen des Blindtests waren 38x15=570 Entscheidungen zu treffen. Es wurde von den drei Instituten mit der anatomischen Methode eine hervorragende Trefferquote von 95%, 84% und 98% erreicht. Das beste Ergebnis wurde dabei von der ISEGA erzielt, die an der Erstellung der Referenzen nicht beteiligt war und ausschließlich mit den fertigen Referenzen gearbeitet hat. Dies beweist, dass die im Projekt erstellten Referenzen bestens für die Identifizierung von diesen Hölzern in Papier geeignet sind.

Mit dem chemotaxonomischen Ansatz wurde an der UHH im ersten Anlauf eine Trefferquote von 86% erzielt. Der Blindtest zeigte zudem, dass es Hölzer gibt, die mit beiden Methoden sicher erkannt werden und Hölzer, die mittels Anatomie oder Chemotaxonomie sicherer erkannt werden. Dies verdeutlicht, dass die beiden Methoden sich, wie im Projektantrag prognostiziert, gegenseitig untermauern und ergänzen können.

Die übergeordneten Ziele des Projekts, eine bessere Identifizierung von im Papier enthaltenen Hölzern zu ermöglichen und dafür eine zweite unabhängige Methodik ergänzend zur Anatomie zu entwickeln wurden, wie der abschließende Blindtest belegt, erreicht. Durch die erzielten Ergebnisse und gewonnenen Erkenntnisse können einige Holzarten, darunter CITES-geschützte Hölzer, besser in unbekannten Papierproben erkannt werden. Durch die methodische Unterstützung kann die Umsetzung der europäischen Holzhandelsverordnung (EUTR) in der Praxis in Zukunft besser kontrolliert werden.

## <span id="page-16-0"></span>**2. Einleitung/Motivation**

Laut einer Studie des Thünen-Instituts für Forstökonomie wurden im Jahr 2009 zwischen 103 und 284 Millionen Kubikmeter Rohholz illegal eingeschlagen. Das heißt, dass bei Ernte, Transport, Einkauf oder Verkauf des Holzes gegen nationale Gesetze verstoßen wird (Flosdorff et al. 2010). In den Herkunftsländern des Holzes hat der illegale Einschlag verheerende Folgen für Natur und Menschen. Er gefährdet zahlreiche Tier- und Pflanzenarten und raubt der lokalen Bevölkerung die Lebensgrundlage (Hirschberger et al. 2011). 7 bis 17 Prozent des gesamten globalen Einschlags stammen aus illegalen Quellen und stellen somit eine erhebliche Größenordnung dar (Dieter et al. 2012). Mit über 400 Mio. Tonnen Zellstoff- und Papierprodukten jährlich fällt ein großer Teil der weltweit gehandelten Holzprodukte auf die Zellstoff- und Papierindustrie (VDP 2019), das entspricht ungefähr jedem fünften weltweit gefällten Baum (FAO 2010). Betrachtet man nur das gehandelte Industrieholz, ohne den Energieholzsektor, sind die Papier- und Zellstoffprodukte mit ca. 40% sogar der größte Verbraucher von Rohholz weltweit (Schönheit & Trauth 2013).

Die sichere Identifizierung der für die Papierherstellung verwendeten Holzarten ist nicht nur für das Klima und die Erhaltung der Biodiversität in tropischen Wäldern von großer Bedeutung, sondern auch für die Gesundheit. Neueste Untersuchungen zeigen, dass die Entwaldung des Amazonasgebiets einen negativen Einfluss auf das Auftreten von Infektionskrankheiten hat. Die Entwaldung und die damit verbundenen Störungen der vom Wald abhängigen Menschen sind das Bindeglied zwischen einer Vielzahl von Faktoren, die an der Entstehung und Ausbreitung von Infektionskrankheiten beteiligt sind. (Ellwanger et al. 2020). Weder Behörden noch Verbraucher können auf den Einsatz problematischer Holzarten im Papier reagieren, solange diese nicht zweifelsfrei nachgewiesen werden können. Studien im Auftrag des WWF Deutschland 2010 (Flosdorff et al. 2010) und (Hirschberger et al. 2012) legen nahe, dass Hölzer aus tropischen Naturwäldern für die Herstellung von Druckerzeugnissen, z.B. von Kinderbüchern, eingesetzt werden. Recherchen von Greenpeace International ergaben, dass Tropenhölzer, unter anderem auch CITES-geschützte Arten, in Prozessen zur Papier- und Zellstoffproduktion eingesetzt werden (Dieter et al. 2012). Das Problem wird durch den weltweit zunehmenden Bedarf an Faserstoffen für Verpackungsmaterial verschärft.

Die Ermittlung der für die Papierherstellung verwendeten Holzarten war bisher nur durch vergleichende Fasermikroskopie für konventionelle Zellstoffe mit Hilfe von Referenzfasern möglich. Durch den in den vorangegangenen Projekten erstellten Gefäßatlas ("Atlas of Vessel Elements – Identification of Asian Timbers") und die in diesem Projekt neu analysierten Hölzer liegen nun Referenzen für 58 Hölzer Asiens vor. Vorher war es nicht möglich, diese Hölzer nachzuweisen. Umfangreichstes Beispiel für bereits früher veröffentlichte Referenzen zur Holzartenidentifizierung in Papier ist der "Fiber Atlas" von Ilvessalo-Pfäffli (1995). Dieser konzentriert sich jedoch auf Holzarten aus Europa und Nordamerika. Vor dem Hintergrund, dass die Papierproduktion in Südostasien und China stetig steigt (FAO 2021), wurde durch die nun neu erstellten Referenzen eine wichtige Grundlage zur Überprüfung der EUTR geschaffen. Wegen der Artenvielfalt dieser Region ist es nicht überraschend, dass in der täglichen Arbeit der Holzartenidentifizierung regelmäßig Gefäßelemente in den Papierprodukten zu erkennen sind, die keiner der bekannten Referenzen zugeordnet werden können. Bisher fehlte die Möglichkeit, Arten, die über die anatomischen Merkmale nicht eindeutig identifiziert werden können, mit einer anderen

Methode bestimmen zu können. Besonders relevant sind hier in Bezug auf den CITES-Schutzstatus Ramin und aufgrund der Bedeutung der Familie der Dipterocarpaceae - sie dominiert mit über 200 Arten die tropischen Regenwälder Südostasiens (Bansal et al. 2019) - die *Shorea*-Untergattungen. Der Schutz der CITES-geschützten Arten hängt damit auch von der Etablierung der Chemotaxonomie ab.

Das vorliegende Projekt mit dem Thema "Nachweis von Tropenholz in Papier – Chemotaxonomie und Anatomie zur Identifizierung von Mixed Tropical Hardwood" ist ein Folgeprojekt zu den von der DBU geförderten Projekten "Identifizierung von *Mixed Tropical Hardwood* (MTH) in Papier mittels chemotaxonomischer und morphologischer Merkmale" (Az 31759/01; Februar 2015 bis Juli 2017) und "Identifizierung von ´Mixed Tropical Hardwood (MTH)´ in Papier – ein Beitrag zum Artenschutz" (Az 29436; Januar 2012 bis März 2014). Alle drei Projekte dienen der methodischen Unterstützung der Durchsetzung der European Timber Regulation (EUTR).

Die Mikroskopie ist prinzipiell geeignet, Angaben zu den enthaltenen Holzarten zu prüfen. Für den mikroskopischen Abgleich sind entsprechend vorliegende Referenzen nötig. Bei der Bearbeitung der Gutachten werden jedoch regelmäßig Gefäßelemente entdeckt, die keinen Referenzen zugeordnet werden können. Eine Erweiterung der anatomischen Referenzen war deshalb dringend erforderlich. Bei der anatomischen Bestimmung der Holzarten in Papier wird immer mit einer größtmöglichen Übereinstimmung zu den vorliegenden Referenzen argumentiert, da nicht alle möglichen Holzarten als Referenzen erfasst sind. Mit mehr engverwandten Holzgattungen in unserer Referenzsammlung zeigen sich die Grenzen der Auflösung dieser Methode. Außerdem gibt es Holzgattungen, die wenig markante Strukturmerkmale und damit immer ein erhöhtes Verwechslungsrisiko aufweisen - auch mit nicht engverwandten Hölzern. Als besonders problematisches Beispiel ist hier die Gattung *Gonystylus* (Ramin) zu nennen, die nach dem Washingtoner Artenschutzübereinkommen streng geschützt ist (CITES II).

Bei dem an der UHH verfolgten chemotaxonomischen Ansatz geht es um die Identifizierung der Hölzer über ihre spezifischen Holzinhaltsstoffe, die nur noch zum Teil in endgebleichten Zellstoffen enthalten sind. Diese spezifischen Holzinhaltsstoffe stellen eine Möglichkeit dar, eine Identifizierung der verwendeten Rohstoffarten zu erreichen. Bei dieser Methode werden dafür sortenreine endgebleichte Faserstoffe als Referenzen hergestellt, extrahiert und die Extrakte mittels GC/MS charakterisiert. Die Chemotaxonomie bietet somit an dieser entscheidenden Stelle der EUTR das Potential eines Durchbruchs, da Identifizierungen durch eine weitere, von der Mikroskopie unabhängige Methode, möglich sind und die Methoden ergänzend zueinander angewendet werden können.

# <span id="page-18-0"></span>**3. Zielsetzung**

Das Ziel des Projektes war es, weitere 20 tropische Gattungen aus dem asiatischen Raum auf ihre chemischen und morphologischen Merkmale hin zu untersuchen und damit die in den Vorgängerprojekten untersuchten 38 Gattungen um wichtige Referenzen zu ergänzen.

Die 20 neu ausgewählten Gattungen sollten am Ende des Projektzeitraums in einem zweiten Band des "Atlas of vessel elements" veröffentlicht werden. Damit wird die bereits vorliegende Datenbank asiatischer Hölzer um 20 weitere relevante Gattungen erweitert.

Das Ziel im Bereich Chemotaxonomie war neben der Erweiterung des Probensatzes die verstärkte Ausarbeitung des vorhandenen chemotaxonomischen Ansatzes auf Basis der schon durchgeführten Arbeiten zu einer "gerichtsfesten" Methode in den Bereichen der Identifizierung und der Quantifizierung einzelner Arten, wie z. B. von Ramin.

### **AP 1. Auswahl relevanter neuer Gattungen**

Mit der Recherche der Herstellerangaben zu den dem Thünen-Kompetenzzentrum Holzherkünfte zugesandten Papierproben und in Zusammenarbeit mit den Kooperationspartnern und Projektbegleitern sollten Holzarten ermittelt werden, die in der asiatischen Papierindustrie verwendet werden. Zudem sollten mit den Partnern Holzarten ermittelt werden, die als Zeigerarten für Primärwälder angesehen werden können. Aus dieser Auswahl sollten 20 Gattungen zusammengestellt werden, zu denen bisher weder anatomische noch chemotaxonomische Referenzen vorlagen.

### **AP 2. Materialbeschaffung und Herstellung von Referenzproben (Mazerate und Zellstoffe)**

Jede neu hinzugenommene Gattung erweitert die Datenbank und verbessert die Möglichkeiten, einzelne Gattungen in Papierprodukten mit unbekannter Zusammensetzung zu identifizieren. Für den Aufbau der anatomischen Referenzen sollten Mazerate aus kleinen Teilstücken der wissenschaftlichen Xylothek des Thünen-Instituts für Holzforschung erstellt werden.

Mit Hilfe der Projektpartner sollte versucht werden, ausreichend Material für die Herstellung von sortenreinen Zellstoffen mit gesicherten Herkunftsangaben zu beschaffen. Das neue Material sollte nach der bewährten Methode zu endgebleichten Referenzzellstoffen verarbeitet werden, an denen chemotaxonomische und vergleichende morphologische Untersuchungen vorgenommen werden sollten.

### **AP 3. Anatomie: Aufbau der Referenzen und Veröffentlichung**

Für alle Gattungen sollten die Gefäßelemente aus den Mazeratproben herauspräpariert und eingebettet werden. Die Dauerpräparate der Gefäßelemente sollten bildlich dokumentiert werden. Durch histometrische Vermessungen sollten wichtige Parameter wie Gefäßlänge und -durchmesser sowie Gefäßtüpfeldurchmesser ermittelt werden. Außerdem sollten die Mazerate aller Gattungen mittels eines Faseranalysators, FiberLab®, untersucht und die Faserlänge, der Faserdurchmesser und die Zellwanddicke erfasst werden. Die Bilder und Daten sollten in Form eines zweiten Bandes des Gefäßatlas veröffentlicht werden, um sie allen Prüflaboren für die Überprüfung von Papierprodukten zur Verfügung zu

stellen. Sie liefern gleichzeitig die Erkenntnis, für welche Arten die Lichtmikroskopie nicht ausreicht und auf welche Arten ein Fokus der Nachweisführung durch die Chemotaxonomie gelegt werden muss.

### **AP 4. Chemotaxonomie: Optimierung der Extraktion, der Fraktionierung und der Messbedingungen**

Die sukzessive Extraktion mit verschiedenen Lösungsmitteln und der Soxtherm-Extraktionsapparatur sollte weiter optimiert werden. Zusätzlich sollte die Eignung bisher nicht verwendeter Extraktionsmethoden, wie die Extraktion mit überkritischem CO<sub>2</sub> oder Mikrowellenextraktion vergleichend zu den bisher verwendeten Extraktionsmethoden untersucht werden.

Erste Versuche zur Vorfraktionierung mittels SPE zeigten bereits eine Steigerung im zu gewinnenden Informationsgehalt aus den gewonnenen Extrakten. Ein Schwerpunkt des Projekts sollte daher die systematische Untersuchung dieser Variante der Vorfraktionierung sein. Hierzu sollten die Parameter der SPE optimiert werden. Die folgenden Varianten sollten in einem Faktorversuchsplan untersucht und optimiert werden:

- Art der zu verwendenden Adsorbentien
- Art und Menge der verwendeten Lösungsmittel
- Probenmengen
- Ablauf der Fraktionierung

Alternativ zur Vorfraktionierung mittels SPE sollten auch die präparative GPC oder Ultrafiltration mit einer Optimierung der relevanten Parameter der jeweiligen Methode untersucht werden.

Zudem sollte untersucht werden, ob durch Sylilierung, Alkylierung oder andere Derivatisierungen die Auflösung der GC verbessert werden kann. Das Ziel war eine möglichst hohe Anzahl ausreichend aufgelöster, reproduzierbar zu detektierender Einzelverbindungen. Dies entspricht einer umfassenden Nutzung des Informationsgehalts, der in den gewonnenen Extrakten enthalten ist.

### **AP 5. Quantifizierung ausgewählter Holzarten**

In ersten Versuchen zur Quantifizierung von Ramin in Mischungen mit MTH (mixed tropical hardwood)-Zellstoff analog einer Additivquantifizierung in Papier (Odermatt et al. 2005) konnte eine Korrelation zwischen der Intensität der Markerionen und der Mengenanteile von Ramin in den Zellstoffmischungen gefunden werden. Die gefundene Korrelation war allerdings vergleichsweise gering. Dies sollte in AP 5 verbessert werden. Außerdem sollte die entwickelte Quantifizierungsmethode an Praxisproben und gegenüber Störfaktoren validiert werden. Konkret muss die Eignung der jeweiligen Marker in unterschiedlichen Matrizes getestet werden. Dazu gehören z. B. die Einflussfaktoren Faserstoffzusammensetzung, Papieradditive, Altpapier und Füllstoffe. Rückgekoppelt werden sollten die Ergebnisse dann noch mit den Ergebnissen zur Untersuchung der natürlichen Variabilität.

Die für die Entwicklung und Validierung einer Quantifizierungsmethode notwendigen Untersuchungsschritte sind vergleichbar mit der Methodik, wie sie für die Quantifizierung von Papieradditiven eingesetzt wird (Odermatt et al. 2005; Odermatt et al. 2003; Becerra und Odermatt 2012, 2013). Sie umfasst die folgenden Arbeitsschritte:

- Analyse der Matrix und der Analyten
- Marker finden
- Kalibrierproben ansetzen
- Messen
- Kalibrierfunktion aufstellen
- Validieren
- Anwendung auf reale Proben

### **AP 6. Datenauswertung für chemotaxonomische Untersuchungen**

Erste Voruntersuchungen haben gezeigt, dass eine geeignete Vorbehandlung der Daten Artefakte beseitigen oder ausgleichen kann und dadurch Verbesserungen erzielt werden können. Die Qualität der Chromatogramme wird verbessert und für jeden Peak können charakteristische Eigenschaften wie Retentionszeit, Retentionsindex, Peakfläche oder Peakhöhe sicherer ermittelt werden. Wichtig sind hierbei die richtige Auswahl der Vorbehandlungs-Methoden und die Entwicklung von Methoden zur Beurteilung der Chromatogrammqualität, bevor die Daten in die Datenbank aufgenommen werden. Im Rahmen des Vorläuferprojekts wurden verschiedene Softwarepakete auf ihre Eignung zur Datenbankerstellung für diesen speziellen Anwendungsfall getestet. Vor dem Hintergrund dieser Vorerfahrungen sollte für die Datenauswertung ein Datenbankansatz, der an der UHH für die Charakterisierung von Mischungen entwickelt wurde (Wenig und Odermatt 2010) verfolgt werden.

### **AP 7. Blindtest**

Die im Projekt erworbenen Erkenntnisse zur Chemotaxonomie und Fasermorphologie von MTH-Zellstoffen sollten von den beteiligten Projektpartnern an Blindproben angewendet werden.

### **AP 8. Berichterstellung (Zwischen- und Abschlussbericht)**

Der Verlauf des Projektes und die gewonnenen Erkenntnisse sollten in einem Zwischenbericht zur Halbzeit des Projektes (nach einem Jahr) und nach Ablauf des Projektes dem Projektförderer dargelegt werden.

# <span id="page-21-0"></span>**4. Ergebnisse**

Die erforderlichen Maßnahmen sind in acht Arbeitspakete untergliedert und wurden von den Projektteilnehmern teils nacheinander, teils parallel bearbeitet. Der erreichte Stand wird im Folgenden dargestellt.

# <span id="page-21-1"></span>**AP 1. Auswahl relevanter neuer Gattungen**

In den beiden Vorgängerprojekten wurden 38 tropische Gattungen bzw. Arten aus Asien untersucht und im "Atlas of vessel elements" im IAWA-Journal 2018 veröffentlicht [\(Tabelle 1\)](#page-21-2).

| <b>Familie</b>            | Taxa/Art                                           | Handelsname            |  |
|---------------------------|----------------------------------------------------|------------------------|--|
| Acanthaceae               | Avicennia marina (Forssk.) Vierh.                  | Api Api (mangrove)     |  |
| Altingiaceae              | Liquidambar formosana Hance                        | Formosan sweet gum     |  |
| Anacardiaceae             | Campnosperma sp.                                   | Terentang              |  |
| Anacardiaceae             | Gluta renghas L.                                   | Rengas                 |  |
| Anacardiaceae             | Mangifera sp.                                      | Mango                  |  |
| Anacardiaceae             | Swintonia sp.                                      | Merpauh                |  |
| Aquifoliaceae             | Ilex triflora var. kanehirai (Yamamoto) S. Y. Hu   | Kecemang               |  |
| Arecaceae                 | Cocos nucifera L.                                  | Coconut palm           |  |
| <b>Burseraceae</b>        | Canarium sp.                                       | Kedondong              |  |
| Calophyllaceae            | Calophyllum sp.                                    | Bintangor              |  |
| Celastraceae              | Lophopetalum sp.                                   | Perupok                |  |
| Dipterocarpaceae          | Shorea subg. Anthoshorea                           | <b>White Meranti</b>   |  |
| Dipterocarpaceae          | Shorea subg. Richetia                              | <b>Yellow Meranti</b>  |  |
| Dipterocarpaceae          | Shorea subg. Rubroshorea                           | Dark/Light Red Meranti |  |
| Dipterocarpaceae          | Shorea subg. Shorea                                | Bangkirai, Balau       |  |
| Dipterocarpaceae          | Parashorea sp.                                     | Gerutu                 |  |
| Dipterocarpaceae          | Dipterocarpus sp.                                  | Keruing                |  |
| Euphorbiaceae             | Hevea brasiliensis (Willd. ex A. Juss.) Müll. Arg. | Rubberwood             |  |
| Fabaceae-Caesalpinioideae | Intsia sp.                                         | Merbau                 |  |
| Fabaceae-Caesalpinioideae | Koompassia malaccensis Maingay ex Benth.           | Kempas                 |  |
| Fabaceae-Mimosoideae      | Acacia mangium Willd.                              | Acacia                 |  |
| Fabaceae-Mimosoideae      | Albizia procera (Roxb.) Benth.                     | White siris, Kokko     |  |
| Fagaceae                  | Castanopsis argentea (Blume) A. DC.                | Berangan               |  |
| Lauraceae                 | Litsea resinosa Bl.                                | Medang                 |  |
| Malvaceae                 | Durio sp.                                          | Durian                 |  |
| Malvaceae                 | Heritiera sp.                                      | Mengkulang             |  |
| Myrtaceae                 | Eucalyptus globulus Labill.                        | Eucalyptus             |  |
| Myrtaceae                 | Syzygium dyerianum (King) Chantaran. & J. Parn     | Kelat                  |  |
| Nyssaceae                 | Nyssa javanica (Blume) Wangerin                    | Tupelo, Nyssa          |  |
| Paulowniaceae             | Paulownia tomentosa (Thunb.) Steud.                | Paulownia              |  |
| Poaceae                   | Dendrocalamus latiflorus Munro                     | Bamboo                 |  |
| Rhizophoraceae            | Rhizophora sp.                                     | <b>Red Mangrove</b>    |  |
| 33<br>Sapotaceae          | Madhuca sericea (Miq.) S. Moore                    | <b>Bitis</b>           |  |
|                           |                                                    |                        |  |

<span id="page-21-2"></span>**Tabelle 1: Liste der 38 untersuchten Taxa/Arten aus den beiden Vorgängerprojekten**

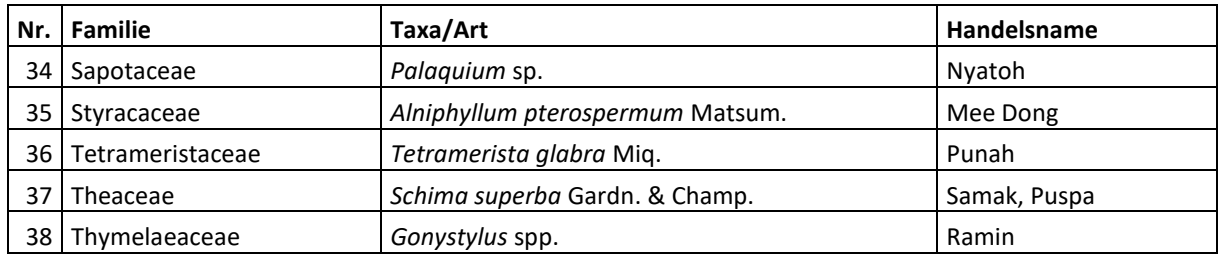

In diesem Projekt wurden 21 neue Arten zur Untersuchung ausgewählt [\(Tabelle 2\)](#page-22-0). Die Auswahl kam zum Teil durch die Prüfmuster zustande, die im Thünen-Kompetenzzentrum Holzherkünfte täglich zur Identifizierung der Holzarten eintreffen.

Ein aktuelles Fallbeispiel: Registertrennblätter für Aktenordner wurden zur Bestimmung der enthaltenen Holzarten ins Thünen-Kompetenzzentrum Holzherkünfte eingesandt. Nach Begutachtung wurde festgestellt, dass das Papier neben den schon bekannten Gattungen *Pinus* (Kiefer), *Acacia* und *Eucalyptus* eine weitere Gattung enthielt, für die noch keine Referenzen vorlagen. Nach dem Abgleich der vorhandenen sichtbaren Merkmale der Gefäßelemente mit der Holz-Datenbank Microdata (Richter und Dallwitz, ab dem Jahr 2000) wurde vermutet, dass es sich bei der unbekannten Gattung um *Casuarina* handelt. Mit einer Probe des in der wissenschaftlichen Holzsammlung vorhandenen Holzes von *Casuarina* wurde daher eine Mazeration gestartet, um die Vermutung verifizieren zu können. Die Strukturmerkmale der mazerierten Gefäßelemente zeigten größte Übereinstimmung mit den in der Probe gefundenen Gefäßelementen. Auf Nachfrage beim Einsender wurden die Herstellerangaben des Papiers mitgeteilt. Die Deklaration für das Papier lautete: *Eucalyptus*, *Casuarina*, *Acacia*. Die Vermutung des Holzes *Casuarina* wurde also bestätigt. *Casuarina* wurde danach in die Liste der neu zu untersuchenden Hölzer aufgenommen.

Bei den 21 neuen Hölzern, die zur Untersuchung ausgewählt wurden, handelt es sich - wie bei dem beschriebenen Beispiel - um tropische Holzgattungen, die regelmäßig in Prüfmustern unterschiedlichster Materialien (Spanplatten, Sperrholz oder Massivholz) vorkommen und demnach handelsrelevant sind. Außerdem wurden sechs Arten ausgewählt, die auch in Plantagen angebaut werden, da Plantagenholz sehr häufig Verwendung in Papier findet. Nur so kann es zweifelsfrei in Papierprodukten identifiziert werden. Der Schwerpunkt der Verbreitungsgebiete der neu ausgewählten Hölzer liegt wieder im asiatischen Raum.

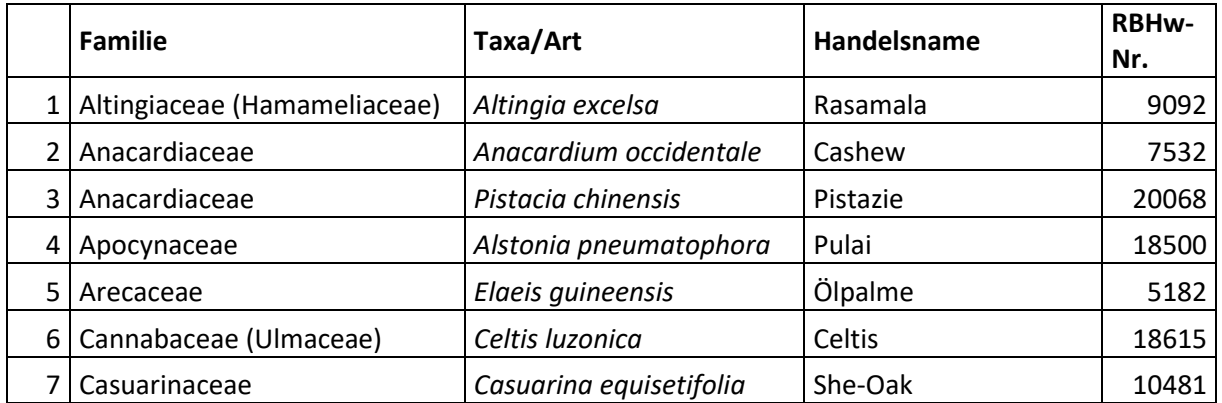

### <span id="page-22-0"></span>**Tabelle 2: Liste der 21 neu zu untersuchenden Arten**

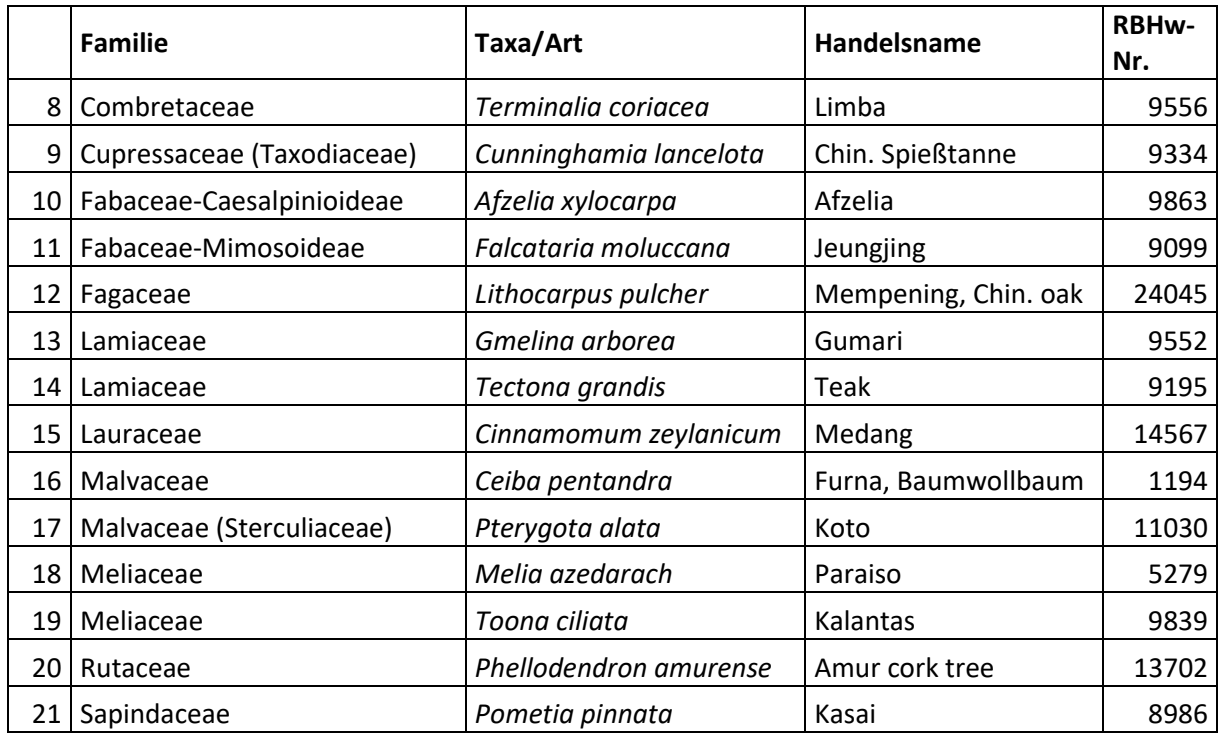

# <span id="page-23-0"></span>**AP 2. Materialbeschaffung und Herstellung von Referenzproben (Mazerate und Zellstoffe)**

Wie auch in den beiden Vorgängerprojekten wurden während des laufenden Projekts Referenzmazerate und Referenzzellstoffe hergestellt. Die Mazerate (Faservereinzelung durch Auflösen des Gewebeverbunds nach Franklin (1945)) dienen der bildlichen Darstellung nicht zerstörter Gefäßelemente mit allen Strukturmerkmalen sowie der Erstellung detaillierter Beschreibungen. Zudem wurden quantitative Daten an den intakten Gefäßelementen aufgenommen. Die chemotaxonomischen Untersuchungen wurden an sortenreinem, industrienah hergestelltem Zellstoff vorgenommen.

Die Beschaffung des Materials für Mazerate war durch die wissenschaftliche Holzsammlung des Thünen-Instituts gesichert, da hierfür nur kleine Mengen an Holz benötigt wurden [\(Tabelle 2,](#page-22-0) RBHw-Nr.). Alle neuen Holzarten liegen als Mazerat vor [\(Tabelle 3,](#page-24-0) Mazerat).

Für die Zellstoffe erwies sich die Beschaffung des Materials als schwieriger, da jeweils 2 kg zur Kochung erforderlich sind. Im Projekt konnte ausreichend Holz für sechs Gattungen und für eine der Gattungen für vier unterschiedliche Provenienzen zur Zellstoffkochung beschafft werden ([Tabelle](#page-24-0) 3, Zellstoff). Alle Holzproben wurden vor der Verarbeitung zu Zellstoff mit Hilfe der herbarbelegten Sammlung des Thünen-Instituts auf ihre richtige Deklaration hin überprüft (z.T. auf Gattungsebene).

Von den sechs Gattungen wurden mittels Sulfataufschluss und den anschließenden fünf Bleichstufen endgebleichter Zellstoff hergestellt. Der Kochungsprozess wurde dieses Mal bei allen Hölzern gleichförmig verhältnismäßig "scharf" durchgeführt. Diese Entscheidung wurde getroffen, um die Zellstoffe am Ende einwandfrei miteinander vergleichen zu können, damit eventuelle Unterschiede der Extraktstoffzusammensetzung nicht auf unterschiedliche Kochungsparameter zurückzuführen sein können. Diese Vorgehensweise stellt auch im Hinblick auf die industrienahe Zellstoffherstellung kein Problem dar, weil dort mehrere tropische Arten gemischt gekocht werden und sich die Parameter auch dort an den am schwersten aufzuschließenden Hölzern orientieren, wodurch die Zellstoffkochungen auch dort eher "scharf" sind. In den nachfolgenden Bleichstufen wurde der Chemikalieneinsatz jeweils leicht an die ermittelten Kappa-Zahlen und Weißgrade der Zellstoffe bzw. bis zum gewünschten pH-Wert angepasst, wodurch auch hier die Vergleichbarkeit gegeben ist.

|                | Taxa/Art                | Maze-<br>rat              | Fiber-<br>lab  | Präpa-<br>ration | Mikro-<br>skopie | Gefäß-<br>messung | Bild-<br>tafel | Daten-<br>blatt | Zell-<br>stoff |
|----------------|-------------------------|---------------------------|----------------|------------------|------------------|-------------------|----------------|-----------------|----------------|
| 1              | Altingia excelsa        | x                         | X              | X                | X                | X                 | x              |                 |                |
| $\overline{2}$ | Anacardium occidentale  | $\boldsymbol{\mathsf{x}}$ | X              | X                | X                | x                 | X              |                 |                |
| 3              | Pistacia chinensis      | X                         | X              | X                | X                | X                 | X              |                 |                |
| 4              | Alstonia pneumatophora  | X                         | X              | X                | X                | X                 | X              |                 |                |
| 5              | Elaeis guineensis       | X                         | X              | X                | X                | X                 | X              | X               | X              |
| 6              | Celtis luzonica         | x                         | x              | x                | x                | x                 | x              |                 |                |
| $\overline{7}$ | Casuarina equisetifolia | X                         | X              | X                | X                | X                 | X              |                 |                |
| 8              | Terminalia coriacea*    | X                         | $\pmb{\times}$ | X                | X                | X                 | X              | X               | X              |
| 9              | Cunninghamia lancelota  | x                         | X              | X                | X                |                   |                |                 | X              |
| 10             | Afzelia xylocarpa       | X                         | X              | X                | X                | X                 | x              |                 |                |
| 11             | Falcataria moluccana    | X                         | X              | x                | X                | X                 | x              | x               |                |
| 12             | Lithocarpus pulcher     | X                         | X              | X                | X                | $\mathsf{x}$      | X              | X               |                |
| 13             | Gmelina arborea         | X                         | $\pmb{\times}$ | X                | X                | X                 | X              | X               |                |
| 14             | Tectona grandis         | x                         | X              | x                | X                | x                 | x              | X               | $x^{\ast\ast}$ |
| 15             | Cinnamomum zeylanicum   | $\boldsymbol{\mathsf{x}}$ | X              | X                | X                | X                 | X              | X               |                |
| 16             | Ceiba pentandra         | X                         | X              | x                | X                | X                 | X              | X               |                |
| 17             | Pterygota alata*        | X                         | X              | X                | X                | X                 | X              | X               | X              |
| 18             | Melia azedarach         | X                         | $\pmb{\times}$ | X                | X                | X                 | X              |                 |                |
| 19             | Toona ciliata           | X                         | x              | x                | x                | X                 | X              |                 |                |
| 20             | Phellodendron amurense  | X                         | X              | X                | X                | X                 | X              | x               | X              |
| 21             | Pometia pinnata         | X                         | X              | X                | X                | X                 | X              |                 |                |

<span id="page-24-0"></span>**Tabelle 3: Aktueller Bearbeitungsstand der zu untersuchenden Arten (\*Zellstoff spp.) \*\*vier Zellstoffe für unterschiedliche Provenienzen von** *Tectona grandis*

# <span id="page-25-0"></span>**AP 3. Anatomie: Aufbau der Referenzen und Veröffentlichung**

Im Rahmen des Arbeitspakets 3 wurden die anatomischen Referenzen aufgebaut. Dafür wurden für alle 21 Hölzer Proben mazeriert und für die 20 Laubhölzer daraus Gefäßelemente systematisch heraussortiert, auf Objektträger präpariert und eingebettet [\(Tabelle 3,](#page-24-0) Präparation). Da Nadelhölzer keine Gefäßelemente enthalten, wurden von dem Nadelholz *Cunninghamia lancelota* Referenzdauerpräparate der Tracheiden fertiggestellt (Tabelle 3, Präparation).

Die anschließende bildliche Dokumentation erfolgte am Lichtmikroskop. Zunächst wurden von den Gefäßelementen der Laubhölzer mikroskopische Aufnahmen von jeweils mindestens 36 Gefäßelementen in den verschiedenen Fokusebenen aufgenommen [\(Tabelle 3,](#page-24-0) Mikroskopie). Die Bilder der Gefäßelemente wurden auf ihre qualitativen Merkmale hin untersucht und systematisch ausgewertet. Dies beinhaltet die Beschreibung der Form der Gefäßelemente und des Fortsatzes, die Art der Gefäßdurchbrechung, das Vorhandensein von Thyllen oder spiraligen Gefäßverdickungen sowie die Anordnung und Form der Gefäß- und Kreuzungsfeldtüpfel.

An den Bildern wurden mit histometrischen Vermessungen Parameter wie Gefäßlänge und Gefäßdurchmesser sowie der Gefäßtüpfeldurchmesser ermittelt [\(Tabelle 3,](#page-24-0) Gefäßmessung). Für die Erstellung von Bildtafeln wurde eine Auswahl repräsentativer Gefäßelemente mit Adobe Photoshop® digital aufwendig zusammengesetzt und nachbearbeitet, so dass alle Bereiche der Zellen optimal fokussiert abgebildet sind. Für jede Gattung wurde eine Bildtafel mit ausgewählten Gefäßelementen erstellt, um die natürliche Variationsbreite der Gefäßelemente einer Gattung zu dokumentieren. Die Auswahl ermöglicht einen Überblick über die Ausprägung der qualitativen Merkmale (z.B. Art und Größe der Tüpfel), die der Identifizierung dienen [\(Abbildung 1](#page-27-0) und [Tabelle 3,](#page-24-0) Bildtafeln). Im Textteil des neu zu erstellenden Gefäßatlas wurden diese qualitativen Merkmale, wie z.B. die Form des Gefäßelements, Länge des Fortsatzes und Art der Gefäßdurchbrechung, äquivalent zum veröffentlichten "Atlas of vessel elements: Identification of Asian timbers", ausführlich beschrieben (Helmling et al., 2018). Erste Beschreibungen für 10 Taxa sind fertiggestellt.

Die Beschreibung der Strukturmerkmale und die dazugehörige Bildtafel, wie sie im Folgeband des "Atlas of vessel elements" geplant sind, werden im Folgenden am Beispiel von *Phellodendron amurense* detailliert veranschaulicht [\(Abbildung 1\)](#page-27-0).

# <span id="page-26-0"></span>*Phellodendron amurense* **Rupr. (Rutaceae)**

**Trade name:** Amur cork tree. **DIN EN 13556:2003 code:** not listed. **CITES regulations:** not protected. **Geographic distribution:** China, Japan, Taiwan, Korea, USA, Canada, Europe, Russia, Australia, New Zealand.

**Vessel elements:** small to large (barrel-shaped to drum-shaped), length about 292 μm, width about 236 μm).

**Tails**: short with abrupt transition.

**Perforation plates:** simple; extending over the entire lumen; inclined (parallelogram or trapezium).

**Intervessel pits:** alternate; vertical diameter 3-6-9 µm; present over a wide area; apertures oval to slit-like.

**Vessel-ray pits:** APS; arranged in 2-4 horizontal rows per ray cell, separated by spaces free of pits.

**Pits to axial parenchyma cells**: frequent blocks, arranged in sinuous longitudinal rows mirroring the parenchyma strands.

**Areas without any pits:** regularly present; small to large.

**Tyloses:** absent.

**Helical thickenings:** present (in those with a smaller diameter).

### **Quantitative data:**

Vessel elements (223-) 292 (-387) µm long, and (110-) 236 (-322) µm wide; l/w ratio 1.4.

Intervessel pit borders (3.3-) 5.5 (-8.6) µm in vertical diameter; pit apertures (1.0-) 1.7 (-2.4) µm.

Fibers 840 µm long, 19.8 µm wide. Fiber wall thickness 5.8 µm (weighted averages).

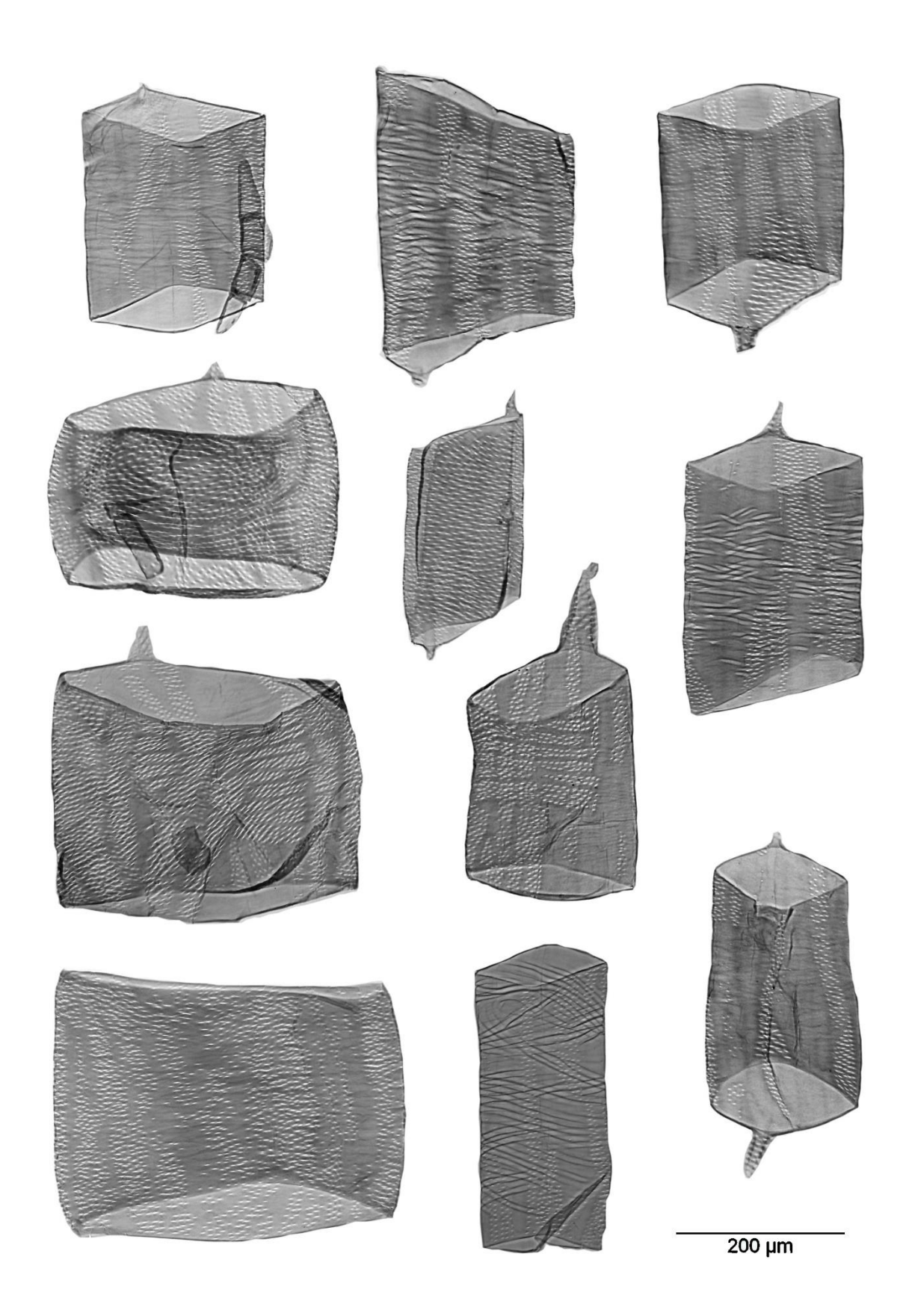

<span id="page-27-0"></span>**Abbildung 1: Bildtafel mit repräsentativen Gefäßelementen von** *Phellodendron amurense.*

### **Untersuchungen mit dem Fiberlab®**

Im Rahmen des Arbeitspakets 3 wurden alle 21 hergestellten Mazerate mit einem Faseranalysator (Fiberlab®) untersucht. Bei der Untersuchung mit dem Fiberlab® wurden unter anderem die Faserlänge, der Faserdurchmesser und die Zellwanddicke erfasst. Es wurden Einfach- und Mehrfachbestimmungen durchgeführt. Bei einzelnen Hölzern (z.B. *Pterygota*) kam es aufgrund der langen Fasern zu Verstopfungen im Gerät, welche dazu führten, dass die Durchlaufgeschwindigkeit der Fasern durch die bildverarbeitende Messeinheit des Fiberlab®-Geräts niedrig und damit die Stichproben zu gering und nicht repräsentativ waren. Deshalb wurden einige Messungen mehrfach wiederholt. Die Messungen von *Altingia* ergaben auch nach mehrmaligem Wiederholen größere Abweichungen der Werte. Außerdem sind die Werte der Zellwanddicke von *Altingia* teilweise sehr hoch. Die auch in der Papierindustrie regelhaft angewendete automatische Faserlängenbestimmung muss für diese Arten kritisch hinterfragt werden (mit \* markierte Arten in [Tabelle 4\)](#page-28-0).

|                         | Faserlänge [mm] | Faserbreite [µm] | Zellwanddicke [µm] |  |
|-------------------------|-----------------|------------------|--------------------|--|
|                         | 0,91            | 24,10            | 5,2                |  |
|                         | 1,86            | 25,8             | 14,7               |  |
| Altingia excelsa*       | 1,49            | 24               | 10,7               |  |
|                         | 1,01            | 21,9             | 10,7               |  |
|                         | 1,91            | 26,7             | 14,6               |  |
| Anacardium occidentale  | 0,48            | 16,4             | 13,1               |  |
|                         | 0,48            | 16,5             | 11,4               |  |
|                         | 0,61            | 17,8             | 9,8                |  |
| Pistacia chinensis      | 0,62            | 17,4             | 8,1                |  |
|                         | 0,68            | 17,0             | 7,7                |  |
|                         | 1,41            | 34,1             | 6,4                |  |
| Alstonia pneumatophora  | 1,38            | 34,7             | 3,5                |  |
|                         | 1,4             | 35,6             | 5,8                |  |
|                         | 1,39            | 34,2             | 4,6                |  |
| Elaeis guineensis*      | 0,9             | 27,4             | 4,2                |  |
| Celtis luzonica         | 1,16            | 21,6             | 4,3                |  |
|                         | 1,14            | 21,5             | 5,1                |  |
| Casuarina equisetifolia | 0,9             | 15,9             | 2,7                |  |
|                         | 0,75            | 16               | 2,8                |  |
| Terminalia coriacea     | 1,34            | 21,7             | 4,1                |  |
|                         | 1,32            | 21,6             | 5,2                |  |
| Cunninghamia lancelota  | 2,25            | 31,3             | 5,1                |  |
|                         | 2,22            | 31               | 4,7                |  |
| Afzelia xylocarpa       | 1,49            | 20,9             | 3,1                |  |
|                         | 1,33            | 20,5             | 3,8                |  |
| Falcataria moluccana    | 0,99            | 21,7             | 5,1                |  |
|                         | 1,33            | 23,7             | 2,8                |  |
| Lithocarpus pulcher     | 1,5             | 25,9             | 3,5                |  |

<span id="page-28-0"></span>**Tabelle 4: Messergebnisse nach Untersuchung mit dem Fiberlab®.**

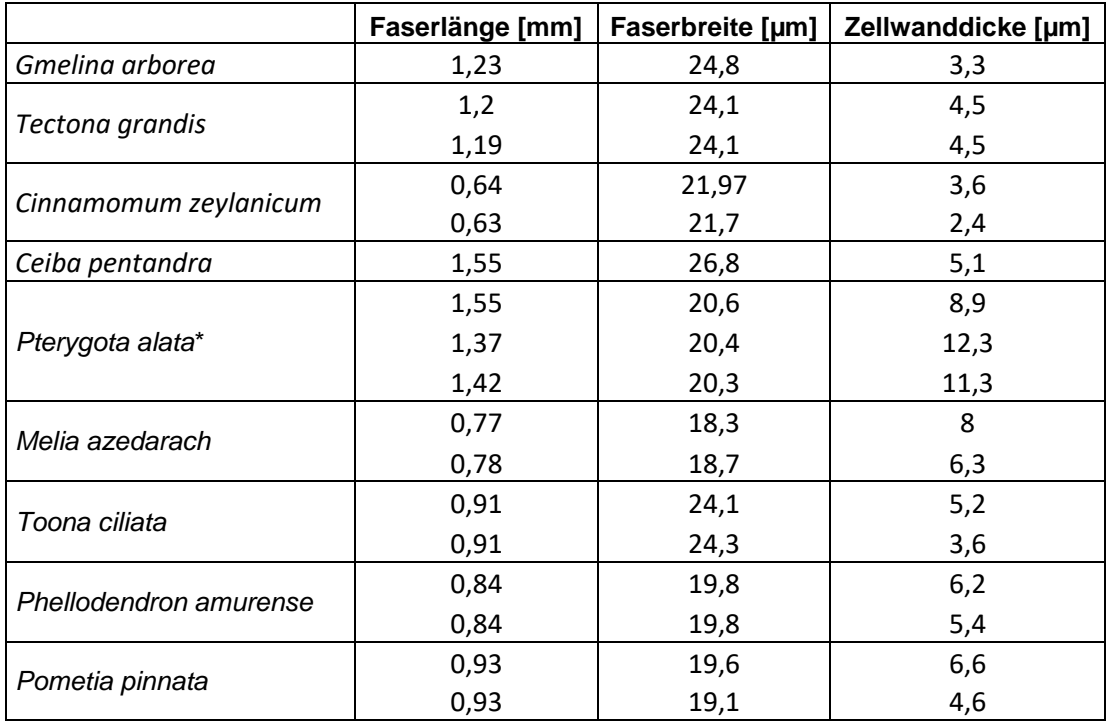

## <span id="page-30-0"></span>**AP 4 Chemotaxonomie**

Die Eignung der Chemotaxonomie zur Identifizierung von MTH in Papier wurde in den Vorläuferprojekten bereits überprüft. Hierzu wurden die Extrakte von 38 Zellstoffen, sowohl MTH-Gattungen / Subgattungen als auch europäischen Gattungen, analysiert. Bei diesen Untersuchungen zeigte sich auch, dass endgebleichte Zellstoffe eine besondere Herausforderung darstellen. Über den gesamten Herstellungsprozess – von der Zellstoffkochung über die verschiedenen Bleichstufen – werden mit dem Prozesswasser viele Holzinhaltsstoffe ausgetragen und fehlen in den Extrakten der Zellstoffe. Aus diesem Grund kann auf Informationen zu chemotaxonomisch relevanten Substanzen bei einzelnen Holzarten, wie sie zum Beispiel im Hegnauer (1962) zu finden sind, nicht einfach zurückgegriffen werden.

Mit der Chemotaxonomie wurde der Ansatz verfolgt, chemisch relevante Marker der betrachteten Gattungen / Arten in einer Datenbank zusammenzufassen, welche anschließend als Grundlage zur Identifizierung dieser Gattungen in unbekannten Proben dient. Wichtig war hierfür die sorgfältige Erfassung der chemischen Marker. Im Rahmen der Arbeitspakete 4, 5 und 6 wurden verschiedene Schritte der Probenvorbereitung, Analytik und Datenauswertung untersucht, um die Extrakte aller Zellstoffe mit einer möglichst optimalen Methodik zu erfassen. Beispiele hierfür werden in den nächsten Kapiteln vorgestellt.

# <span id="page-30-1"></span>**AP 4.1 Optimierung der Extraktion**

## <span id="page-30-2"></span>**AP 4.1.1 Sukzessive Extraktion: Vergleichbarkeit von Petrolether und n-Hexan**

Für einen optimalen Einsatz der sukzessiven Extraktion, im Sinne einer erschöpfenden Extraktion, wurden die Extraktmengen der einzelnen Extraktionsschritte ermittelt. Dafür wurde ein Industriezellstoff, bestehend aus verschiedenen "mixed tropical hardwood"-Gattungen, im weiteren MTH-Zellstoff genannt, mit verschiedenen Lösungsmitteln sukzessiv extrahiert. Das Ziel ist eine erschöpfende Extraktion. Bei den Tests wurde 3-fach mit Petrolether und 2-fach mit Aceton extrahiert. Die resultierenden, absoluten Extraktmengen wurden in Relation zur extrahierten Zellstoffmenge (otro) gesetzt. [Tabelle 5](#page-31-0) zeigt die ermittelten Ergebnisse in prozentualen Extraktausbeuten pro Lösungsmittel und Extraktionsschritt. Es zeigt sich, dass mit dem ersten Extraktionsschritt des jeweiligen Lösungsmittels die höchsten Extraktausbeuten erzielt werden und die Extraktausbeuten bei jedem weiteren Extraktionsschritt abnehmen.

Vergleichend zum unpolaren Lösungsmittel Petrolether wurden die Extraktionen mit n-Hexan durchgeführt. Die Ausbeuten im ersten Extraktionsschritt sind von der Effektivität und Reproduzierbarkeit vergleichbar.

| <b>Extraktions-</b><br>schritt | Hexan | rel.SD | Petrolether | rel.SD | Aceton (suk.<br>nach Petrolether) | rel.SD |
|--------------------------------|-------|--------|-------------|--------|-----------------------------------|--------|
|                                | [%]   | [%]    | [%]         | [%]    | [%]                               | [%]    |
| 1                              | 0.021 | 2%     | 0.020       | 2%     |                                   |        |
| $\overline{2}$                 |       |        | 0.007       | 8%     |                                   |        |
| 3                              |       |        | 0.004       | 36%    |                                   |        |
| 4                              |       |        |             |        | 0.051                             | 9%     |
| 5                              |       |        |             |        | 0.015                             | 32%    |
| Summe:                         |       |        | 0.031       |        | 0.066                             |        |

<span id="page-31-0"></span>**Tabelle 5: Extraktion von MTH-Zellstoff (gemahlen mit Retsch Kryomühle): Gravimetrisch ermittelte relative Extraktmengen im MTH-Zellstoff.**

Die gewonnenen Extrakte sollten für einen höheren Informationsgewinn bei der GC-Analytik mittels Festphasenextraktion (SPE, solid phase extraction; siehe Kap. AP 4.2) fraktioniert werden. Die SPE hat sich im Vorgängerprojekt mit einer Extraktmenge von 5 mg zur Beladung der SPE-Kartusche als praktikabel erwiesen. Um diese Extraktmengen im vorliegenden Projekt bei den Extraktionen mindestens zu gewinnen, wurde davon ausgegangen, dass die sortenreinen Zellstoffe im Durchschnitt so viel Extrakt enthalten wie der untersuchte MTH-Zellstoff. Aus diesem Grund wurden, auf Basis der in [Tabelle 5](#page-31-0) gezeigten Ergebnisse der Vorversuche, von den neuen Zellstoffproben jeweils insgesamt 20 g Probe (otro), aufgeteilt auf vier Extraktionshülsen, extrahiert[. Tabelle 6](#page-31-1) zeigt, wie viel Extrakt bei dieser Probenmenge aus welchem Extraktionsschritt zu erwarten war. Aus den 20 g Zellstoff konnte jeweils (bis auf die *Pyterygota spp.*-Probe) das definierte Minimum von 5 mg Extrakt je Lösungsmittel gewonnen werden.

<span id="page-31-1"></span>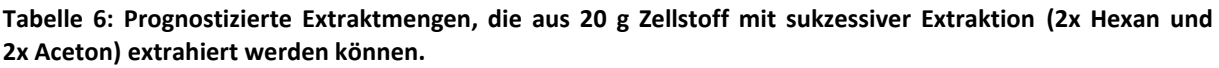

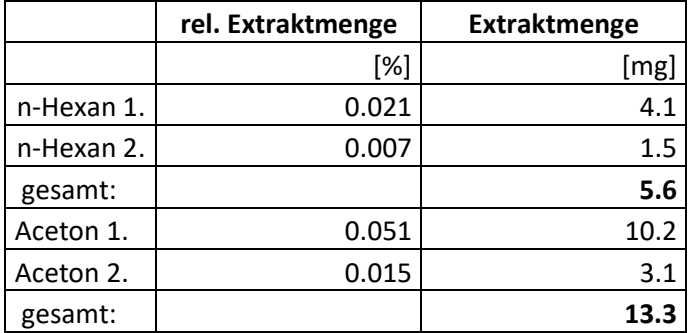

Die Lösungsmittel Petrolether und n-Hexan sind beide unpolar. N-Hexan ist ein unverzweigtes Alkan. Petrolether ist, im Gegensatz zu n-Hexan, ein Gemisch aus verschieden Alkanen. Daher kann bei einer Extraktion mit n-Hexan mit Sicherheit gesagt werden, womit extrahiert wurde. Die Kontrolle der Temperatur des siedenden Lösungsmittels während der Soxhlet-Extraktion mit Petrolether (Siedebereich 40-60 °C) stützte die Vermutung, dass nicht mit dem gesamten Lösungsmittel extrahiert wurde, sondern nur mit den leichter flüchtigen Anteilen. Bei der Extraktion mit dem Soxtherm-Extraktionsgerät (im Vorgängerprojekt ebenfalls zur Extraktion der Zellstoffe genutzt) wurde die zu extrahierende Probe nicht nur extrahiert, sondern auch im ersten Schritt im siedenden Lösungsmittel gekocht. Nach der Kochphase erfolgte ein teilweises Abdestillieren des Lösungsmittels. Die abdestillierten Lösungsmittelmengen wurden aus dem Extraktionskreislauf entfernt. Damit veränderte sich vermutlich die Zusammensetzung des Petrolethers zugunsten der höhersiedenden Anteile. Da die verfügbaren Petrolether in ihrer Zusammensetzung nicht klar definiert sind, besteht die Gefahr, dass die Extraktionsbedingungen bei Chargenwechsel oder Anbieterwechsel nicht identisch sind.

Um die Vergleichbarkeit von Messergebnissen aus den Vorgängerprojekten zu diesen Messergebnissen nicht zu gefährden, wurde n-Hexan hinsichtlich seines Lösungspotenzials mit Petrolether verglichen [\(Tabelle 5\)](#page-31-0). Wie bereits beschrieben sind sowohl Effektivität und Reproduzierbarkeit des ersten Extraktionsschritts vergleichbar. Die quantitativen Untersuchungen zeigen insgesamt, dass Petrolether nicht mehr Extrakte aus Zellstoff lösen kann als n-Hexan und sich daher Petrolether und n-Hexan vermutlich gleichermaßen für die Extraktion unpolarer Inhaltsstoffe eignen.

Auch qualitativ finden sich in beiden Extrakten keine signifikanten Unterschiede. Die folgende [Abbil](#page-32-0)[dung 2](#page-32-0) mit den Chromatogrammen zweier repräsentativer Extrakte: Petrolether (blau) und Hexan (rot) zeigt, dass die Chromatogramme der beiden Extrakte eine hohe qualitative Übereinstimmung aufweisen.

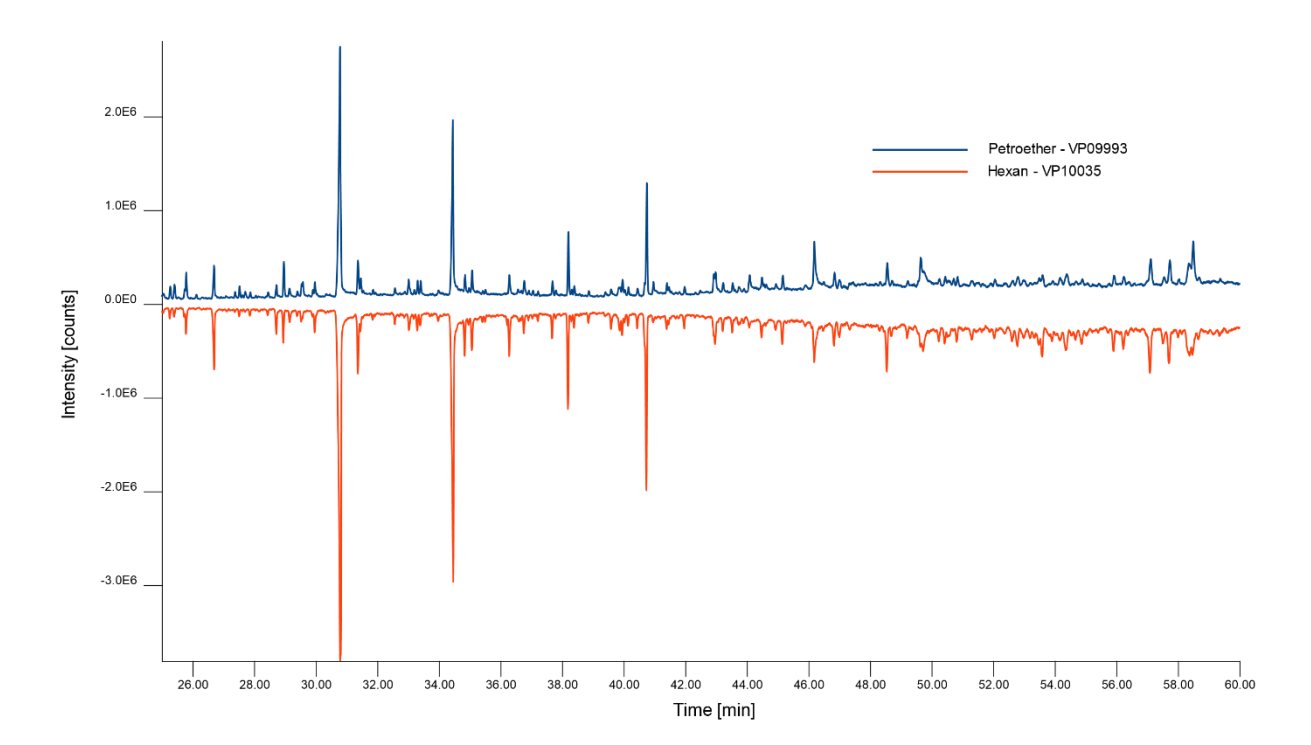

<span id="page-32-0"></span>**Abbildung 2: Vergleich der Chromatogramme (RT 25-60 min) von Petrolether- (blau) und Hexanextrakt (rot) von Kryo-gemahlenem MTH-Zellstoff (Offset 2500000).**

# <span id="page-33-0"></span>**AP 4.1.2 Überprüfung bisheriger Mahlmethoden**

Im Vorgängerprojekt wurde eine Gegenüberstellung verschiedener Mühlen zur Vorbehandlung des Zellstoffs vor der Extraktion aufgestellt. Es wurde ein IKA Universalmühle, welche aufgrund des rotierenden Flügelmessers im Folgenden "Messermühle" genannt wird, eine Scheibenschwingmühle und eine Retsch Kryomühle (CryoMill) eingesetzt. Bei der Kryomühle handelt es sich um eine mit flüssigem Stickstoff gekühlte Kugelschwingmühle. Es wurde im Vorgängerprojekt eine deutlich höhere Extraktausbeute nach Mahlung mit der Messermühle festgestellt.

Der Vergleich von Messermühle und Kryomühle wurde erneut durchgeführt. Dabei wurden die Extrakte sowohl in quantitativer Hinsicht über die gravimetrische Bestimmung der Extraktmenge als auch in qualitativer Hinsicht über die Anzahl und Fläche der Peaks in den Chromatogrammen der Analysen mittels Thermodesorption-GC/MS (TD-GC/MS) untersucht. Die Bewertung der Messpräzision und die Reproduzierbarkeit der Ergebnisse zeigte, dass die Extrakte der mit der IKA Messermühle gemahlenen Zellstoffe sowohl in den Chromatogrammen der Petrolether-, als auch der Acetonextrakte ca. 20 % mehr Peaks enthielten (Siehe Anhang: [Tabelle 15](#page-81-2) und Integrationsparameter [Tabelle 16\)](#page-82-0).

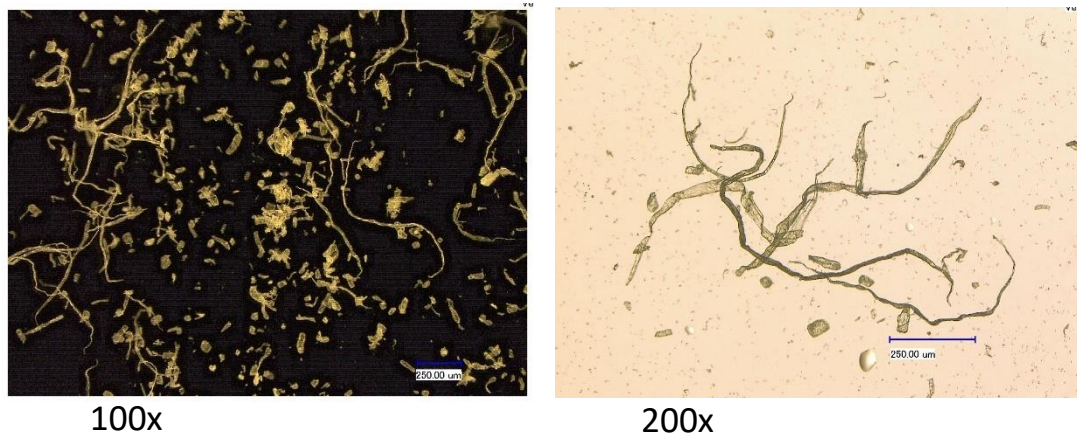

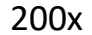

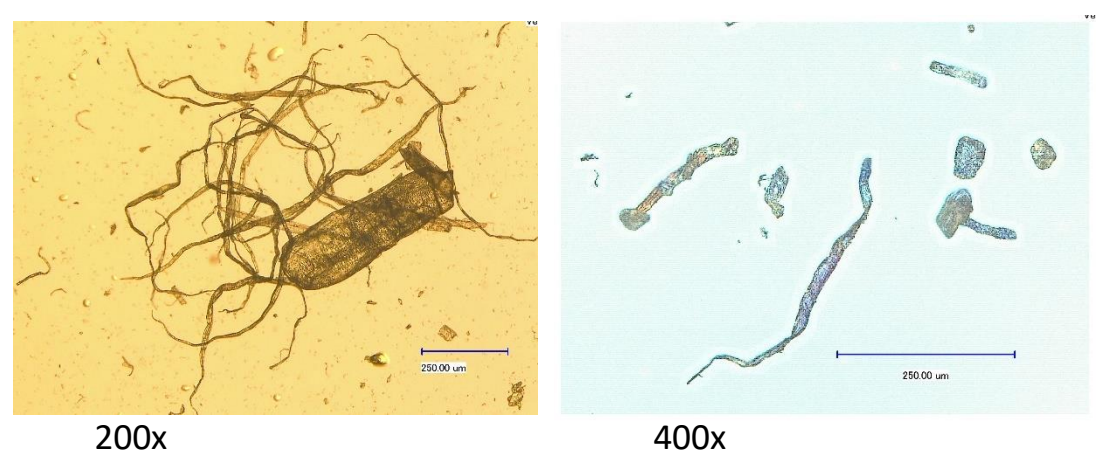

<span id="page-33-1"></span>**Abbildung 3: Mikroskopaufnahmen von mit der Messermühle gemahlenem Zellstoff.**

Der quantitative Vergleich zeigte auch in den aktuellen Versuchen, eine leicht höhere Extraktmenge von 5% im Acetonextrakt und ca. 22% im Petroletherextrakt nach der Mahlung mit der Messermühle. Diese höheren Werte der Messermühle in Bezug auf die Peakanzahl und die Extraktmenge, sprachen zwar auf den ersten Blick für diese Mühle. Die Kryomühle lieferte jedoch eine mindestens doppelt so gute Reproduzierbarkeit der Peakflächen in den Chromatogrammen bei Wiederholungen des Analysengangs: Die rel. Standardabweichung (rel.SD) der Peakflächen liegt bei 13% (Petroletherextrakt) und 11% (Acetonextrakt), die Werte der Messermühle liegen bei 30% (Petroletherextrakt) und 22% (Acetonextrakt).

Wegen dieses entscheidenden Vorteils wurde im Verlauf des Projekts weiterhin die Kryomühle eingesetzt. Denn die Reproduzierbarkeit der Peakflächen war für spätere Auswertungen elementar.

Die bessere Reproduzierbarkeit der Peakflächen bei Verwendung der Kryomühle könnte auf die feinere Mahlung zurückzuführen sein. Die Kryomühle erzeugt ein sehr feines und homogenes Pulver, welches eine große Oberfläche und somit gute Zugänglichkeit für das Lösungsmittel bietet. Durch die Homogenität kann das Lösungsmittel gleichmäßig durch die Probe fließen und wiederholbare Extraktstoffmengen lösen, was sich in reproduzierbaren Peakflächen äußert. Die Messermühle erzeugt dagegen ein inhomogenes fluffiges Mahlgut, welches sehr kleine pulverförmige, aber auch faserige große Partikel erzeugt. Zum Vergleich das Mahlgut beider Mühlen siehe [Abbildung 3](#page-33-1) und [Abbildung 4.](#page-34-0)

Im direkten Vergleich der Chromatogramme beider Mühlen zeigen diese eine hohe qualitative Übereinstimmung. Die höhere Anzahl an Peaks in den Extrakten der Messermühle sprechen möglicherweise dafür, dass während der Mahlung Veränderungen an der Probe stattfinden. Dies könnte nicht nur

<span id="page-34-0"></span>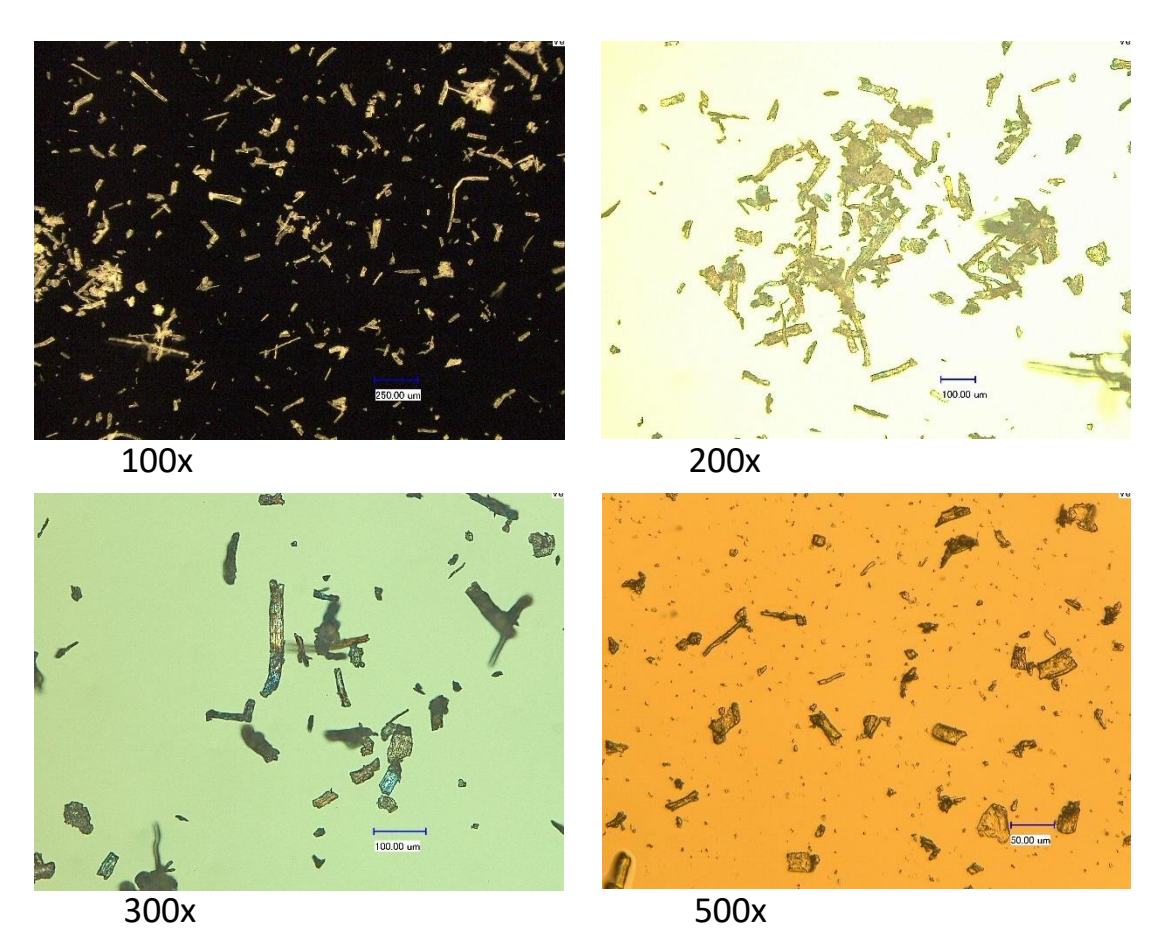

**Abbildung 4: Mikroskopaufnahmen von mit der Kryomühle gemahlenem Zellstoff.**

durch die verschiedenen Mahltechniken, sondern auch durch die Temperaturunterschiede innerhalb der Mühlen hervorgerufen werden. Bei der Kryomühle werden Mahlbehälter und Probe durchgängig mit flüssigem Stickstoff (ca. -197°C) gekühlt, die freiwerdende Mahlenergie / Reibungswärme wird sofort abgeführt, wodurch der Zellstoff mit hoher Wahrscheinlichkeit keiner thermischen Belastung ausgesetzt ist. Die Messermühle hingegen wird nur mit Wasser bei 15 – 20°C gekühlt, wodurch eine thermische Belastung der Probe nicht ausgeschlossen werden kann. Ein weiterer Vorteil der Kryomühle (Kugelschwingmühle) ist, dass Mahlbehälter und Kugel gründlicher zu reinigen sind.

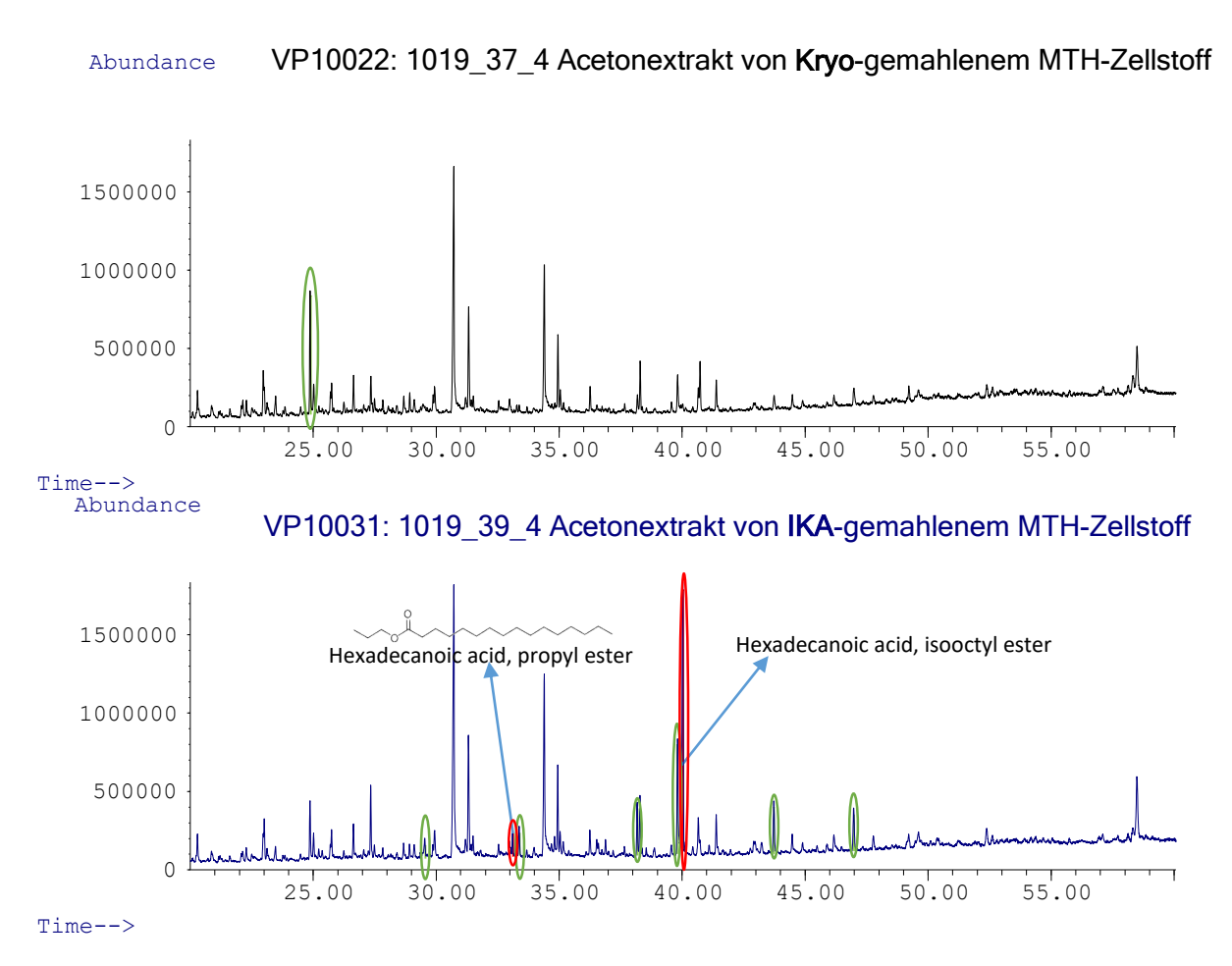

#### <span id="page-35-0"></span>**Abbildung 5: Vergleich der Chromatogramme der Acetonextrakte von Zellstoff, der mit der IKA Messermühle bzw. Retsch Kryomühle gemahlen wurde. Im anderen Extrakt nicht vorhanden (rote Markierung), im anderen Extrakt vorhanden (grüne Markierung).**

Der qualitative Vergleich der Chromatogramme der beiden Acetonextrakte aus den unterschiedlichen Mühlen zeigt auch optisch, was die ermittelten Zahlen suggerieren. In den Chromatogrammen der Extrakte der mit der Messermühle gemahlenen Zellstoffe eluieren einige Peaks, die beim Mahlgut aus der Kryomühle nicht zu finden sind. In de[r Abbildung 5](#page-35-0) stehen die grünen Markierungen für Peaks, die im Chromatogramm des anderen Extrakt auch enthalten sind, aber mit geringeren Signalintensitäten.
Die roten Markierungen zeigen Peaks, die im anderen Extrakt nicht vorhanden sind. Es handelt sich um die Ester einer Fettsäure. Vermutlich handelt es sich hierbei um Verunreinigungen.

Die [Abbildung 6](#page-36-0) zeigt einen Ausschnitt von ca. 7 Minuten aus den Chromatogrammen der Petroletherextrakte. Auch in diesen Extraktproben zeigt sich in den Chromatogrammen, dass aus beiden Mühlen Mahlgut hervorgeht, welches jeweils Substanzen enthält, die offensichtlich im Mahlgut der jeweils anderen Mühle nicht enthalten sind. In beiden Fällen konnten diese Peaks Verunreinigungen aus den Substanzklassen der Phthalte, Nitrile und Amide zugeordnet werden.

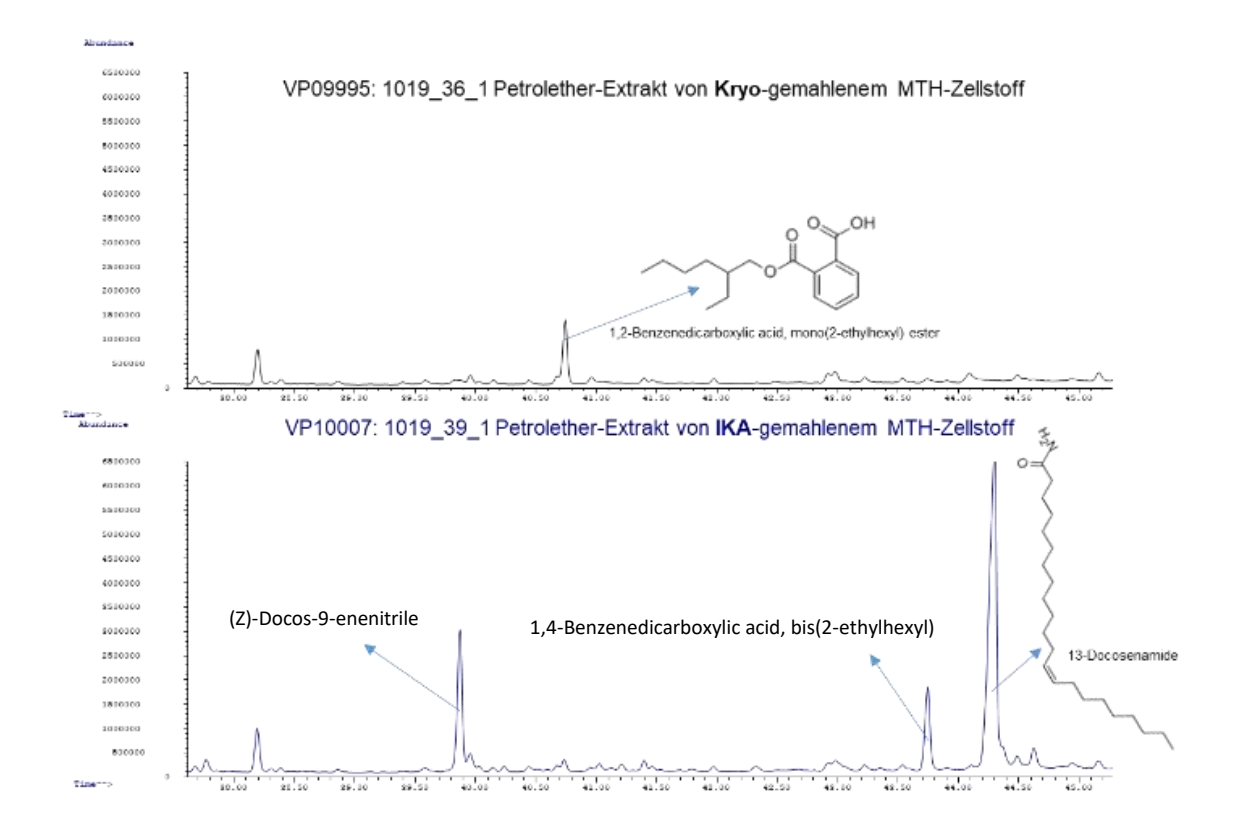

<span id="page-36-0"></span>**Abbildung 6: Vergleich der Chromatogramme der Petroletherextrakte der Zellstoffe, die mit der IKA Messermühle und Retsch Kryomühle gemahlen wurden.**

# **AP 4.1.3 Verbesserung der Extraktqualität / Identifizierung von Fehlerquellen / Optimierung der Laborroutine**

Im Verlaufe des Projektes, wie auch durch die oben beschriebenen Untersuchungen zur sukzessiven Extraktion und der Optimierung der Mahlung, wurden mehrere Fehlerquellen identifiziert, die für die Analytik der sehr geringen Extraktstoffanteile der Zellstoffe relevant sind. Im Vergleich zu den Extraktstoffmengen sind die eingesetzten Lösungsmittelmengen groß. Um ausreichende Konzentrationen für die Analytik zu erreichen, müssen die Extrakte aufkonzentriert werden. Dabei werden leider auch die enthaltenen Verunreinigungen angereichert.

Die Verunreinigungen in den Extrakten können verschiedene Quellen haben.

#### 1. Lösunsgmittelreinheit:

Die Reinheit der eingesetzten Lösungsmittel entscheidet folglich auch über die Qualität der Chromatogramme, in denen man die Peaks der Extraktstoffe sehen möchte, aber nicht die Verunreinigungen aus dem Lösungsmittel.

Beispiel: Dieselbe Probe wurde mehrmals extrahiert, aber nahezu unveränderte Extraktmengen wurden gravimetrisch bestimmt. Die Ursache war eine Charge des verwendeten Lösemittels (Petrolether 40-60°C), sie war im Verhältnis zur Extraktmenge stark verunreinigt. Gravimetrisch bestimmt wurden folglich nicht nur die Extraktanteile, sondern die enthaltenen Verunreinigungen. Diese Untersuchungen zogen weitere Untersuchungen nach sich, die in Kap. AP 4.1.4 erläutert werden.

Maßnahmen:

- a. Das vorherige Destillieren der Lösungsmittel steigert die Reinheit selbst bei höchst reinen Herstellerqualitäten (HPLC-Grade) von Aceton mit garantiertem Abdampfrückstand von weniger als 0,0005% deutlich. In Blindextraktionen ohne Hülse, Watte und Probe wurde mit dem verwendeten Extraktionssystem ein Abdampfrückstand von 0,00054% ermittelt, was der Herstellerangabe sehr nahekommt. Nach der hausinternen Destillation beträgt der Abdampfrückstand des Acetons nach einer Blindextraktion nur noch 0,00006%. Dies entspricht einer Steigerung der Reinheit von etwa 89%. Für n-Hexan konnte eine Steigerung der Reinheit von gut 54% erreicht werden.
- b. Zur späteren Nachvollziehbarkeit wurden Rückstellproben der Lösungsmittel mit definiertem Volumen aufbewahrt. Dies macht eine spätere Analyse bei Auffälligkeiten in den Extraktanalysen möglich.

#### 2. Extraktionshülsen:

Die Cellulose-Extraktionshülsen, in denen die gemahlenen Zellstoffproben extrahiert wurden und auch die Watte, mit der die Proben in der Hülse abgedeckt wurden, wiesen extrahierbare Anteile auf.

Maßnahme:

- a. Diese löslichen Anteile wurden durch eine vorherige Soxhlet-Extraktion auf ein Minimum reduziert. Ungewaschene Hülsen enthielten jeweils ca. 0,27 mg Extrakt und die für eine Hülse benötigte ungewaschene Watte ca. 0,38 mg Extrakt. Das Waschen verringerte die Verunreinigung um ca. 88% auf insgesamt 0,08 mg aus Hülse und Watte zusammen.
- 3. Oberflächen:

Als weitere Fehlerquelle wurden die großen Glasoberflächen, mit denen die gelösten Extrakte während des Aufkonzentrierens in Kontakt kommen, identifiziert.

Maßnahmen:

- a. Aus diesem Grund wurden im Rahmen der neuen Laborroutine alle Glasteile mittels Laborgeschirrspüler gereinigt. Alle Teile, die mit Extraktproben in Kontakt kamen, wie z.B. Messkolben, Messzylinder, Extraktionsgläser und Pipetten, wurden direkt vor der Benutzung zusätzlich mit dem entsprechenden Lösungsmittel nachgespült.
- b. Alle Materialien wurden nur mit Handschuhen angefasst, sowohl Probenmaterial als auch Oberflächen, die mit Probenmaterial in Berührung kamen.

### 4. Unbekannte Quellen:

Um im Falle von Auffälligkeiten in den Chromatogrammen Fehlerquellen nachvollziehen zu können, liefen, analog zu den Rückstellproben der Lösungsmittelchargen, Blindextraktionen mit den Zellstoffextraktionen mit. Durchgeführt wurden diese Extraktionen ohne Probe, aber mit Extraktionshülse und Watte. Die gewonnenen Extrakte wurden genau wie die anderen Extrakte aufkonzentriert und analysiert.

Die Laborroutine wurde verbessert, indem detaillierte Laborprotokolle zu den wichtigsten Bearbeitungsschritten der Proben, wie beispielsweise dem Mahlen, dem Extrahieren, der Nachbehandlung der Extrakte und der Vorbereitung der Analysenproben erstellt wurden. Diese Protokolle beschreiben die Arbeitsabläufe im Detail und mussten streng eingehalten werden. So wurde die exakt gleiche Vorgehensweise und damit die Vergleichbarkeit der Proben sichergestellt, auch wenn verschiedene Personen an der Probenvorbereitung und -bearbeitung beteiligt waren. Zusätzlich war neben der üblichen Dokumentation die erweiterte Dokumentation des Arbeitsschrittes im Laborjournal Pflicht, sobald Abweichungen vom Protokoll auftraten.

### **AP 4.1.4 Verunreinigungen in Extrakten**

Die obenstehenden Untersuchungen zur Vergleichbarkeit der vorhandenen Petroletherextrakte aus den Vorgängerprojekten zu den neuen Hexanextrakten gaben den Anstoß, die Analysendaten der Petroletherextrakte nach entsprechenden Verunreinigungen zu durchsuchen.

Dies brachte bei einigen Extrakten einen teilweise dominierenden Grad an Verunreinigung in den Chromatogrammen zum Vorschein wie die folgenden Abbildungen zeigen. Es stellte sich heraus, dass es einen Zusammenhang zwischen dem Grad der Verunreinigung und dem Extraktionszeitpunkt gab. Später extrahierte Zellstoffe waren insgesamt stärker verunreinigt. Dies betraf die Datenbankproben und auch die am Projektende extrahierten Blindtestproben sowie die Proben zur Quantifizierung von Ramin im MTH-Zellstoff. Der Anteil der Verunreinigungen, der sich in den Chromatogrammen zeigt, hängt auch vom Extraktstoffgehalt der extrahierten Zellstoffe ab. Je weniger Extraktstoff im Zellstoff enthalten ist, desto stärker fallen die Verunreinigungen ins Gewicht.

Es handelt sich vorwiegend um Substanzen, die als Weichmacher eingesetzt werden. Identifiziert wurden die Ester der Phthalsäure und der Adipinsäure. Diethylhexyladipat eluiert in [Abbildung 7](#page-39-0) und [Ab](#page-40-0)[bildung 9](#page-40-0) ca. bei RT 61-62 min und dominiert das gesamte Chromatogramm der Extrakte ab Extraktionszeitpunkt KW7. In denselben Chromatogrammen (ab KW7) eluieren auch Butyl- und Isobutylphthalate (ca. RT 46 und 49 min) und verschiedene Diisodecylphthalate (DIDP; RT 73-90 min) in den Chromatogrammen [\(Abbildung 8\)](#page-39-1). Gegenläufig zeigt sich der Peak des Diethylhexylphthalat (DEHP; RT 66 min), welcher bis KW7 mit hoher Intensität auftrat und später immer schwächer wurde, wie [Ab](#page-39-1)[bildung 8](#page-39-1) zeigt.

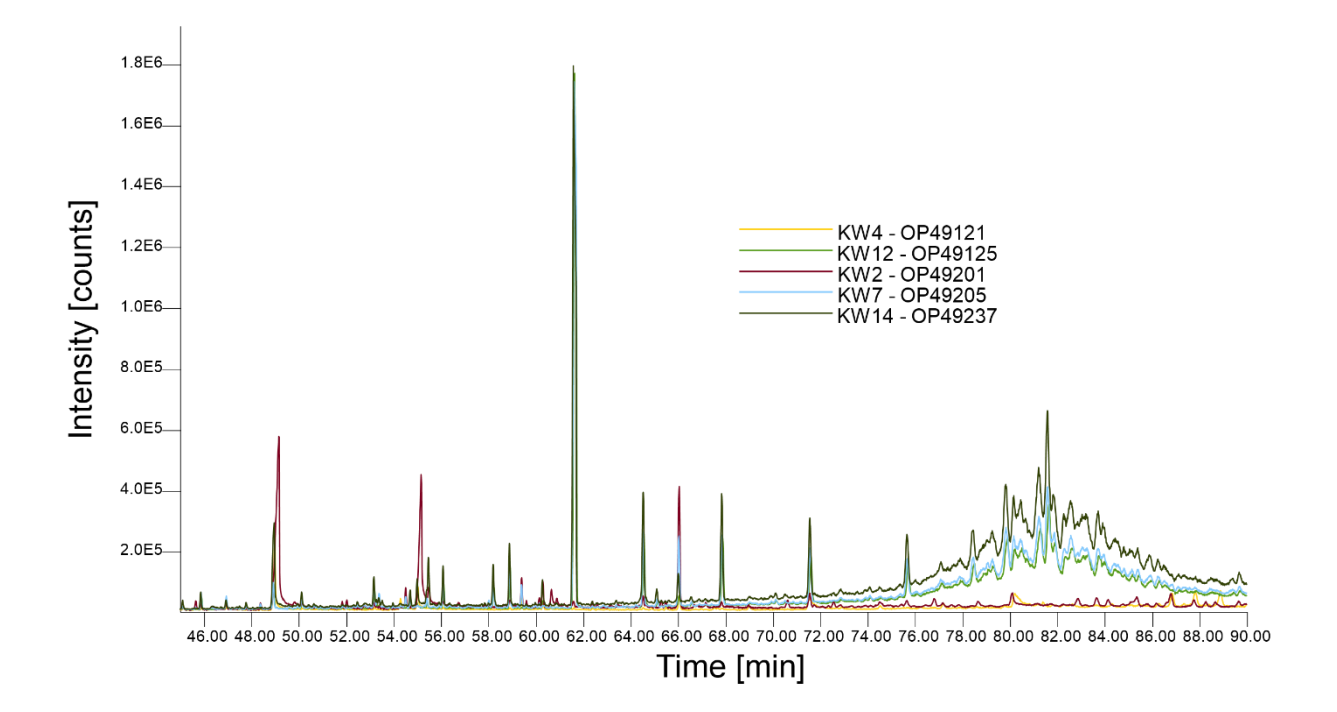

<span id="page-39-0"></span>**Abbildung 7: Chromatogramme (TIC) von Extrakten verschiedener Zellstoffe, die zu unterschiedlichen Zeitpunkten extrahiert wurden: KW2 (braun), KW4 (gelb), KW7 (hellblau), KW12 (grün), KW14 (schwarz).**

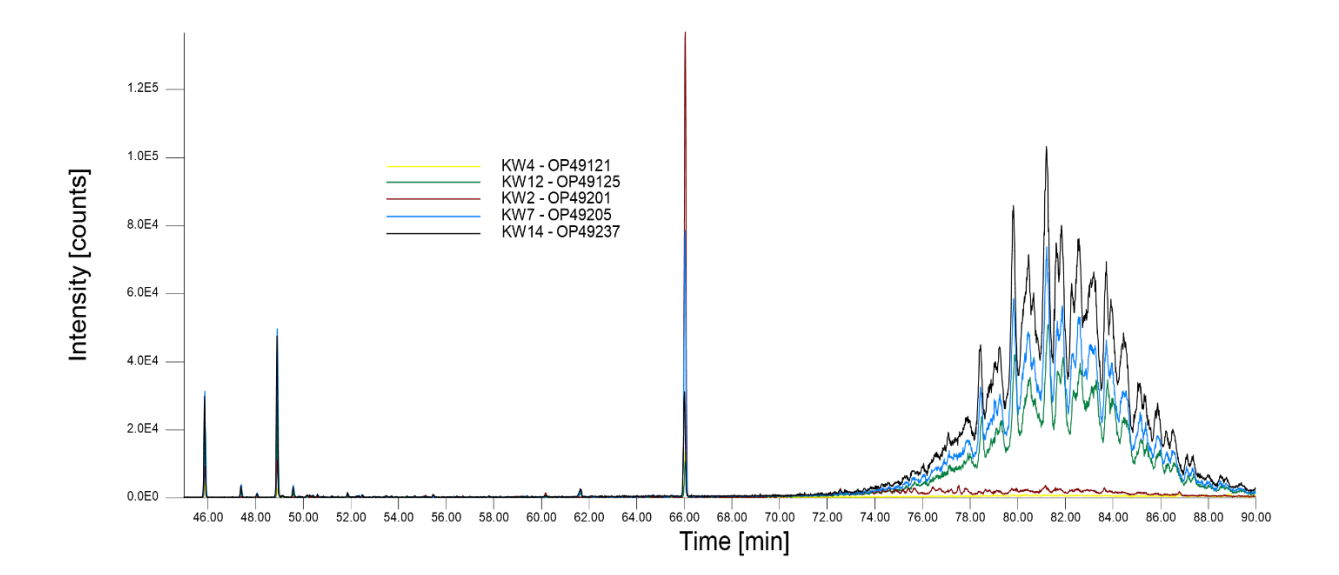

<span id="page-39-1"></span>**Abbildung 8: Chromatogramme (EIC: m/z 149) von Extrakten verschiedener Zellstoffe, die zu unterschiedlichen Zeitpunkten extrahiert wurden: KW2 (braun), KW4 (gelb), KW7 (blau), KW12 (grün), KW14 (schwarz).** 

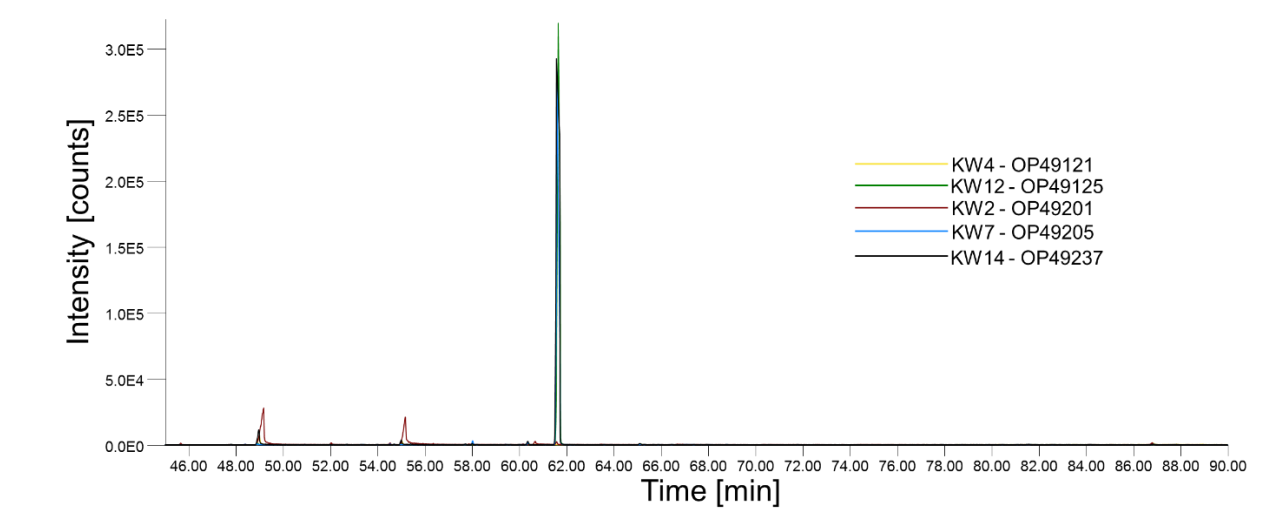

<span id="page-40-0"></span>**Abbildung 9: Chromatogramme (EIC: m/z 129) von Extrakten verschiedener Zellstoffe, die zu unterschiedlichen Zeitpunkten extrahiert wurden: KW2 (braun), KW4 (gelb), KW7 (hellblau), KW12 (grün), KW14 (schwarz).**

# **AP 4.2 Extraktbehandlung / Vorfraktionierung durch Solid Phase Extraction (SPE)**

Die Festphasenextraktion (SPE) bietet das Potenzial, die Auflösung der eindimensionalen Chromatographie deutlich zu verbessern, indem die Extrakte fraktioniert werden. So wird die Informationsdichte eines einzelnen Extrakt-Chromatogramms auf mehrere Chromatogramme der einzelnen Fraktionen aufgeteilt. Damit kann eine bessere Auflösung erzielt werden.

Viele Informationen in den Extrakten bleiben ungenutzt, da unter anderem die Überlagerung vieler ähnlicher Verbindungen sehr stark ist, auch wenn durch die sukzessive Extraktion mit den beiden verschieden polaren Lösungsmitteln n-Hexan und Aceton bereits eine Vorfraktionierung der im Zellstoff enthaltenen Extraktstoffe erzielt wird (Kap. 4.2.3). Besonders in den Extrakten der unpolareren Lösungsmittel n-Hexan und Petrolether finden sich sogenannte "Alkanberge", in denen eine Vielzahl an Substanzen eluieren und zu einer Erhöhung der Basislinie führen. Diese sich überlagernden Signale sowie parallel eluierende Peaks können nur bedingt bzw. nicht identifiziert werden. Die SPE hat das Potential, diese Informationen zugänglich zu machen, indem die Extrakte präparativ fraktioniert werden, wi[e Abbildung 10](#page-41-0) schematisch darstellt: Die SPE-Kartusche wird mit der gelösten Probe beladen. Anschließend werden die Extraktstoffe sukzessive mit verschiedenen polaren Lösungsmitteln/ -gemischen durch eine Säule "gewaschen". Durch das Zusammenspiel der Wechselwirkungen der Extraktstoffe, des Säulenmaterials und der verschiedenen Lösungsmittel, eluieren die Extraktstoffe idealerweise in spezifischen Fraktionen.

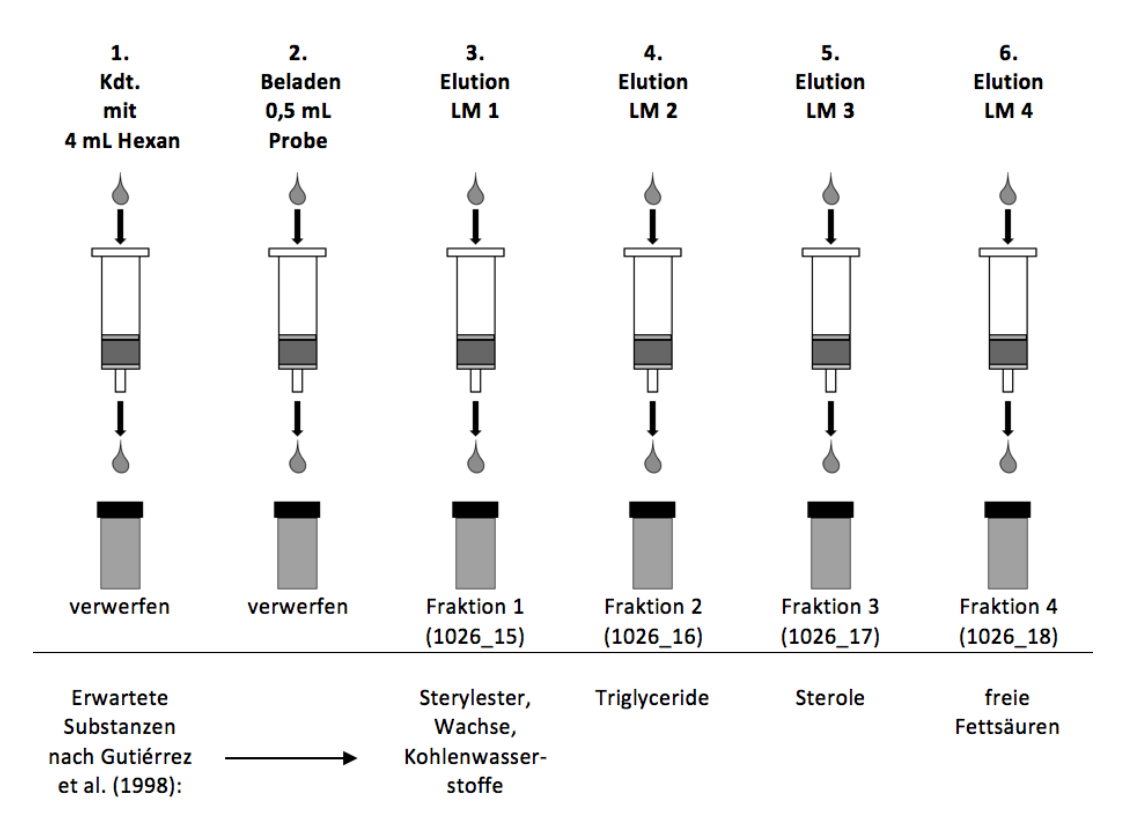

<span id="page-41-0"></span>**Abbildung 10: Fließschema der Festphasenextraktion (Kdt. = Konditionieren; LM 1 = n-Hexan; LM 2 = n-Hexan/TCM (5:1, v/v); LM 3 = TCM; LM 4 = EtOEt/HAc (98:2, v/v)) (Reck 2019).**

# **AP 4.2.1 Informationsgewinn durch Fraktionierung von Extrakten mittels SPE**

Eine im Rahmen des Projekts gelaufene Masterarbeit von L. Hahn (2018) sollte u.a. verschiedene in der Literatur beschriebene SPE-Varianten sowie eine eigene Variante untersuchen. In einem Teil der Arbeit wurden, analog zu den beschriebenen Studien, Aceton-Extrakte mittels der SPE-Varianten fraktioniert. Als Extrakt wurde hierfür, im Sinne der Vergleichbarkeit mit den Publikationen, der Aceton-Extrakt des MTH-Zellstoffs verwendet, wobei der Zellstoff ausschließlich mit Aceton und nicht sukzessive mit unterschiedlich polaren Lösungsmitteln extrahiert wurde, da keine Vorfraktionierung über die Extraktion angestrebt wurde.

Die Masterarbeit zeigt unabhängig von der SPE-Variante deutlich, wie einige Peaks (Substanzen), die sich im Chromatogramm des Extrakts nicht oder nicht eindeutig als Peak von der Basislinie abheben und so schwer als solche erkannt werden können, im Chromatogramm der SPE-Fraktion als deutlich erkennbare und eindeutig qualitativ zu identifizierende Peaks eluieren [\(Abbildung 11](#page-43-0) und [Abbildung](#page-44-0)  [12\)](#page-44-0). Überlagerte Peaks konnten durch die SPE ebenfalls in den Chromatogrammen der Fraktionen identifiziert werden.

Dieser Erfolg lässt sich einerseits durch die selektivere Trennung der einzelnen Substanzklassen erklären, wodurch die Chromatogramme aufgeräumter erscheinen. Andererseits liegt es auch daran, dass diese kleinen Peaks vorher, in der Gesamtheit des Extrakts einen sehr geringen prozentualen Anteil hatten. Nach der Fraktionierung sind aber beispielsweise nicht mehr 100 Verbindungen in einem Chromatogramm,sondern z.B. nur noch 20-25, wodurch die einzelnen kleinen Substanzmengen prozentual an der gemessenen Extraktmenge zunehmen. Dadurch werden auch die kleinen Peaks größer und deutlicher erkennbar, wie in [Abbildung 11](#page-43-0) und [Abbildung 12](#page-44-0) an ausgewählten Peaks gezeigt wird.

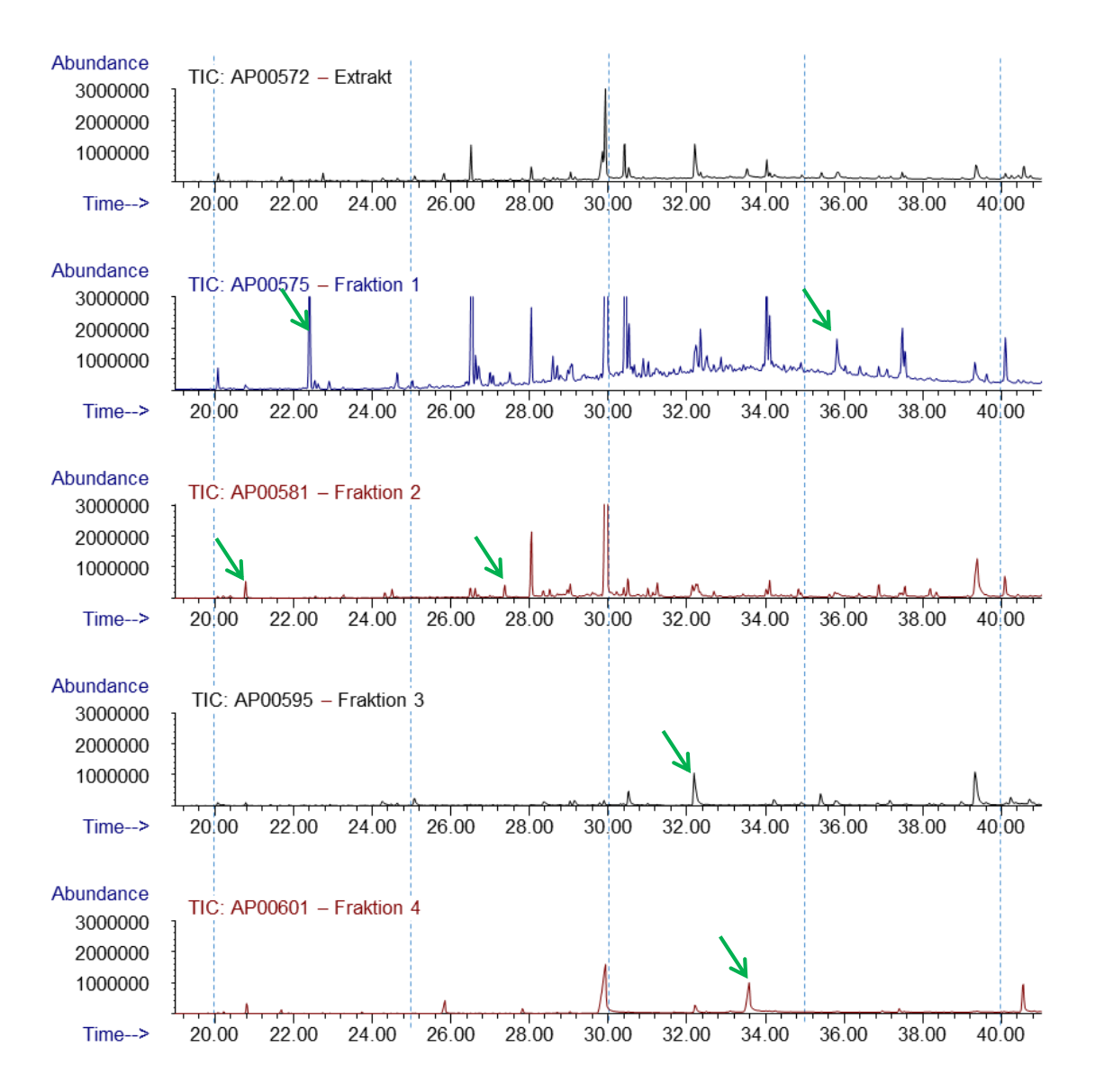

<span id="page-43-0"></span>**Abbildung 11: Vergleich der Chromatogramme von MTH-Extrakt (nur mit Aceton extrahiert) und dazugehörigen SPE-Fraktionen (RT 19-41 min).**

### **AP 4.2.2 Optimierung der SPE**

Die Untersuchungen in der Masterarbeit (Hahn 2018) zeigten, dass die SPE prinzipiell funktioniert und zu einem deutlichen Informationsgewinn bei der Fraktionierung von Extrakten führt. Wie an den Chromatogrammen aber auch zu sehen ist, eluieren einige Peaks nicht nur in einem Chromatogramm, sondern in mehreren. Anhand von Untersuchungen mit einer Mischung von Standards konnten mögliche Fehlerquellen ermittelt werden und an welchen Stellen Optimierungsbedarf besteht. Die Standards repräsentierten 8 Stoffgruppen: ungesättigte Fettsäuren, Mono-, Di- und Triglyceride, Sterine, Sterinester, Fettalkohole und Wachse [\(Tabelle 17\)](#page-83-0).

Es zeigte sich, dass die Substanzen teilweise nicht in den in der Literatur beschriebenen Fraktionen eluierten, sondern in mehreren Fraktionen, was auch in den Extraktfraktionen [\(Abbildung 11](#page-43-0) und [Ab](#page-44-0)[bildung 12\)](#page-44-0) schon zu sehen war. Ein Informationsgewinn durch die Analyse der einzelnen Fraktionen gegenüber der Analyse des gesamten Extrakts wäre zwar so schon gegeben, wie auch die Extraktanalyse zeigte, leider war die Trennschärfe der einzelnen Fraktionen unzureichend.

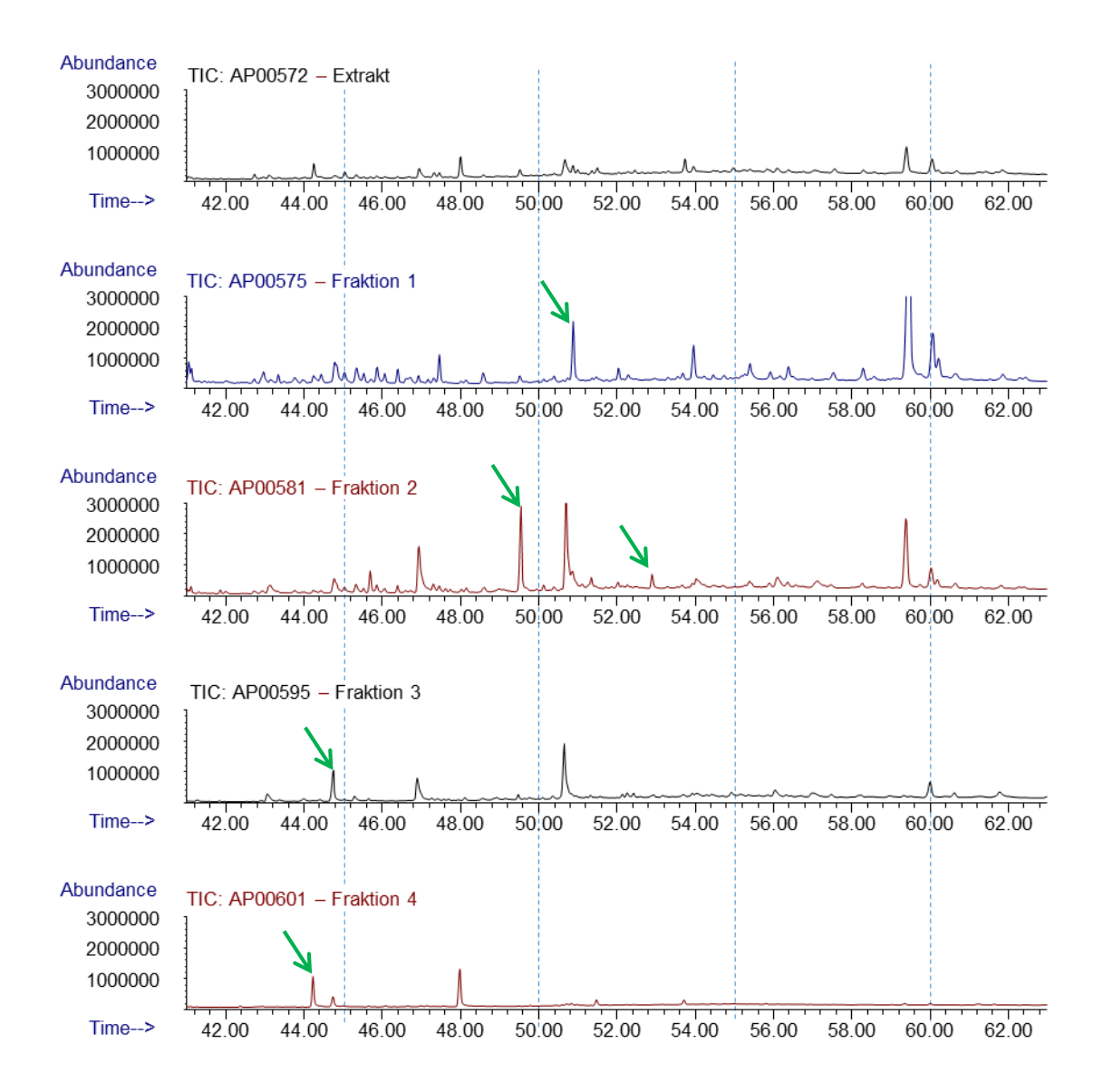

#### <span id="page-44-0"></span>**Abbildung 12: Vergleich der Chromatogramme von MTH-Extrakt (nur mit Aceton extrahiert) und dazugehörigen SPE-Fraktionen (RT 41-63 min).**

Ziel war es, dass die Standards in jeweils nur einer Fraktion wieder zu finden wären. Als problematisch erwies sich, dass die Verhältnisse, in denen die Standards in den Fraktionen eluierten, in den Wiederholungen der SPEs nicht konstant waren. Die SPE ist aufgrund der fehlenden Wiederholbarkeit aktuell noch nicht für die Quantifizierung geeignet.

Im Rahmen einer im Projekt gelaufenen Bachelorarbeit von H. Reck (2019) sollte die SPE-Variante von Gutiérrez et al. (1998), die auch in der Masterarbeit untersucht wurde, auf Basis der gewonnenen Erkenntnisse optimiert werden. Untersucht wurden:

- Einfluss des Lösungsmittels bei der Probenaufgabe
- Einfluss des Zeitpunktes des Wechsels des Fraktionsröhrchens
- Einfluss des Elutionsvolumens

Ziel war einerseits die Fraktionierung der Standards entsprechend der in der Literatur beschriebenen Methode. Andererseits sollte geprüft werden, ob die identifizierten Fehlerquellen mit den Lösungsansätzen eliminiert werden können und dadurch die Wiederholbarkeit der SPE verbessert werden kann.

Die Auswahl der Standards wurde modifiziert (gesättigte und ungesättigte Fettsäuren, Mono-, Di- und Triglyceride, Sterine, Sterinester, Wachse und Harzsäuren, siehe auch [Tabelle 7\)](#page-45-0). Neu dazugekommen waren die gesättigte Fettsäure und die Harzsäure (Abietinsäure) als weiterer polarer Vertreter. Der zuvor genutzte Fettalkohol entfiel (Übersicht siehe [Tabelle 17](#page-83-0) im Anhang).

| Substanzklasse         | <b>Standard</b>            | Abkürzung        |
|------------------------|----------------------------|------------------|
| Harzsäure              | Abietinsäure               | ABS              |
| <b>Sterin</b>          | β-Sitosterol               | $\beta$ -ST / ST |
| Sterinester            | Cholesteryloleat           | <b>CS</b>        |
| Monoglycerid           | 1-Oleoyl-rac-glycerol      | ORG              |
| Diglycerid             | Dipalmitin                 | DP               |
| Triglycerid            | Glyceryl triheptadecanoate | GTD / TD         |
| Ungesättigte Fettsäure | Linoleinsäure              | LS               |
| Gesättigte Fettsäure   | Arachinsäure               | AS               |
| Wachs                  | Oleyloleat                 | ററ               |

<span id="page-45-0"></span>**Tabelle 7: Standards bei den SPE-Untersuchungen im Rahmen der Bachelorarbeit**

Welche fraktionierende Wirkung die sukzessive Extraktion mit Hexan und Aceton auf diesen Standard-Mix hat, wurde ebenfalls untersucht (siehe Kap. AP 4.2.3): Die Standards wurden auf extraktfreien Zellstoff als Trägermaterial aufgebracht und anschließend nach Protokoll extrahiert. Über die Wahl alternativer Festphasen, die besser zu den entsprechenden Substanzklassen passen, könnte die SPE so optimiert werden, dass eine gute Fraktionierung und Wiederholbarkeit erreicht werden kann:

Eine gute Fraktionierung bedeutet, dass bestimmte Komponenten idealerweise ausschließlich in einer Fraktion eluieren. Dann wäre auch eine gute Wiederholbarkeit gegeben. Solange die Trennung unscharf ist, kann nicht davon ausgegangen werden, dass sich die gesamte Menge einer Komponente in der bestimmten Fraktion befindet. Es können auch kleinere Anteile in der vorherigen bzw. nachgelagerten Fraktion eluiert sein. Für die Auswertung der späteren Extrakte wäre eine scharfe Trennung sehr wünschenswert.

Wie [Tabelle 8](#page-46-0) und [Abbildung 13](#page-47-0) zeigen, konnte in zwei SPE-Durchgängen eine weitgehende Fraktionierung der Standards erreicht werden. Die für Fraktion 1 vorgesehenen Standards eluierten bei dieser Variante im Gegensatz zur Masterarbeit (Hahn 2018) auch in dieser Fraktion (grau hinterlegte Felder in [Tabelle 8\)](#page-46-0). Ausschlaggebend war das Lösungsmittelgemisch (Hexan:Chloroform, 5:1), mit dem die Standards auf die SPE-Kartusche aufgegeben wurde. Auch er Zeitpunkt des Wechsels der Fraktionsröhrchen hat einen Einfluss auf die Trennschärfe der SPE und konnte mit den Untersuchungen verifiziert werden.

Die Variation der Lösungsmittelmengen hatte ebenfalls Einfluss auf die Trennschärfe oder verursachte auch eine Änderung bei den Fraktionen, in denen Standards wiedergefunden werden konnten [\(](#page-46-1)

[Tabelle](#page-46-1) 9).

<span id="page-46-0"></span>**Tabelle 8: SPE der Standards - Wiederfindungsraten der Standardsubstanzen in den Fraktionen zweier SPE-Durchgänge (graues Feld = Standard wird dort nach Gutiérrez et al. (1998) erwartet).**

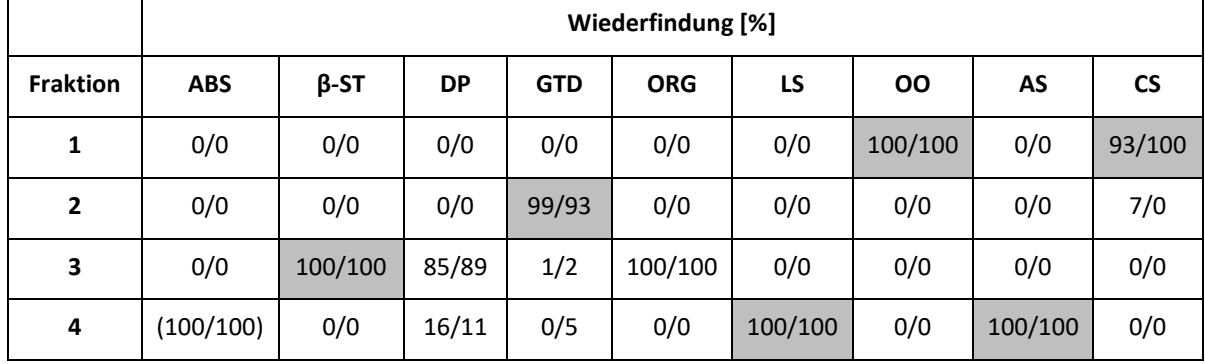

<span id="page-46-1"></span>**Tabelle 9: SPE der Standards mit erhöhten Elutionsvolumen - Wiederfindungsraten der Standardsubstanzen in den Fraktionen (graues Feld = Standard wird dort nach Gutiérrez et al. (1998) erwartet).**

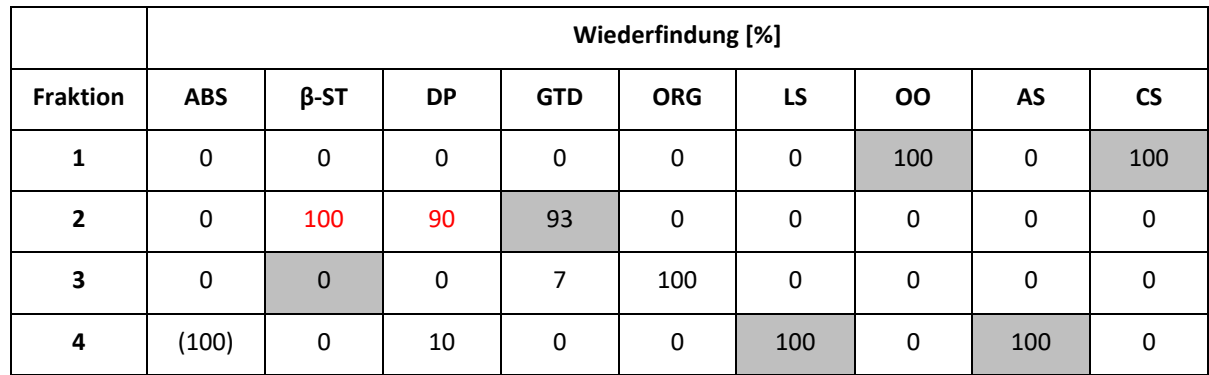

Die Harzsäure konnte in den Chromatogrammen der Fraktionen nur über die Suche der spezifischen Massenspuren als Peak mit sehr geringer Signalintensität ermittelt werden, wie auch [Abbildung 13](#page-47-0) (siehe ABS, Abietinsäure) zeigt. Erst die Derivatisierung der Fraktionen zeigte, dass die Harzsäure in Fraktion 4 eluiert. In [Tabelle 8](#page-46-0) un[d](#page-46-1) 

[Tabelle 9](#page-46-1) wurde sie bei den Untersuchungen als nachgewiesen angenommen. Die Derivatisierung ist in Kap. 4.2.5 eingehend beschrieben.

1026\_18\_SPE\_1\_2, GC-Lauf: OP52407 (Fraktion 4) 1026\_17\_SPE\_1\_2, GC-Lauf: OP52404 (Fraktion 3) 1026\_16\_SPE\_1\_2, GC-Lauf: OP52401 (Fraktion 2) 1026\_15\_SPE\_1\_2, GC-Lauf: OP52398 (Fraktion 1)

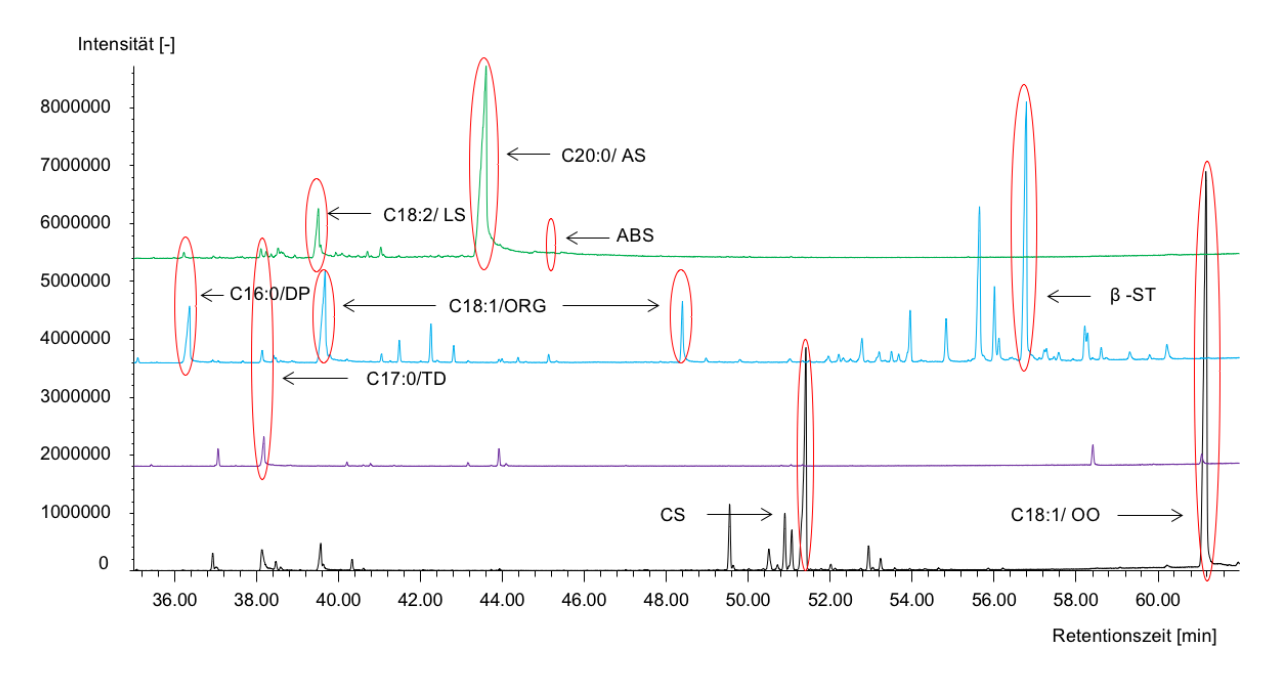

<span id="page-47-0"></span>**Abbildung 13: Vergleich der Chromatogramme der vier SPE-Fraktionen des Standardgemischs: Fraktion 1 (schwarz), Fraktion 2 (lila), Fraktion 3 (blau), Fraktion 4 (grün).**

Diese Untersuchungen zeigten auch, dass diese Methode auf teils geringfügige Änderungen im Ablauf oder von Parametern reagiert. Deshalb wurden in weiteren Untersuchungen nach der Bachelorarbeit die SPE mehrfach von mehreren Personen wiederholt. Leider zeigte sich auch eine anwenderabhängige Auswirkung auf die Ergebnisse. Die Schlussfolgerung dieser Versuche war letztendlich, dass weiterer Optimierungsbedarf besteht, um die SPE ausreichend unempfindlich gegenüber Störungen zu machen, sodass sie an den Extrakten angewendet werden kann.

Dass das Lösungsmittelgemisch, mit dem die Standards oder das Extrakt auf die SPE aufgebracht werden, Auswirkungen auf die Fraktionierung hat, wurde bereits beschrieben. Bei gleichem Lösungsmittelgemisch trat bei den Extrakten, anders als bei den Standards, das Problem auf, dass die Extraktstoffe der Sollkonzentration ausfielen. Die Extraktstoffe konnten also entweder nicht in dem Volumen von 0,5 ml auf die SPE-Kartusche aufgebracht werden oder nicht mit der gewünschten Menge von 5 mg. Eine Änderung des Lösungsmittelgemischs würde wieder die Trennung beeinflussen. Verschiedene Ansätze für neue Lösungsmittelgemische wurden getestet. Die Untersuchungen mussten an diesem Punkt beendet werden. Denn letztendlich hätte es bedeutet, dass eine neue SPE-Methode entwickelt werden muss.

Das Minimalziel, wenn die Trennung unscharf ist, wäre im Sinne einer guten Wiederholbarkeit gewesen, konstante Verhältnisse der jeweiligen Komponenten in den Fraktionen bei verschiedenen SPE-Durchgängen derselben Extraktprobe zu erreichen.

Um für eine Holzart spezifische Peaks als Markersubstanzen identifizieren zu können, sind Trennschärfe und Wiederholbarkeit nicht die Grundvoraussetzung. Wenn die Identifizierung von Markersubstanzen gelingen würde, wäre die Wiederholbarkeit der Größen- bzw. Flächenverhältnisse nicht so wichtig. Jedoch zeigen die Voruntersuchungen (ohne SPE), dass oft nur eine Kombination aus verschiedenen Peaks in bestimmten Verhältnissen zu einem spezifischen Muster führt. Diese Muster aus verschiedenen Substanzen können dann als sogenannte Fingerprints zur Identifizierung genutzt werden. Für die Suche und Auswertung dieser spezifischen Muster werden multivariate Datenanalyseverfahren angewandt und funktionieren hauptsächlich über die integrierten Peakflächen. Die Flächenverhältnisse müssen unbedingt wiederholbar sein, um später eindeutige Identifizierungen erzielen zu können. Daher besteht noch dringender Optimierungsbedarf bei der SPE, bevor sie standardisiert als Methode zur Extraktvorbehandlung genutzt werden kann.

### **AP 4.2.3 Fraktionierende Wirkung der sukzessiven Extraktion**

Wie bereits beschrieben, wurde die fraktionierende Wirkung dersukzessiven Extraktion mit Hexan und Aceton auf diesen Standard-Mix untersucht: Die Standards wurden auf extraktfreien Zellstoff als Trägermaterial appliziert und sukzessive mit 2x Hexan und 2x Acton extrahiert. Sowohl die Extrakte der Hexanextraktionen wurden zusammengefasst, als auch die Acetonextrakte.

Dabei teilten sich die extrahierten Extraktmengen zu 76% auf die Hexanextrakte und zu 24% auf die Acetonextrakte auf. Die Rückgewinnungsrate betrug insgesamt 80%. Die GC/MS-Analyse der Extrakte ergab für die Standards, dass mit Ausnahme des Monoglycerids (ORG) und des Triglycerids (GTD) die Standards sowohl im Hexan- als auch im Acetonextrakt zu finden waren. Mono- und Triglycerid konnten nur im Hexanextrakt gefunden werden [\(Tabelle 10\)](#page-48-0).

Die Abietinsäure wurde ohne Derivatisierung in den Extrakten nicht detektiert und kann daher nicht bewertet werden.

|        | Wiederfindung [%]            |               |                 |                  |                   |                          |              |                        |                  |
|--------|------------------------------|---------------|-----------------|------------------|-------------------|--------------------------|--------------|------------------------|------------------|
|        | Harz-<br>säure               | <b>Sterin</b> | Di-<br>glycerid | Tri-<br>glycerid | Mono-<br>glycerid | Unges.<br>Fett-<br>säure | <b>Wachs</b> | ges.<br>Fett-<br>säure | Sterin-<br>ester |
|        | <b>ABS</b>                   | <b>ST</b>     | <b>DP</b>       | <b>GTD</b>       | <b>ORG</b>        | LS                       | <b>OO</b>    | AS                     | <b>CS</b>        |
| Hexan  | $\qquad \qquad \blacksquare$ | 81            | 46              | 100              | 100               | 48                       | 80           | 71                     | 76               |
| Aceton | $\blacksquare$               | 19            | 54              | 0                | 0                 | 52                       | 20           | 29                     | 24               |

<span id="page-48-0"></span>**Tabelle 10: Verteilung der Standards auf die Extrakte der sukzessiven Extraktion.**

Die Beobachtungen, dass dieselben Standards teilweise in Hexan- und Acetonextrakten zu finden sind, trifft auch auf Extrakte von Zellstoffen zu, wie [Abbildung 14](#page-49-0) zeigt. Das Chromatogramm des Acetonextrakts (braun) von Teakzellstoff zeigt Übereinstimmungen mit dem Hexanextrakt (blau) des Zellstoffs, wenn auch in geringerer Signalintensität. Auch hier wurde sukzessive mit 2x Hexan und 2x Aceton extrahiert. Bei Tests konnten mit weiteren Extraktionsschritten keine nennenswerten Extraktmengen mehr extrahiert werden.

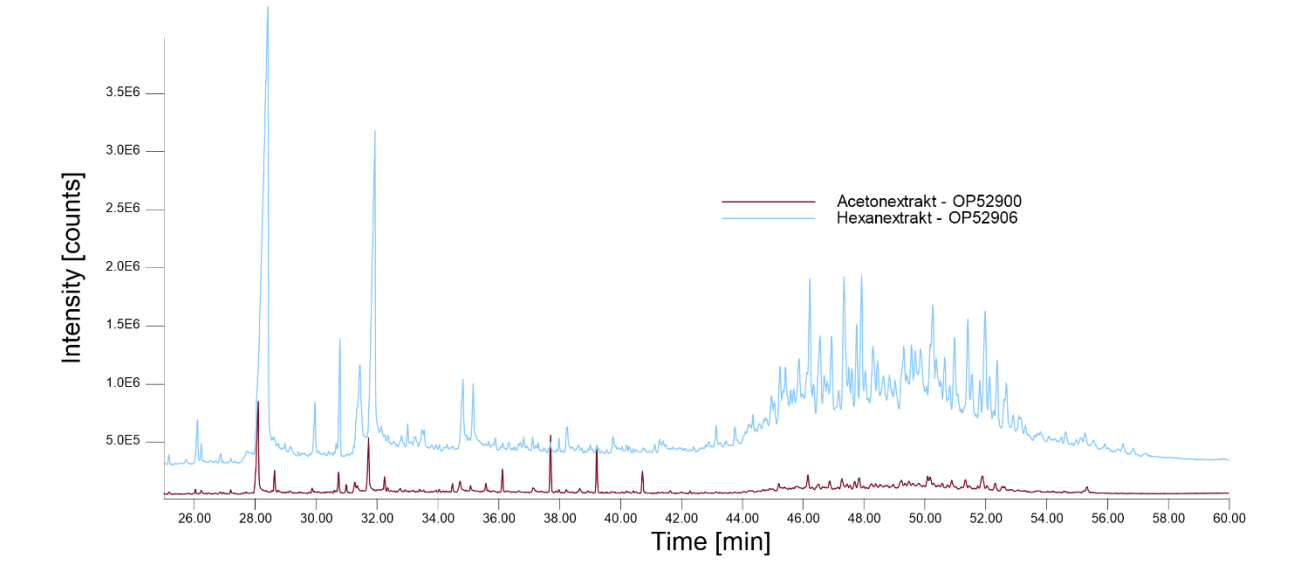

<span id="page-49-0"></span>**Abbildung 14: Vergleich der Chromatogramme der Aceton- (braun) und Hexan-Extrakte (blau, Offset 20000) von Teakzellstoff.**

Die SPE dieser Extrakte brachte die Erkenntnis, dass die Fraktionierung auch von der Zusammensetzung bzw. der Komplexität des aufgegebenen Extraktes / Substanzgemischs abhängig ist. Die Wiederfindungsraten i[n Tabelle 11](#page-49-1) un[d Tabelle 12](#page-50-0) beziehen sich auf die Verteilung der Anteile der gefundenen Standards in den vier Fraktionen der jeweiligen SPE. Sie zeigt auch, dass das zuvor im Acetonextrakt nicht zu ermittelnde Triglycerid über die SPE wiedergefunden werden kann. Warum die ungesättigte Fettsäure (LS) im Gegensatz zur gesättigten Fettsäure (AS) in keiner der SPE-Fraktionen des Acetonextraktes detektiert werden konnte, blieb ungeklärt. Warum das Wachs (OO), das im Acetonextrakt mit 20% ermittelt werden konnte, aber in keiner der SPE-Fraktionen des Acetonextraktes auftrat, blieb offen.

<span id="page-49-1"></span>**Tabelle 11: SPE des Hexanextraktes der sukzessiven Extraktion - Wiederfindungsraten der Standardsubstanzen innerhalb der vier SPE-Fraktionen des Hexanextraktes.**

|                 | Wiederfindung [%] |             |           |            |            |     |           |     |               |
|-----------------|-------------------|-------------|-----------|------------|------------|-----|-----------|-----|---------------|
| <b>Fraktion</b> | <b>ABS</b>        | $\beta$ -ST | <b>DP</b> | <b>GTD</b> | <b>ORG</b> | LS  | <b>OO</b> | AS  | <b>CS</b>     |
| 1               |                   | 0           | 0         | 0          | 0          | 0   | 100       | 0   | 72            |
| $\overline{2}$  |                   | 0           | 0         | 93         | 0          | 0   | 0         | 0   | 25            |
| 3               |                   | 100         | 15        | 5          | 100        | 0   | 0         | 0   | $\mathfrak z$ |
| 4               |                   | 0           | 85        | 2          | 0          | 100 | 0         | 100 |               |

|                 | Wiederfindung [%] |             |           |            |            |    |    |     |           |
|-----------------|-------------------|-------------|-----------|------------|------------|----|----|-----|-----------|
| <b>Fraktion</b> | <b>ABS</b>        | $\beta$ -ST | <b>DP</b> | <b>GTD</b> | <b>ORG</b> | LS | OO | AS  | <b>CS</b> |
|                 |                   | 0           | 0         | 0          |            |    |    | 0   | 100       |
| $\overline{2}$  |                   | 0           | 0         | 0          |            |    |    | 0   | 0         |
| 3               |                   | 100         | 0         | 100        | ۰          |    |    | 0   | O         |
| 4               |                   | $\Omega$    | 100       | 0          |            |    |    | 100 | $\Omega$  |

<span id="page-50-0"></span>**Tabelle 12: SPE des Acetonextraktes der sukzessiven Extraktion - Wiederfindungsraten der Standardsubstanzen innerhalb der vier SPE-Fraktionen des Acetonextraktes**

Die Ergebnisse zeigen auf der einen Seite, wie leistungsfähig diese Fraktionierungsmethode ist, auf der anderen Seite aber auch die Störanfälligkeit. Je nach Anwendungszweck muss daher für den Einsatz der SPE abgewogen werden, was stärker ins Gewicht fällt, der potentielle Informationsgewinn durch die Fraktionierung oder die potentielle Unsicherheit in Bezug auf die Reproduzierbarkeit.

### **AP 4.2.4 weitere Fraktionierungstechniken**

Alternativ zur Vorfraktionierung mittels SPE sollte auch die präparative HPLC oder Ultrafiltration mit einer Optimierung der relevanten Parameter der jeweiligen Methode untersucht werden. Insbesondere für die Ermittlung spezifischer Marker zur Entwicklung einer Methode zur Quantifizierung des Raminanteils in Zellstoffmischungen.

Angesichts der Erfahrungen mit der SPE bezüglich der ermittelten Einflüsse auf Trennschärfe und Reproduzierbarkeit sollte die Fraktionierung stattdessen mit einer weniger störanfälligen Methode durchgeführt werden. Hierbei sollte eine präparative HPLC (high performance liquid chromatography) zum Einsatz aufgebaut und verwendet werden. Die vorhandenen Komponenten waren zwar scheinbar in Ordnung, das System startete jedoch nicht. Die intensive Fehlersuche ergab, dass einer der beiden Detektoren defekt war. Das Problem konnte nicht behoben werden.

Die Ultrafiltration wurde in einem anderen Projekt zur Fraktionierung genutzt. Dabei zeigte sich, dass es nicht sinnvoll ist, das bestehende System für die Extrakte zu verwenden. Dies lag einerseits an den verfügbaren Extraktmengen und den benötigten Lösungsmittelvolumen. Damit gehen wiederum weitere potentiellen Verunreinigungsquellen /-mengen einher. Damit schied diese Variante ebenfalls aus.

### **AP 4.2.5 Derivatisierung und Analysetechniken**

Ergänzend bzw. parallel zu den Fraktionierungmethoden sollte untersucht werden, ob durch Sylilierung, Alkylierung oder andere Derivatisierungen die Auflösung der GC verbessert werden kann. Das Ziel war eine möglichst hohe Anzahl ausreichend aufgelöster, reproduzierbar zu detektierender Einzelverbindungen. Dies entspricht einer umfassenden Nutzung des Informationsgehalts, der in den gewonnenen Extrakten enthalten ist.

An einem Beispiel aus den Untersuchungen zur Fraktionierung mittels SPE zeigt sich, dass vorhandene Informationen erst durch Derivatisierung nutzbar werden. Im konkreten Fall ging es um die Wiederfindung eines eingesetzten Standards in der SPE Fraktion. Der Standard Abietinsäure wurde unter den Standard-Analysebedingungen in den Chromatogrammen keiner Fraktion gefunden [\(Abbildung 16\)](#page-52-0). Dies ließ zwei Schlussfolgerungen zu: Der Standard verbleibt auf der SPE-Säule, oder der Standard kann gaschromatographisch nicht ermittelt werden.

Die gravimetrische Auswertung der vorbereiteten Probenvolumen deutete jedoch darauf hin, dass die eluierenden Peaks in der 4. Fraktion nicht die Einwaage repräsentieren, was für die zweite Möglichkeit sprach.

Die Fraktionen wurden daher wie zuvor für die Analysen vorbereitet. Anschließend wurde ihnen das Derivatisierungsmittel TMAH (Tetramethylammoniumhydroxyd) zugesetzt. Dies bewirkt bei den Analysebedingungen eine Thermochemolyse (THM thermally assisted hydrolysis and methylation).

Die Abietinsäure konnte durch die Derivatisierung, wie erwartet, in der 4. Fraktion der SPE als Abietinsäuremethylester identifiziert werden [\(Abbildung 15\)](#page-51-0). Das bedeutet, dass polare Analyten wie die Abietinsäure nur bei ausreichend hohen Analytmengen underivatisiert detektiert werden können, nicht aber in den Mengen, wie sie in den Fraktionen enthalten sind. In Extrakten sind die erwartbaren Mengen sehr wahrscheinlich / zumindest teilweise deutlich geringer, und sollten daher derivatisiert analysiert werden.

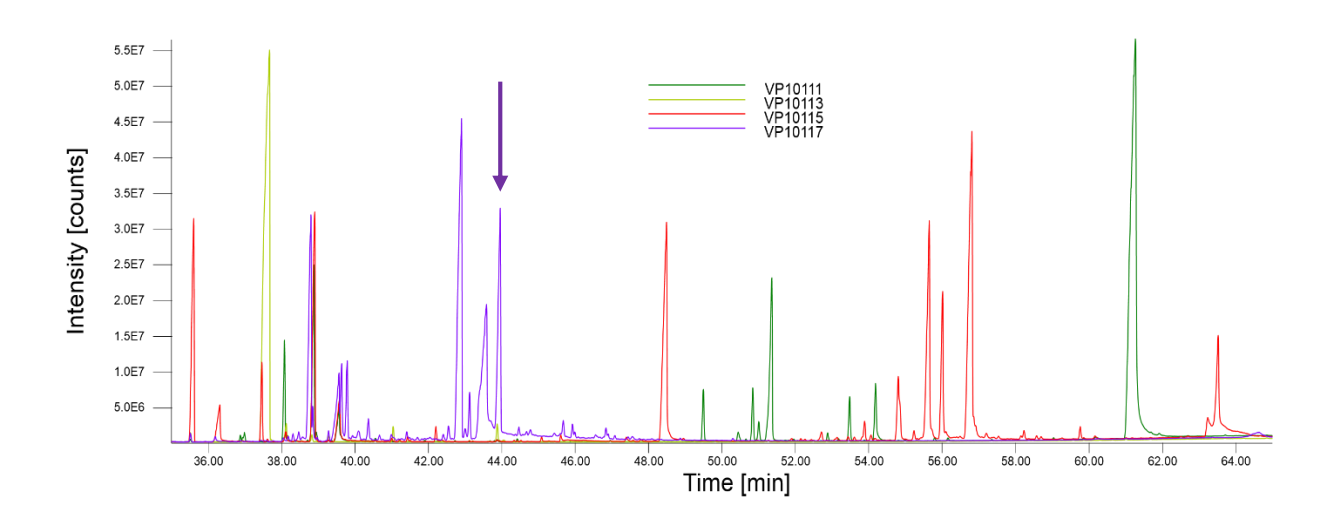

<span id="page-51-0"></span>**Abbildung 15: Overlay der THM-Chromatogramme der vier SPE-Fraktionen (Fraktion 1: grün, Fraktion 2: gelb, Fraktion 3: rot, Fraktion 4: lila). Der Pfeil markiert den Abietinsäuremethylester.**

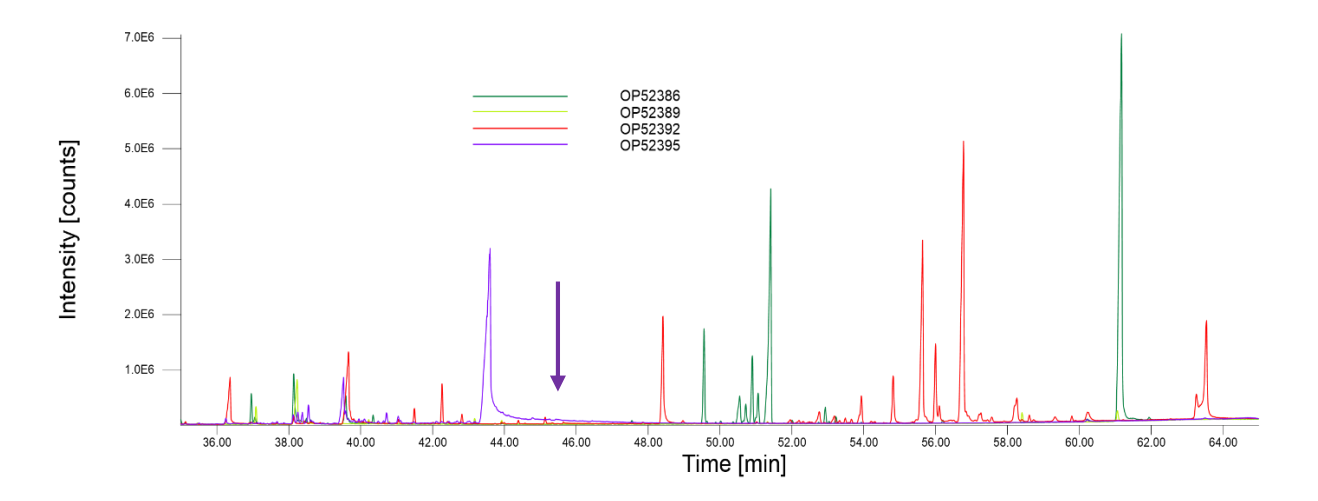

<span id="page-52-0"></span>**Abbildung 16: Overlay der TD-Chromatogramme der vier SPE-Fraktionen (Fraktion 1: grün, Fraktion 2: gelb, Fraktion 3: rot, Fraktion 4: lila). Der Pfeil markiert die in Einzelmessungen ermittelte Retentionszeit der Abietinsäure.**

Die Methodik der Thermochemolyse mit TMAH wurde auch an den Acetonextrakten von Teak (*Tectona grandis*) getestet. Der Vergleich der Chromatogramme der Acetonextrakte mit und ohne Derivatisierung zeigt eine deutlich höhere Signalintensität bei der THM Analyse [\(Abbildung 17\)](#page-52-1). Die Übereinstimmungen vieler Peaks zwischen RT 39 und 56 min in den TD- und THM-Messungen können nicht auf dieselben Substanzen zurückgeführt werden.

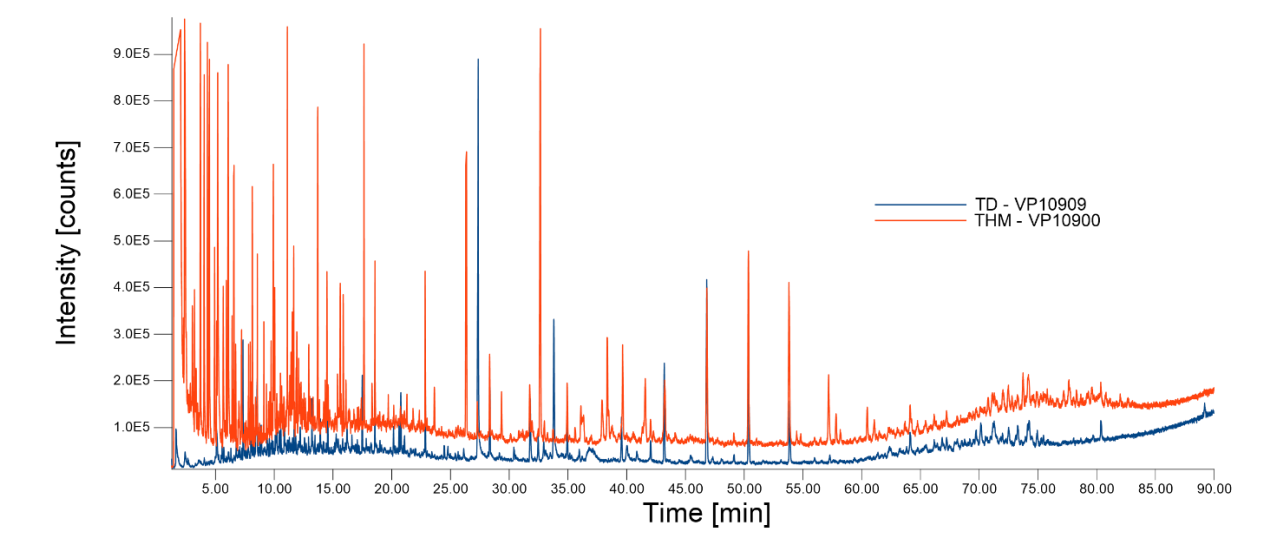

<span id="page-52-1"></span>**Abbildung 17: Vergleich der Chromatogramme von THM (rot) und TD (blau), Teak-Extrakt (Aceton).**

In den THM-Messungen können viele Methylester von Fettsäuren mit Kettenlängen ab sechs Kohlenstoffatomen (C6) bis hin zu langkettigen Fettsäuren bis C26 identifiziert werden. Es eluieren auch Fettsäuremethylester von Fettsäuren mit ungeraden Kettenlängen. Darüber hinaus können auch verschiedene aliphatische Dicarbonsäuren identifiziert werden.

Der hohe Background im THM-Chromatogramm deutet auf noch nicht optimale Analysebedingungen hin. Angestrebt wird bei diesen Analysen eine vollständige Derivatisierung. Das parallele Eluieren von derivatiserten und nicht derivatvatisierten Substanzen ist nicht erwünscht. Vergleiche der Varianten in der Probenvorbereitung zeigen einen deutlichen Einfluss auf den Grad der Derivatisierung [\(Abbildung](#page-53-0)  [18\)](#page-53-0). Im Bereich der Derivatisierung liegt in Bezug auf die Analyse dieser Extrakte noch ein hohes Optimierungspotential. Ziel muss auch bei der Derivatisierung sein, dass die Analysen reproduzierbar sind.

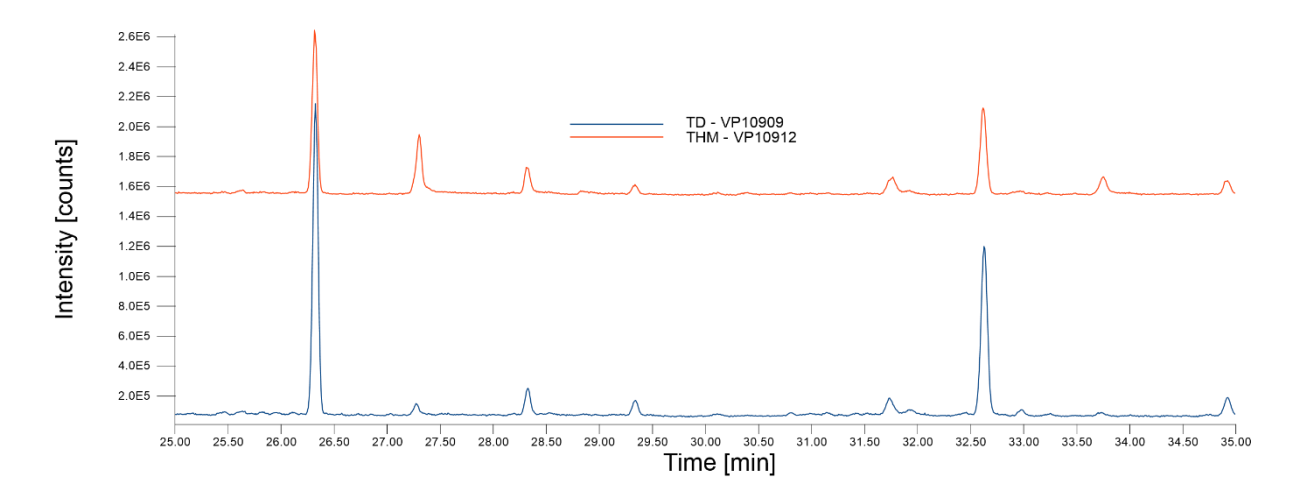

<span id="page-53-0"></span>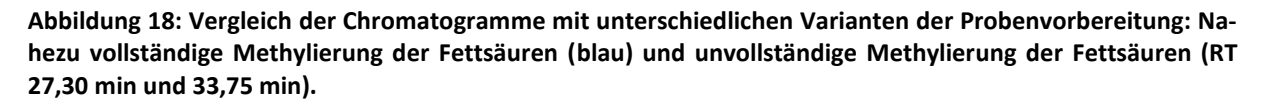

In den Chromatogrammen kann durch die Derivatisierung ein Informationsgewinn erzielt werden. Die aktuelle Datenbank der Zellstoffextrakte wurde auf Basis der Hexanextrakte erstellt. Dieser Informationsgewinn aus den derivatisierten Acetonextrakten kann für die Ergänzung der Datenbank genutzt werden, um die Datengrundlage für Identifizierung und damit die Sicherheit der Treffer zu vergrößern.

# **AP 5 Quantifizierung ausgewählter Holzarten**

Die Quantifizierung von Ramin ist wegen seines hohen Schutzstatus von großer Bedeutung. Im Vorgängerprojekt wurde eine Korrelation zwischen der Intensität der ausgewählten Markerionen und der Mengenanteile von Ramin in Zellstoffmischungen gefunden. Die Korrelation war allerdings recht gering und das Ermitteln der Markerionen erwies sich als schwierig. Als Lösungsansatz zur Verbesserung dieser Problematik sollte unter anderem die SPE dienen.

Es waren mehrere Raminproben aus dem Vorgängerprojekt vorhanden, an denen weitergearbeitet wurde. Konkret wurde so vorgegangen, dass die Raminzellstoffe mit der neuen Laborroutine, also mit vorgewaschenen Extraktionshülsen und nachdestillierten Lösemitteln, erneut extrahiert wurden. Dies wurde für die 6 Raminzellstoffe durchgeführt, die auch im Vorgängerprojekt für die Untersuchung der Variabilität innerhalb der Gattung *Gonystylus* spp. verwendet wurden.

Aufgrund der Erfahrungen aus den Untersuchungen in AP 4.2.2 und den verfügbaren Extraktmengen wurde die Fraktionierung mittels SPE entgegen der ursprünglichen Planung nicht durchgeführt. Stattdessen sollte die Fraktionierung mittels HPLC durchgeführt werden. Daher wurden weitere Versuche unternommen, die Quantifizierung ohne die Vorteile der Fraktionierung zu realisieren.

Analog zum Vorgängerprojekt wurden die Kalibrierextrakte (Extrakte von Zellstoffmischungen mit definierten Anteilen von MTH- und Raminzellstoff) hergestellt und untersucht. Es wurden Kalibrierproben mit 0-1-2-5-10-25-50-75-100% Ramin hergestellt, wobei es sich bei 0% und 100% um die beiden Referenzen Ramin- und MTH-Zellstoff handelt (0% Ramin entspricht 100% MTH-Zellstoff).

Da in dem Vorgängerprojekt intensiv verschiedene Methoden der Extraktion an mehreren Raminproben untersucht und diskutiert wurden, jedoch kein befriedigendes Ergebnis lieferten, wurde ein bereits untersuchter Zellstoff ausgewählt. Dieser wurde unter Berücksichtigung der neuen Laborroutine extrahiert, um Verunreinigungen der Extrakte dieses Zellstoffs mit geringen Extraktstoffgehalten zu verhindern. Bei dem Zellstoff 849-1 handelt es sich um den Zellstoff, der auch im Blindtest eingesetzt wurde. Die im Vorgängerbericht diskutierten Marker wurden nicht gewählt.

Eine nachträgliche Untersuchung der im Vorgängerprojekt ermittelten Marker mit einer neuen Massenspektrenbibliothek zur Identifizierung dieser Peaks zeigte, dass es sich bei den meisten der ermittelten Marker um Artefakte handelt. Dabei handelt es sich unter anderem um Kunststoffadditive und Weichmacher. In anderen Untersuchungen konnten auch Komponenten, die in Hautpflegeprodukten verwendet werden, in Extrakten gefunden werden. Diese "Marker" gilt es ebenfalls auszuklammern. Diese Befunde zeigten auch, wie sensitiv diese Methode ist.

Zur Ermittlung der spezifischen Ramin-Marker (Ionen) wurde ein Abgleich der GC/MS-Datensätze durchgeführt. Die Ausgangsliste wurde auf 370 Marker begrenzt, da sie manuell zu beurteilen waren. Für Analysen der oberen Kalibrierextrakte im SIM-Modus wurden daraus 115 Ionen für die Erstellung der SIM-Methode selektiert. Diese Analysen wurden verwendet, um weitere Ionen, bei denen keinerlei Korrelation zwischen Raminanteil und Peakfläche hergestellt werden konnte, auszusortieren, um die SIM-Methode zu optimieren.

Mit dieser zweiten SIM-Methode wurden die Kalibrierextrakte analysiert. Wie bereits beschrieben, hat der untersuchte Ramin-Zellstoff einen sehr geringen Extraktgehalt. Dieser liegt deutlich unter dem Extraktgehalt des MTH-Zellstoffs[\(Abbildung 19\)](#page-55-0). Damit sinkt auch die Konzentration des Kalibrierextrakts mit steigendem Raminanteil. Die Massenanteile der Raminextraktstoffe im Kalibrierextrakt verhalten sich zum Raminanteil im Zellstoffgemisch nicht linear [\(Abbildung 20\)](#page-56-0). Das bedeutet auch, dass eine Einwaagenormierung der Peakflächen ebenfalls keine lineare Korrelation von Ramin-Marker-Peakflächen und Raminanteil ergibt. Die Einwaagenormierung könnte dazu führen, dass Trends, die auf Artefakte zurückzuführen sind, nur bedingt von Trends, die auf dem steigenden Raminanteil basieren, unterschieden werden können.

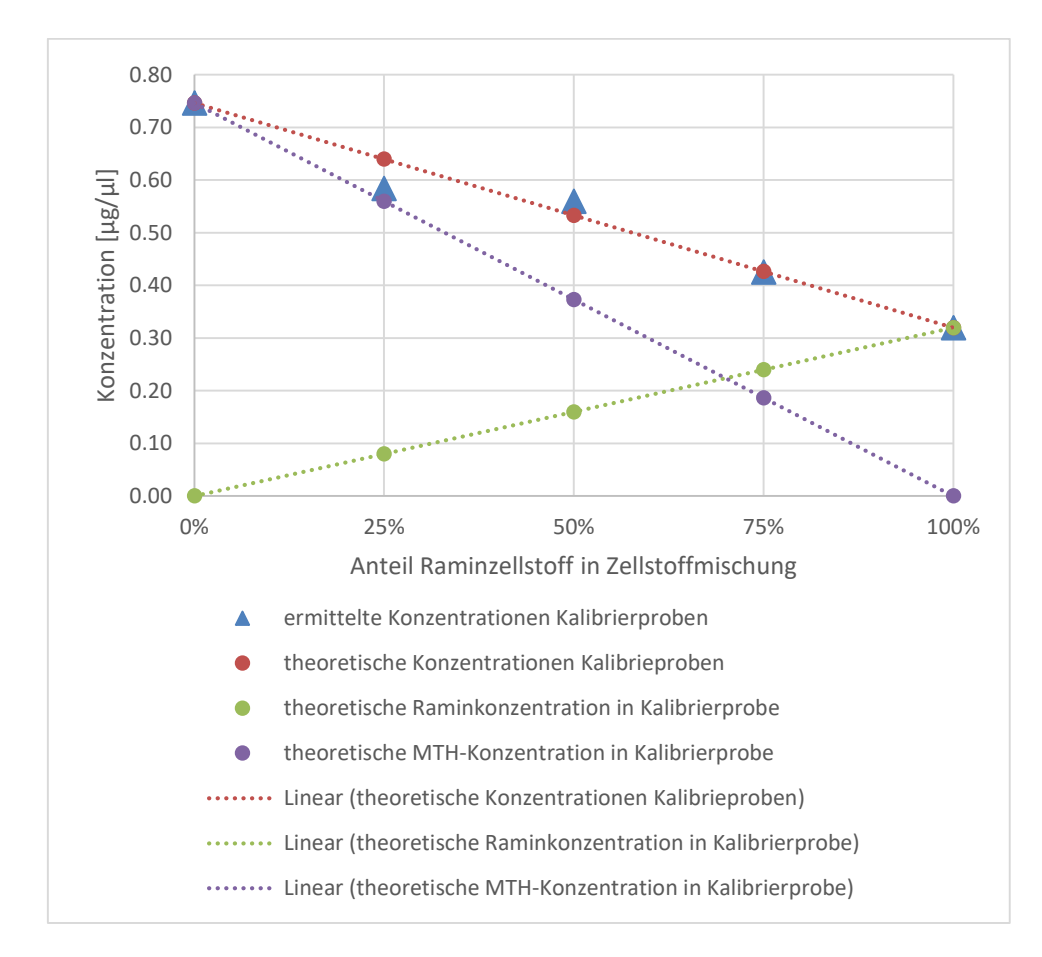

#### <span id="page-55-0"></span>**Abbildung 19: Anteilige Extraktkonzentrationen von MTH- und Raminzellstoff in Kalibrierextrakten (bezogen auf definierte Arbeitslösungen).**

Zwischen den Ramin-Massenanteilen im Extrakt besteht in einem bestimmten Extraktvolumen (aliquoter Teil) eine lineare Korrelation zu den Ramin-Anteilen im Zellstoffgemisch [\(Abbildung 21\)](#page-56-1). Über die Normierung der Peakflächen mit den verwendeten Extraktvolumen der Kalibrierextrakte bei der Probenvorbereitung, konnten somit anhand der Art der Korrelation von Peakfläche und Raminanteil im Zellstoffgemisch relevante Peaks für die Quantifizierung ermittelt werden. Bei linearer Korrelation ist es wahrscheinlicher, dass der Marker dem Ramin-Zellstoff zuzuordnen ist. Bei nichtlinearem Verlauf sind auch sich überlagernde Effekte möglich, die also nicht eindeutig dem steigenden Raminanteil zuzuordnen sind.

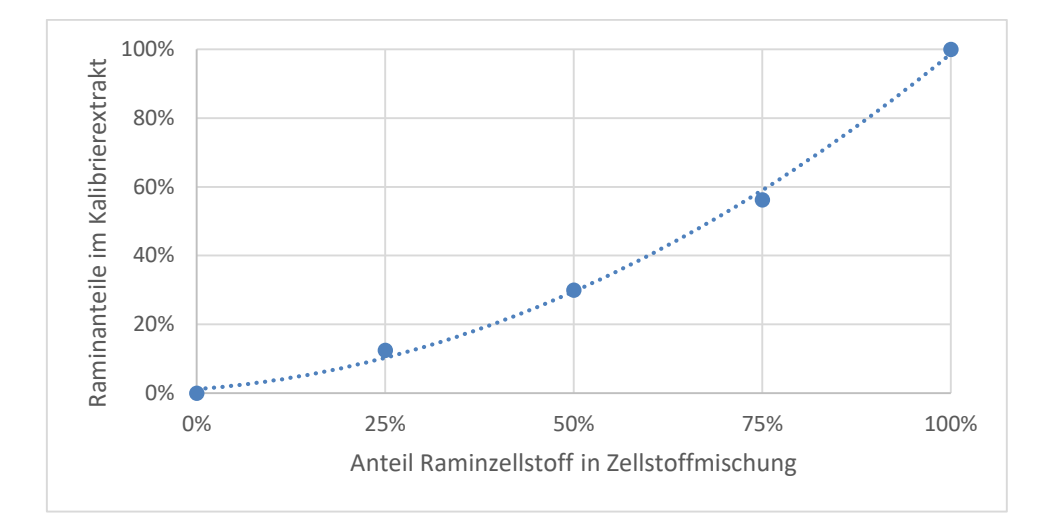

<span id="page-56-0"></span>**Abbildung 20: Massenanteile des Raminextrakts bezogen auf die Gesamtextraktmenge in den Kalibrierextrakten (Hexan).**

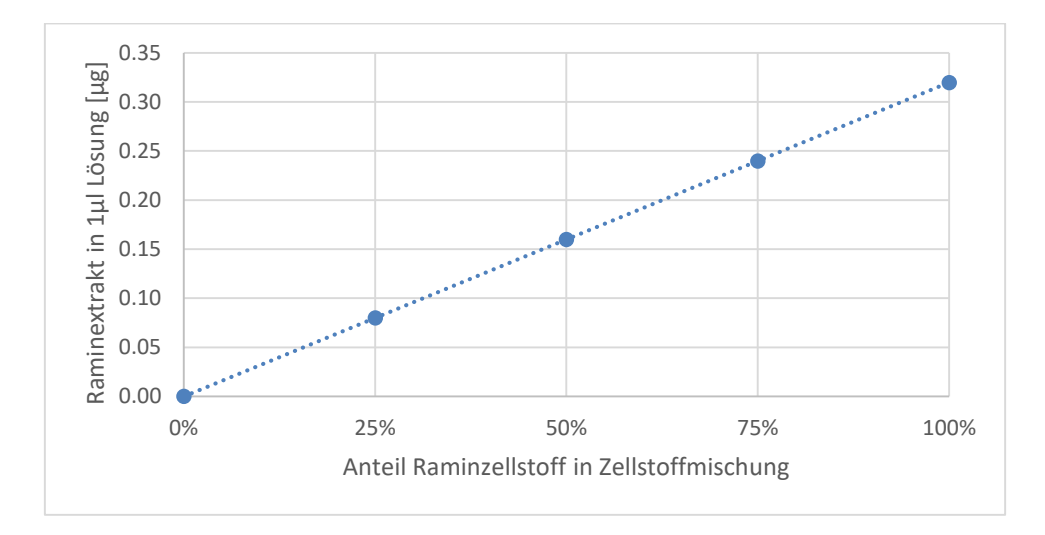

<span id="page-56-1"></span>**Abbildung 21: Raminextraktmengen in aliquotem Teil der Kalibrierextrakte (Hexan).**

In die engere Auswahl gelangten die Ionen, deren Peakflächen einen eindeutigen Trend zeigten. So sollte die Funktion der linearen Regression ein Bestimmtheitsmaß von mindestens 80 erreichen, wie dies auch bei den Massenspuren m/z: 59 und 72 der Fall war [\(Abbildung 22\)](#page-57-0). Jedoch zeigt sich kein linearer Zusammenhang zwischen normierter Peakfläche und Raminanteil im Zellstoffgemisch. Dieser Marker mit den Massenspuren (m/z: 59 und 72) kann als (Z)-13-Docosenamid identifiziert werden. Diese Substanz wird als Additiv bei der Produktion von Kunststoffen (Polyolefinen) wie Polyethylen (PE) und Polypropylen (PP) eingesetzt.

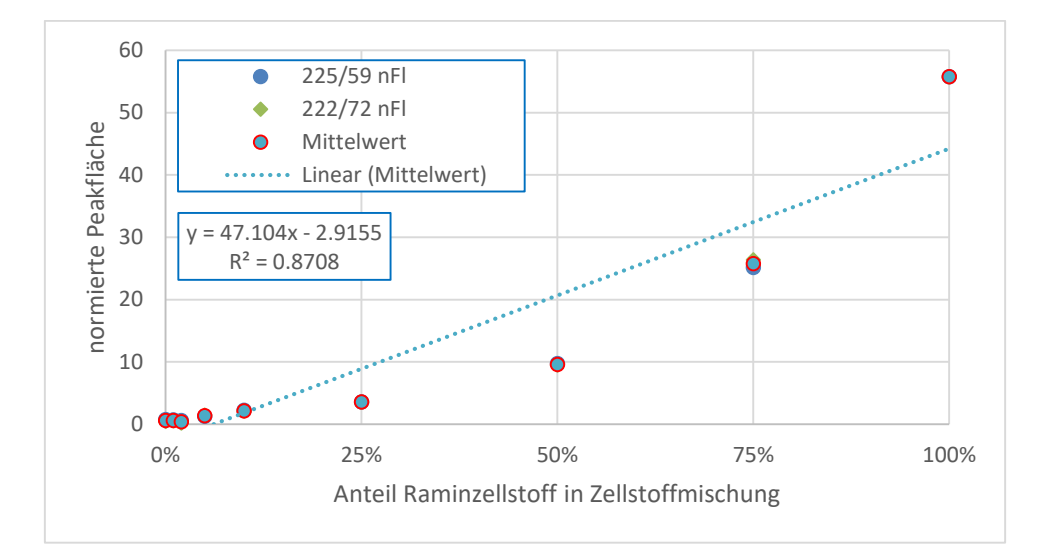

<span id="page-57-0"></span>**Abbildung 22: Korrelation von normierter Peakfläche zum Raminanteil in der Zellstoffmischung (Kalibrierstufen 0%-100% Ramin), Massenspuren m/z: 59 und 72, (Z)-13-Docosenamid.**

Die Auswahl über das Bestimmtheitsmaß wurde für verschiedene Konzentrationsbereiche durchgeführt, um den Einfluss von Ausreißern zu reduzieren und damit keine interessanten Ionen auszusortieren (Bereiche von 0-100%, 0-75%, 0-50%, 0-10% und 1-10% wurden hinsichtlich der Regressionsgeraden und ihrer Bestimmtheitsmaße ausgewertet).

Andere Marker zeigen über den gesamten Konzentrationsbereich einen eindeutigen Trend [\(Abbildung](#page-57-1)  [23](#page-57-1) und [Abbildung 25\)](#page-58-0), aber nur bedingt einen linearen Verlauf. Gemeinsames Merkmal der Markerionen ist bei dieser Messreihe, dass es bei den oberen beiden Kalibrierstufen einen Ausreißer zu geben scheint. Da die 75%-Kalibrierstufe höhere Peakflächen als 100% hat, liegt die Vermutung nahe, dass es sich hier um einen Ausreißer handeln könnte. Bei mehreren Markern ähneln sich diese Verläufe hinsichtlich der volumennormierten Peakflächen. Lässt man die 75%-Kalibrierstufe heraus, ergeben sich bei vielen Markerionen wie in [Abbildung 24](#page-58-1) und [Abbildung 26](#page-59-0) deutlich bessere Bestimmtheitsmaße (≥95).

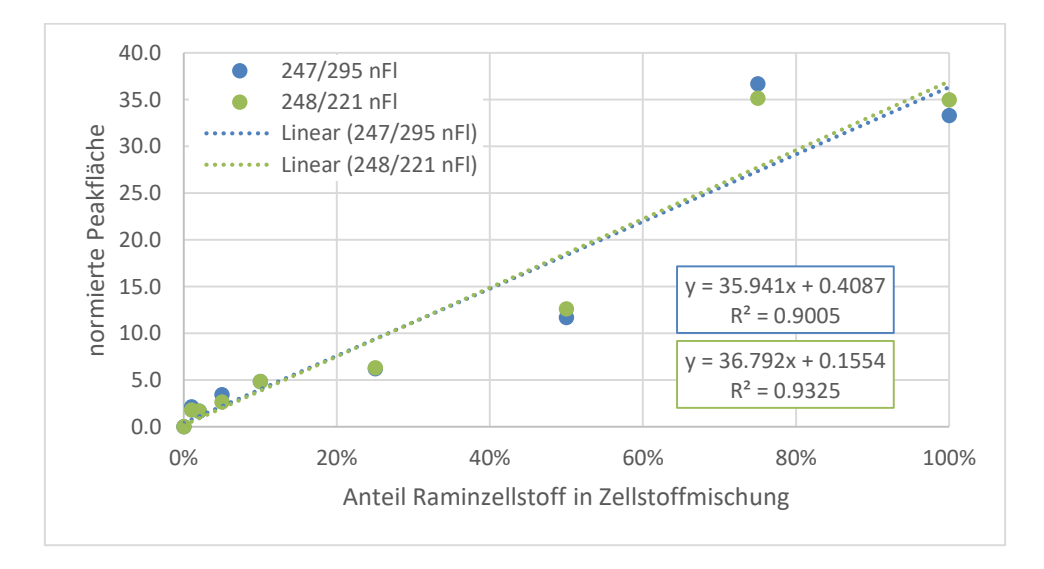

<span id="page-57-1"></span>**Abbildung 23: Korrelation von normierter Peakfläche zum Raminanteil in der Zellstoffmischung (Kalibrierstufen 0%-100% Ramin), Massenspuren m/z: 295 und 221.**

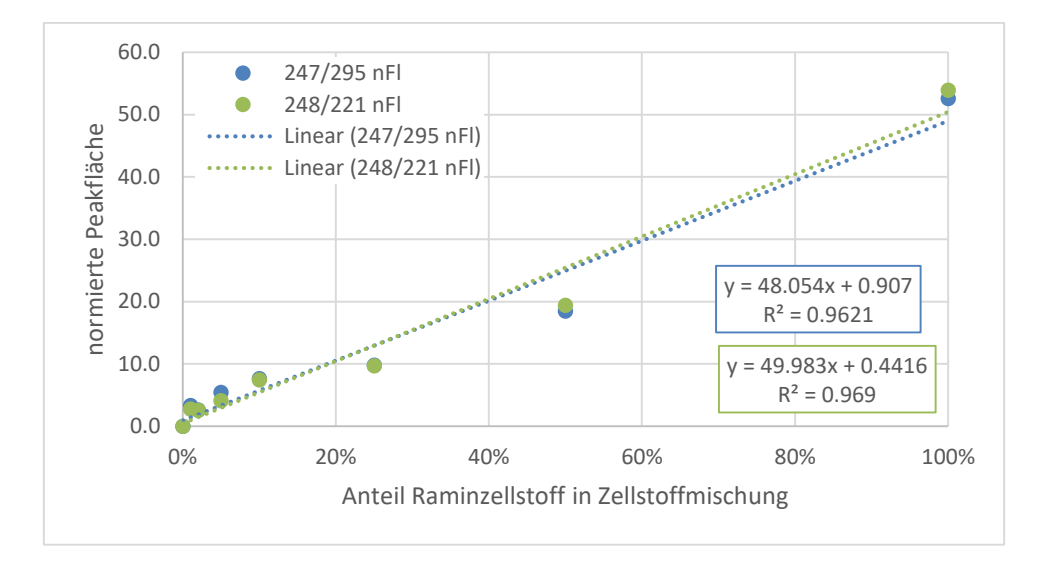

<span id="page-58-1"></span>**Abbildung 24: Korrelation von normierter Peakfläche zum Raminanteil in der Zellstoffmischung (Kalibrierstufen 0%-100% Ramin, ohne Kalibrierstufe 75% Ramin), Massenspuren m/z: 295 und 221.**

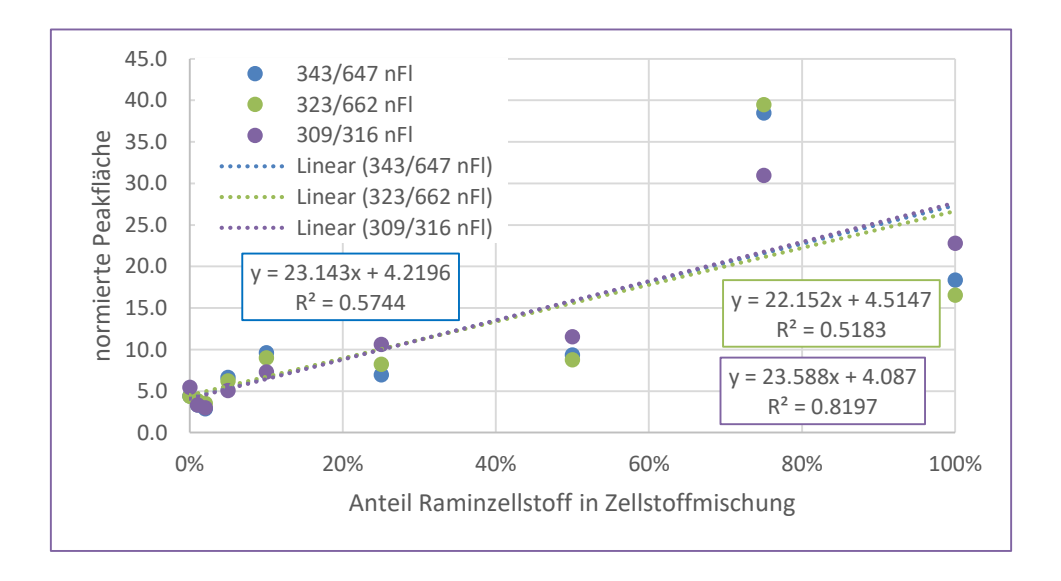

<span id="page-58-0"></span>**Abbildung 25: Korrelation von normierter Peakfläche zum Raminanteil in der Zellstoffmischung (Kalibrierstufen 0%-100% Ramin), Massenspuren m/z: 647, 662 und 316.**

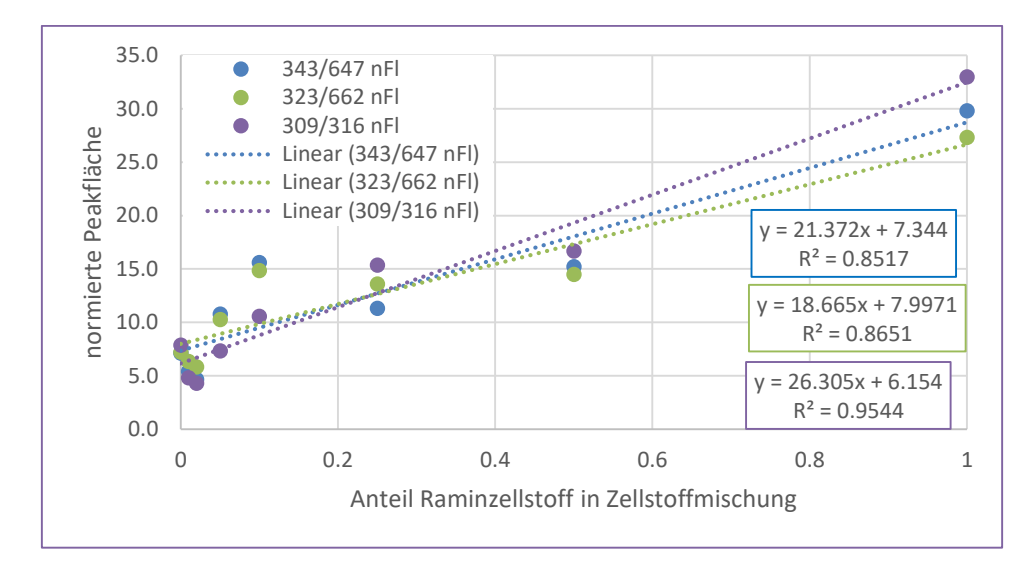

<span id="page-59-0"></span>**Abbildung 26: Korrelation von normierter Peakfläche zum Raminanteil in der Zellstoffmischung (ohne Kalibrierstufe 75% Ramin), Massenspuren m/z: 647, 662 und 316.**

Bei den ermittelten Markerionen muss einerseits noch überprüft werden, ob sie auch in den anderen Raminproben, die auch in den Vorgängerprojekten untersucht wurden, enthalten sind. Idealerweise müssten auch Kalibrierproben hergestellt und analysiert werden. Auf der anderen Seite müssten die ermittelten Marker auch auf ihre Spezifität gegenüber den Referenzextrakten überprüft werden.

Schlussendlich könnte die Quantifizierungsmethode an den Blindtestproben aus Kapitel AP 7 getestet und validiert werden.

### **AP 6 Datenauswertung für chemotaxonomische Untersuchungen**

Für die Optimierung der Datenauswertung war eine vorgelagerte Optimierung der Analytik Grundvoraussetzung. So konnte die Qualität der Chromatogramme erhöht und eine bessere chromatographische Trennung überlappender Peaks erreicht werden. Dazu gehört auch, den in der eindimensionalen Gaschromatographie teilweise auftretenden Alkanberg (siehe [Abbildung 27,](#page-60-0) RT 65 bis 85 min) im hinteren Teil der Chromatogramme besser zu trennen und die schwer nutzbaren Informationen dadurch in diesem Retentionszeitbereich besser zu erfassen.

Neben dem Ansatz schon bei der Probenvorbereitung die Qualität der Proben durch vorgewaschene Extraktionshülsen und nachdestillierte Lösungsmittel zu steigern, konnte auch die hauseigene Analytik bestehend aus Thermodesorption gekoppelt mit eindimensionaler Gaschromatographie und massenselektiver Detektion optimiert werden. Über verschiedene Parameter wie die Probeneinwaage, die Temperatur der Thermodesorption und das Temperaturprogramm im GC-Ofen wurde Einfluss genommen, um eine bessere Trennung zu erreichen. Das für die Hexanextraktproben optimierte Temperaturprogramm ist in [Abbildung 27](#page-60-0) dargestellt. Im Bereich um 280 °C eluieren viele Alkane, deren Überlagerung durch die langsame Aufheizrate von 1,5 °C pro Minute zufriedenstellend getrennt wurden, ohne das gesamte Temperaturprogramm und damit die Messdauer pro Probe unnötig zu verlängern.

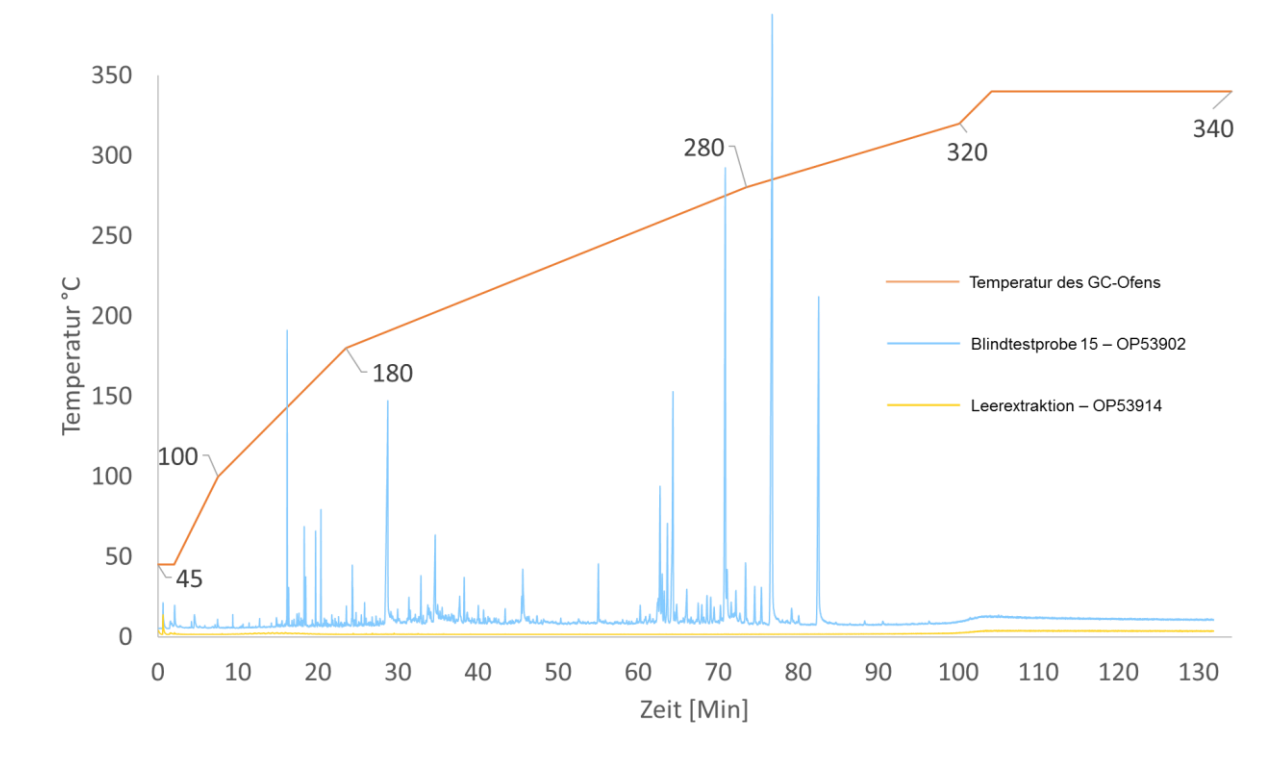

<span id="page-60-0"></span>**Abbildung 27: Temperaturprogramm des GC-Ofens mit Chromatogramm der Blindtestprobe 15.**

Die extrahierbaren Inhaltsstoffe der Zellstoffe wurden durch die Probenvorbereitung und Analytik weitgehend erfasst und liegen in Form von GC/MS-Datensätzen vor. Mit Hilfe der Datenauswertung der Chromatogramme konnten die chromatographierten Analyten, also deren chemotaxonomischen

Merkmale erfasst und in einer Datenbank gespeichert werden. Eine geeignete Vorbehandlung der Daten, Pretreatment genannt, beseitigte Artefakte oder gleicht diese aus. Die Qualität der Chromatogramme wurde dadurch verbessert und für jeden Peak im Chromatogramm, der wiederum für eine Komponente der komplexen Extraktstoffmischung steht, konnten charakteristische Eigenschaften wie Peakfläche oder Peakhöhe sicherer ermittelt werden.

# **AP 6.1 Datenbank – OpenChrom® Software**

Die Datenbank ist so aufgebaut, dass die in einer unbekannten Zellstoffprobe enthaltenen Gattungen und Arten identifiziert werden und nicht enthaltene ausgeschlossen werden können. Allgemeiner formuliert geht es um die Bestimmung der Zusammensetzung hochkomplexer Mischungen.

OpenChrom® ist eine Software, mit der verschiedene Aspekte der Verarbeitung von chromatographischen Daten durchgeführt werden können. Die Software bietet in ihrer aktuellen Version (1.4.0.202104211010) umfangreiche Werkzeuge zur Erstellung eigener Datenbanken. Das Modul ChromIdent ist darauf ausgerichtet, die Zusammensetzung komplexer Mischungen zu bestimmen. Es ist möglich, Chromatogramme von Referenzen und die darin vorkommenden Peaks mit relevanten Informationen wie Retentionszeit, Retentionsindex und Massenspektrum abzulegen. Im Projekt wurden zu Testzwecken mehrere solcher ChromIdent-Datenbanken in kleinerem Umfang mit verschiedenen Einspeiseparametern erstellt. Für das Erstellen einer solchen Datenbank bietet ChromIdent dem Benutzer zum Beispiel die Möglichkeit den MatchScore, also den Übereinstimmungswert, der einzelnen aus den Referenzen stammenden Peaks beim Abgleich zu wählen. Dieser Wert musste so gewählt werden, dass die großenteils gleichen Peaks aus verschiedenen Referenzproben auch nur als ein Peak in die Datenbank eingepflegt werden. Wird die Toleranz des MatchScores zu gering eingestellt, z.B. >95%, werden die Peaks, die aus gleichen Verbindungen stammen, beim Messen aber leicht abweichende Massenspuren aufweisen, fälschlicherweise als unterschiedliche Peaks in die DB aufgenommen. Zu groß darf die Toleranz aber auch nicht sein, damit ähnliche aber verschiedene, potentiell spezifische Peaks einzeln und nur bestimmten Referenzen zugeordnet eingepflegt werden. Die abschließend genutzte Datenbank kann komplexere Proben mit den abgelegten Referenzen vergleichen und deutliche Hinweise zur Zusammensetzung der Mischprobe geben. Aus den 38 Referenzzellstoffen stammen 12.424 Referenzpeaks. Aus diesen Peaks sind nach dem Aussortieren der doppelten und mehrmaligen Peaks 6.586 Peaks in die Bibliothek aufgenommen worden.

Darüber hinaus bietet OpenChrom® Werkzeuge zur Vorbehandlung der Daten und zur Detektion und Integration der Peaks. Mehrere wissenschaftlich dokumentierte und diskutierte Algorithmen sind implementiert und können genutzt werden. Dies ermöglicht es, die Daten weitestgehend innerhalb einer Programmumgebung zu bearbeiten, was das Datenhandling stark vereinfacht.

Über die intensive Zusammenarbeit mit den Softwareentwicklern konnte die Softwareentwicklung vorangebracht werden. Das ChromIdent Modul ist sehr leistungsstark, benötigte dafür aber zum Abgleichen auch sehr lange Rechenzeiten, bei größeren Datenbanken / Datensätzen. Bis Mitte 2020 hat die Software beim Abgleich der Unbekannten mit den Referenzen aus der Bibliothek die Retentionsindexabweichungen und auch die Retentionszeitabweichungen noch nicht einbezogen. Es wurde letztendlich nur die Ähnlichkeit der Massenspektren bewertet, unabhängig von Retentionsindex und Retentionszeit. So konnten einfache Proben identifiziert werden. Bei den hochkomplexen Zellstoffextrakten mit sehr vielen sehr ähnlichen Massenspektren, konnte das Potential der Software erst ab Frühjahr 2021 voll ausgenutzt werden. Jetzt wirken sich Abweichungen der Retentionsindices der Marker auf den MatchScore aus, indem ein sogenannter Penalty den MatchScore abwertet, sobald die Abweichung zu groß ist. So kann gewährleistet werden, dass Peaks mit sehr ähnlichen Massenspektren, aber deutlich abweichenden Retentionszeiten, nicht als übereinstimmend (Match) und somit nicht fälschlicherweise als Marker erkannt werden.

### **AP 6.1.1 Vorbehandlungsmethoden der Chromatographiedaten**

Die rohen Chromatographiedaten (GC/MS-Daten) wurden vor dem Einpflegen in die Datenbank mit verschiedenen Vorbehandlungsmethoden bearbeitet. Das Vorbehandeln ist enorm wichtig. Je besser die Qualität der Daten, desto besser funktioniert auch die resultierende Datenbank. Auf dem Weg zur für diese Fragestellung optimalen Datenbank wurden auch im Austausch mit den Entwicklern der genutzten Software viele Filter, Peakerkennungs- und Datenaufbereitungsmethoden getestet. Beispielsweise wurde die Basislinie der Chromatogramme auf verschiedene Arten detektiert und entfernt. Außerdem wurden das Subtrahieren der Blindextrakte von den Probenextrakten und einige andere Tools getestet. Die Datenvorbehandlungen, die letztendlich für die Datenbank genutzt wurden, sind in [Ab](#page-62-0)[bildung 28](#page-62-0) aufgeführt.

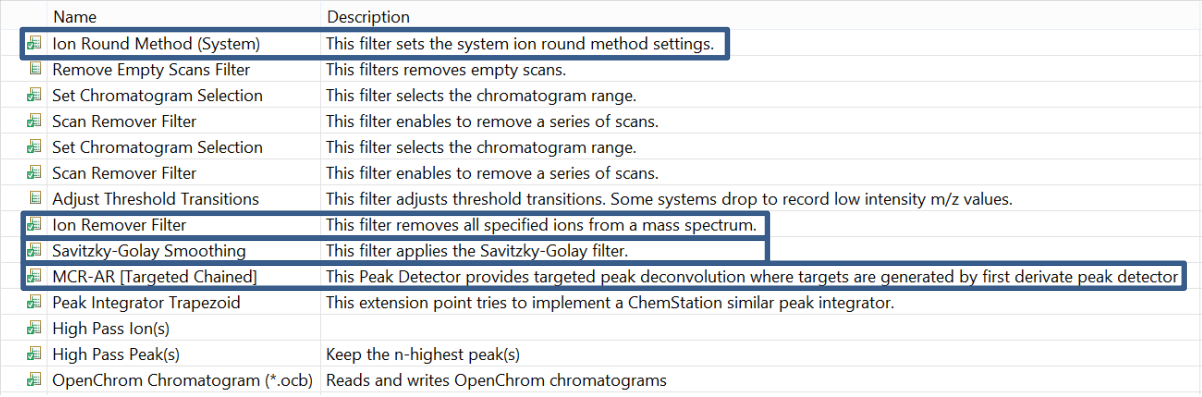

#### <span id="page-62-0"></span>**Abbildung 28: Vorbehandlungs-Prozessmethode für die Referenzdaten**

Die wichtigsten werden im Folgenden kurz erläutert:

Ion Round Method

Bei der Detektion der Massenspuren im MS, werden die m/z (Masse/Ladung) der Ionen mit Dezimalstellen aufgenommen. Die x-Achse kann sich trotz regelmäßigem Tunen des MS um wenige Dezimalstellen verschieben. In der Datenbank werden die nominalen Massen der Spektren abgelegt, weil diese z.B. für die Anwendung des Savitzky-Golay-Filters Voraussetzung sind. Das heißt für das Einpflegen in die Datenbank müssen die m/z aller Ionen ganzzahlig sein. Dafür bietet OpenChrom® eine Funktion zum Runden an. An einem besonderen Fall, mit einer prägnanten Massenspur m/z 396, ist aufgefallen, dass diese häufig mit dem Wert m/z 396,6 vom MS detektiert wurde. In diesem Fall wurde in Open-Chrom® auf m/z 397 aufgerundet. In anderen Fällen wurde der gleiche Peak auf m/z 396 abgerundet. Dies hatte zur Folge, dass der MatchScore bei den Peaks, die das Ion mit der Masse m/z 396 enthalten,

im Datenbankabgleich schlechter wurde. Mit Unterstützung der Softwareentwickler konnte die herkömmliche Rundungsmethode von -0,5 bis +0,49 auf -0,3 bis +0,69 angepasst werden. Dadurch wurden die Massen einheitlich gerundet, beispielsweise m/z 396,6 wird auf m/z 396 abgerundet. Somit wird das Verschieben der x-Achse kompensiert und damit das Finden der Markersubstanzen verbessert.

• Ion Remover Filter

Der Ion Remover Filter entfernt bestimmte Massen aus dem Datensatz. In diesem Fall wurden die Massen 18, 28, 32, 44, 84, 207 und 281 gewählt. Diese Massen gehören zur Umgebungsluft: Stickstoff und Wasser, oder zur stationären Phase der GC-Säule, die durch das sog. Säulenbluten langsam abgetragen und detektiert wird. Diese Ionen gehören demnach nicht zu den einzelnen Peaks, sondern sind überall in der Basislinie der Chromatogramme zu finden. Zum Bereinigen der Daten und um fälschliche Übereinstimmungen von Peaks im Abgleich zu vermeiden, wurden diese entfernt.

Savitzky-Golay Smoothing

Für eine gut funktionierende Peakerkennung und saubere Integration der Peaks wurden die Chromatogramme geglättet. Dafür wurde der Chromatogrammfilter Savitzky-Golay-Smoothing mit den Einstellungen Order=2 und Width=5 gewählt. In [Abbildung 29](#page-63-0) ist zu sehen, wie das Glätten der Rohdaten die Peakform beeinflusst. Im oberen Bild de[r Abbildung 29](#page-63-0) ist zu sehen, wie die Rohdaten ungeglättet aussehen. Der Peak in der Mitte hat ein unruhiges Detektorsignal und dadurch eine doppelte Spitze. Diese könnten somit fälschlicherweise bei der Erkennung als zwei Peaks detektiert werden. Nach der Glättung, in der Abbildung unten, ist das Detektorsignal (die Peakform) ruhiger.

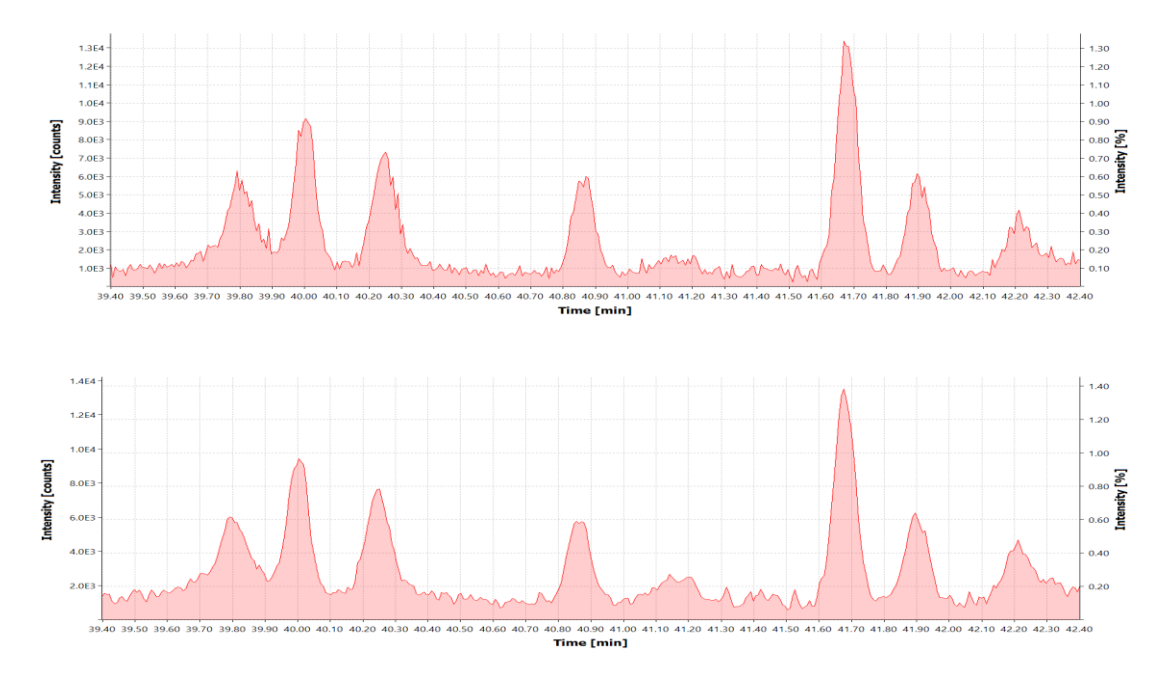

<span id="page-63-0"></span>**Abbildung 29: Savitzky-Golay Smoothing - oben Rohdaten, unten geglättet - Ausschnitt aus Blindprobe 05, RT 39,40 – 42,40 Minute (OP53837).**

#### MCR-AR zur Peakerkennung

Zur Detektion der Peaks wurde multivariate curve resolution by alternate regression (MCR-AR) nach Gerber et al. 2012 verwendet. MCR-AR ermöglicht es Überlagerungen von Peaks zu erkennen und die überlappenden Peaks einzeln zu erfassen. Diese Peakerkennung ist für die Erstellung der Datenbank sehr nützlich, da die Extrakte häufig viele ähnliche Substanzen enthalten, die zeitlich zu dicht beieinander eluieren, sich überlagern und dadurch chromatografisch nicht vollständig ge-trennt und teilweise als "Berge" im Chromatogramm erscheinen. In [Abbildung 30](#page-64-0) ist dargestellt, wie zum Beispiel die zwei augenscheinlichen Peaks im Chromatogrammausschnitt bei RT 43,29 und RT 43,49 Minuten aus neun einzelnen, sich überlagernden Peaks aufsummiert sind.

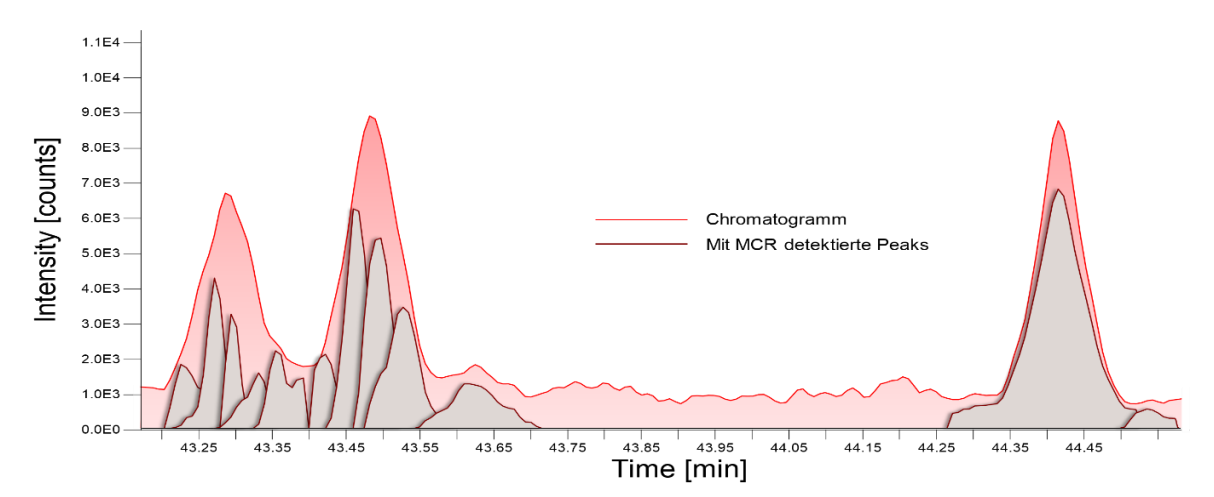

<span id="page-64-0"></span>**Abbildung 30: Peakerkennung mittels Deconvolution (MCR-AR) – Ausschnitt aus Blindprobe 05, RT 43,15 – 44,60 Minute (OP53837).**

### **AP 6.1.2 Erstellung der Datenbank**

Zur Erstellung der Datenbank wurden nicht die gesamten Chromatogramme als sogenannte Fingerprints, sondern die einzelnen, in den Chromatogrammen detektierten Peaks (Verbindungen) mit ihren charakteristischen Informationen als Marker in der Datenbank abgelegt. Bei der Datenbankerstellung erfolgte ein Abgleich der detektierten Peaks, indem ermittelt wurde, wie häufig, also in wie vielen Referenzextrakten die einzelnen Peaks vorkamen. Dieser Abgleich erfolgte mit einem Minimum Match Factor von 85% und einer Retentionsindex Abweichungstoleranz (Retention Index Delta) von maximal 10. Kamen Peaks häufiger als einmal vor, gingen sie in die Datenbank zwar als einzelner Eintrag aber mit mehreren dazugehörigen Referenznamen ein (siehe [Abbildung 33\)](#page-66-0). So ergab sich eine Bibliothek mit aus Referenzextrakten stammenden Peaks, die stetig um neue Arten erweitert werden kann. In [Abbildung 31](#page-65-0) ist schematisch dargestellt, wie die Peaks aus den Chromatogrammen der Referenzextrakte X, Y und Z in der Datenbank abgelegt und der jeweiligen Referenz zugeordnet werden. Der Begriff Referenzsubstanz in der Abbildung ist mit Referenzextrakt aus einem Referenzzellstoff gleichzusetzen.

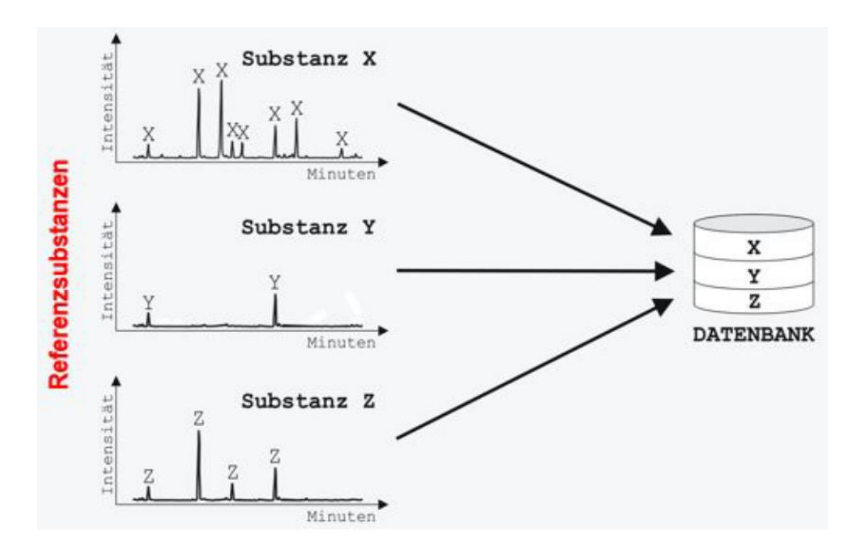

<span id="page-65-0"></span>**Abbildung 31: Generelles Schema der Datenbankerstellung.** 

I[n Abbildung 32](#page-65-1) ist beispielhaft der Bibliothekseintrag Nummer 2.572 markiert. Hierbei handelt es sich um die gesättigte Fettsäure Stearinsäure (Octadecansäure, C<sub>18</sub>H<sub>36</sub>O<sub>2</sub>). [Abbildung 32](#page-65-1) zeigt links das Massenspektrum mit den Massenspuren dieses Peaks. Anhand dieser Massenspuren erfolgt der Abgleich mit allen anderen Peaks zur gleichen indizierten Retentionszeit. In diesem Fall wurde der Peak sieben Referenzen (*Gonystylus, Bambus, Avicennia, Paulownia, Canarium, Shima, Hevea*), zugeordnet. In den Referenzen variieren die Retentionszeiten der Stearinsäure aufgrund der Messzeitpunkte und Peakgrößen von 35,834 bis 36,060 Minuten, siehe [Abbildung 32](#page-65-1) rechts. In die Datenbank geht die Stearinsäure daher mit dem einheitslosen Retentionsindex von 2.180 ein. Die Retentionsindices (RI) wurden über die pyrolystischen Abbauprodukte eines Polyethylen-Standards ermittelt. Polyethylen wurde als RI-Standard zu Beginn jeder Messsequenz, bestehend aus sechs Proben und Leermessungen, gemessen. Allen Probenmessungen wird eine dazugehörige Polyethylen-Messung zugeordnet.

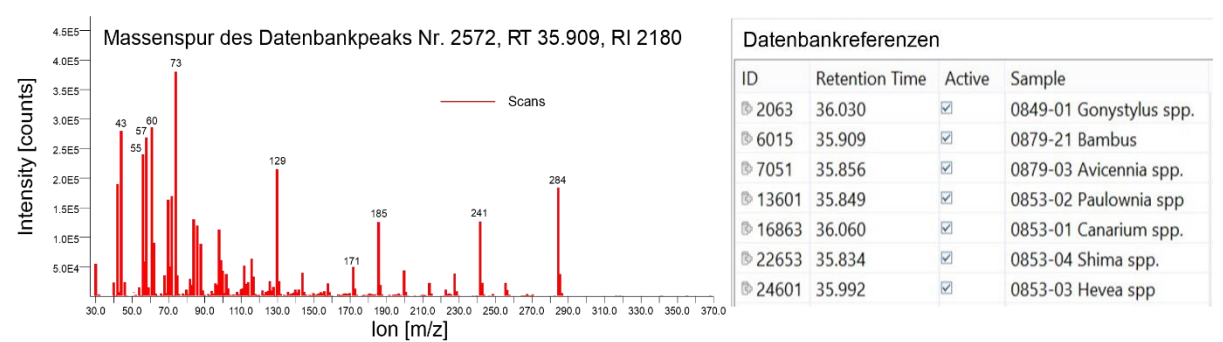

#### <span id="page-65-1"></span>**Abbildung 32: MTH-Datenbankeintrag 2.572 – Massenspuren links & dazugehörige Referenzen rechts.**

In diesen Pyrolyse-Chromatogrammen des Polyethylens eluieren u. a. Alkene als homologe Reihe. Diese Alken-Peaks wurden zugrunde gelegt, um standardisiert die Retentionsindices für jeden einzelnen Peak sowohl aus Referenz- als auch aus Blindtestproben zu berechnen. Durch diese Indexwerte wurden die Peaks miteinander vergleichbar ohne die tatsächlichen Retentionszeiten heranzuziehen, die sich z. B. durch Kürzungen der GC-Säule und den stetigen Abtrag der stationären Phase nach vorne im Chromatogramm verschieben.

0849-01 Gonystylus spp., 0853-01 Canarium spp., 0853-02 Paulownia spp, 0853-03 Hevea spp, 0853-04.

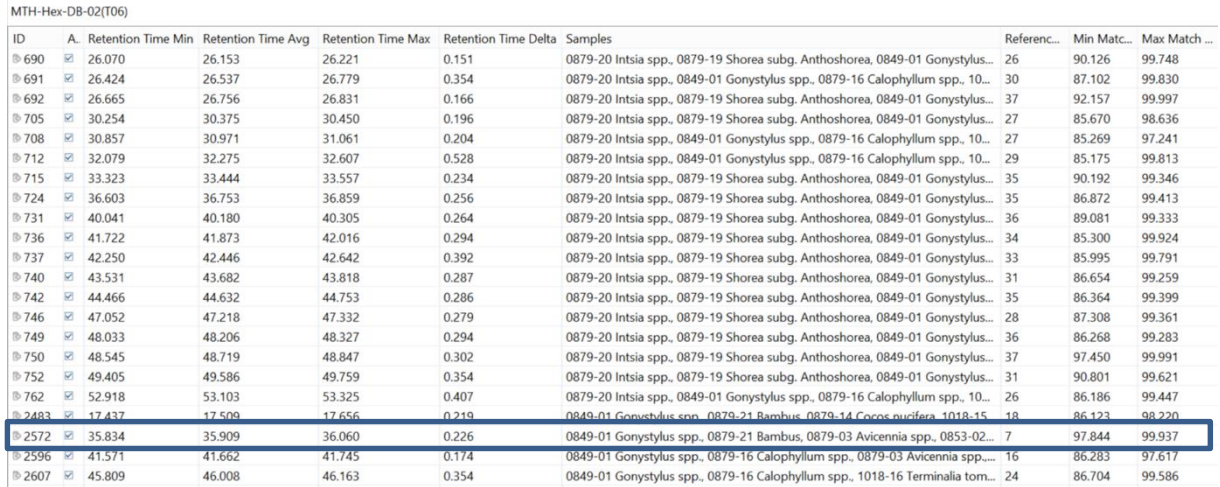

<span id="page-66-0"></span>**Abbildung 33: Ausschnitt aus der MTH-Datenbank - mit Substanzen, die in mehreren Referenzen vorkommen.**

#### **AP 6.1.3 Funktionsweise und Nutzung der Datenbank**

Die im vorherigen Kapitel erstellte Datenbank (DB) kann genutzt werden, um verschiedene Vergleiche durchzuführen. Der für die Fragestellung im vorliegenden Projekt sich anbietende Vergleich ist die Berechnung des rSI (reverse similarity index). Beim Verwenden einer DB mit Peakmustern von Reinsubstanzen bzw. möglichen Einzelkomponenten von Mischungen, so wie in diesem Fall, ist vor allem der rSI interessant, um in der unbekannten Mischung mögliche Einzelkomponenten zu finden. Ein hoher rSI deutet auf die Anwesenheit der jeweiligen Referenzsubstanz in der Mischung hin. Beim Abgleich eines unbekannten Chromatogramms, werden alle in den DB-Referenzproben abgelegte Verbindung gegen die detektierten Verbindungen in der unbekannten Probe geprüft und es wird ermittelt, wie hoch die Übereinstimmung der einzelnen Referenzproben mit der unbekannten Probe ist. Das Ergebnis dieses Vergleichs wird ausgewertet und in Form einer Tabelle dargestellt [\(Abbildung 36\)](#page-68-0). Der union similarity index (uSI) und forward similarity index (fSI) (Erläuterung sieh[e Abbildung 34\)](#page-67-0) können deutlich niedriger sein. [Abbildung 34](#page-67-0) zeigt die Schnittmengen der Peaks bei den einzelnen Abgleichmöglichkeiten.

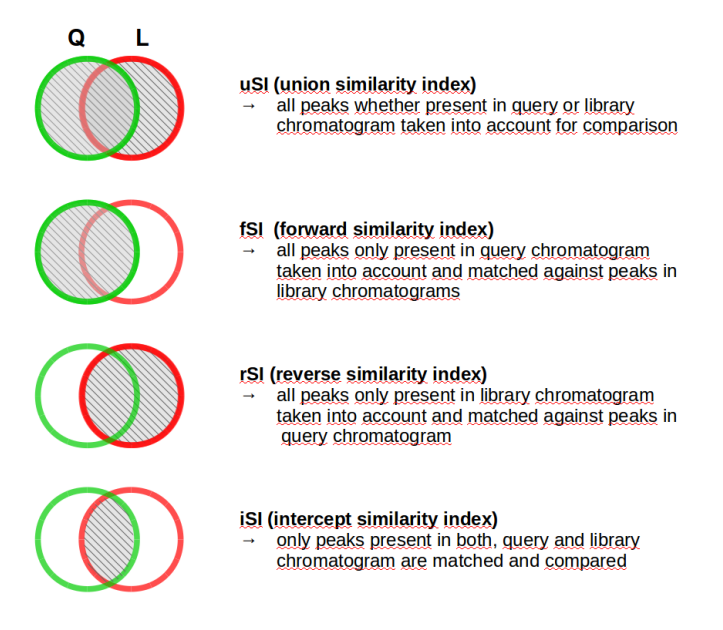

<span id="page-67-0"></span>**Abbildung 34: Verschiedene Abgleichmöglichkeiten mit einer Chromident-Datenbank.**

[Abbildung 35](#page-67-1) zeigt im oberen, unbekannten Chromatogramm farblich die Markerpeaks in Grün und in Gelb die mehrdeutigen Marker, die nicht nur in einer Referenz, sondern in mehreren gefunden wurden (Abbildung 37, vorletzte Spalte: Abiguous Peaks). Die grauen Peaks im oberen Chromatogramm haben nach der Abwertung des MatchScores durch den Penalty Factor mit keinem Referenzpeak einen MatchScore von >85%. Das untere Chromatogramm in der [Abbildung 35](#page-67-1) gehört zu einer Referenzprobe aus der Datenbank. Die Verschiebung der Retentionszeiten ist deutlich zu erkennen, dies wird durch die Retentionsindices ausgeglichen. Im Referenzchromatogramm sind alle Peaks grau dargestellt, auch wenn sie eine Übereinstimmung mit einem Peak aus der unbekannten Probe oben haben.

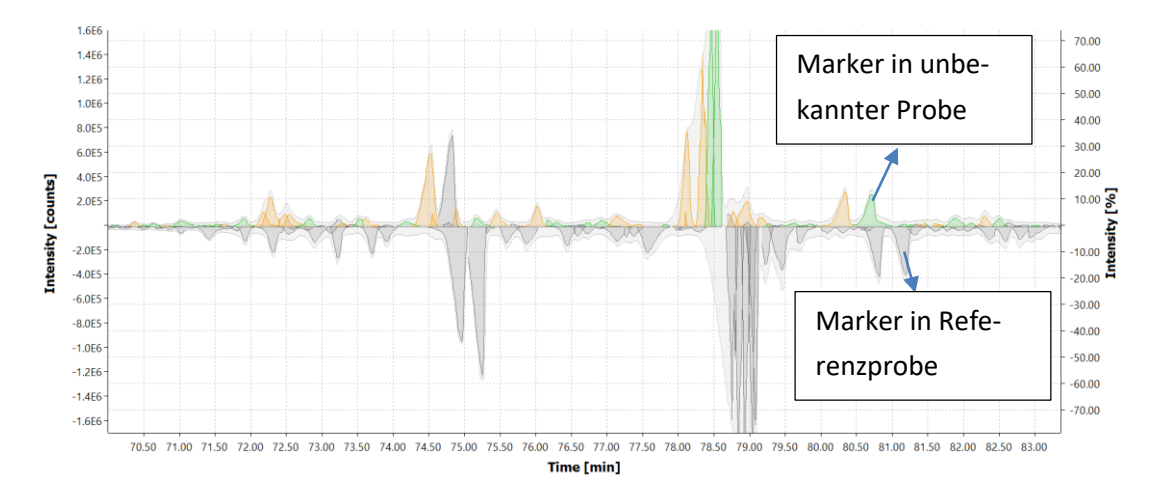

<span id="page-67-1"></span>**Abbildung 35: Chromatogrammausschnitt - Abgleich Blindtestprobe 07 (G) gegen MTH-Datenbank.**

Zur Auswertung der Abgleichergebnisse wurde in der Tabelle nicht nur auf den ReverseMatch allein geachtet, sondern auch auf die Anzahl der Marker Peaks und mehrdeutigen Peaks. Je höher die Anzahl der Marker und mehrdeutigen Peaks in Kombination mit einem hohen ReverseMatch, desto höher die Wahrscheinlichkeit, dass die betrachtete Referenz in der unbekannten Mischung enthalten ist. Ein gutes Beispiel für solch einen deutlichen Treffer ist in [Abbildung 36](#page-68-0) zu sehen. In der Blindtestprobe 07 ist die Referenz *Dipterocarpus* spp*.* mit hoher Wahrscheinlichkeit enthalten. In schwierigen Fällen, in denen die betrachteten Parameter nicht eindeutig genug für eine Entscheidung waren, konnten Flächenübereinstimmungen hilfreiche Hinweise geben. OpenChrom® zeigt dem Benutzer nicht nur die Anzahl der Marker Peaks, sondern beispielsweise auch wie viel Prozent der Flächen übereinstimmen. Im Falle des Blindtests gab es auch sehr schwierige Fälle, in denen die relevanten Peaks manuell und visuell überprüft werden mussten, um eine Entscheidung zu fällen.

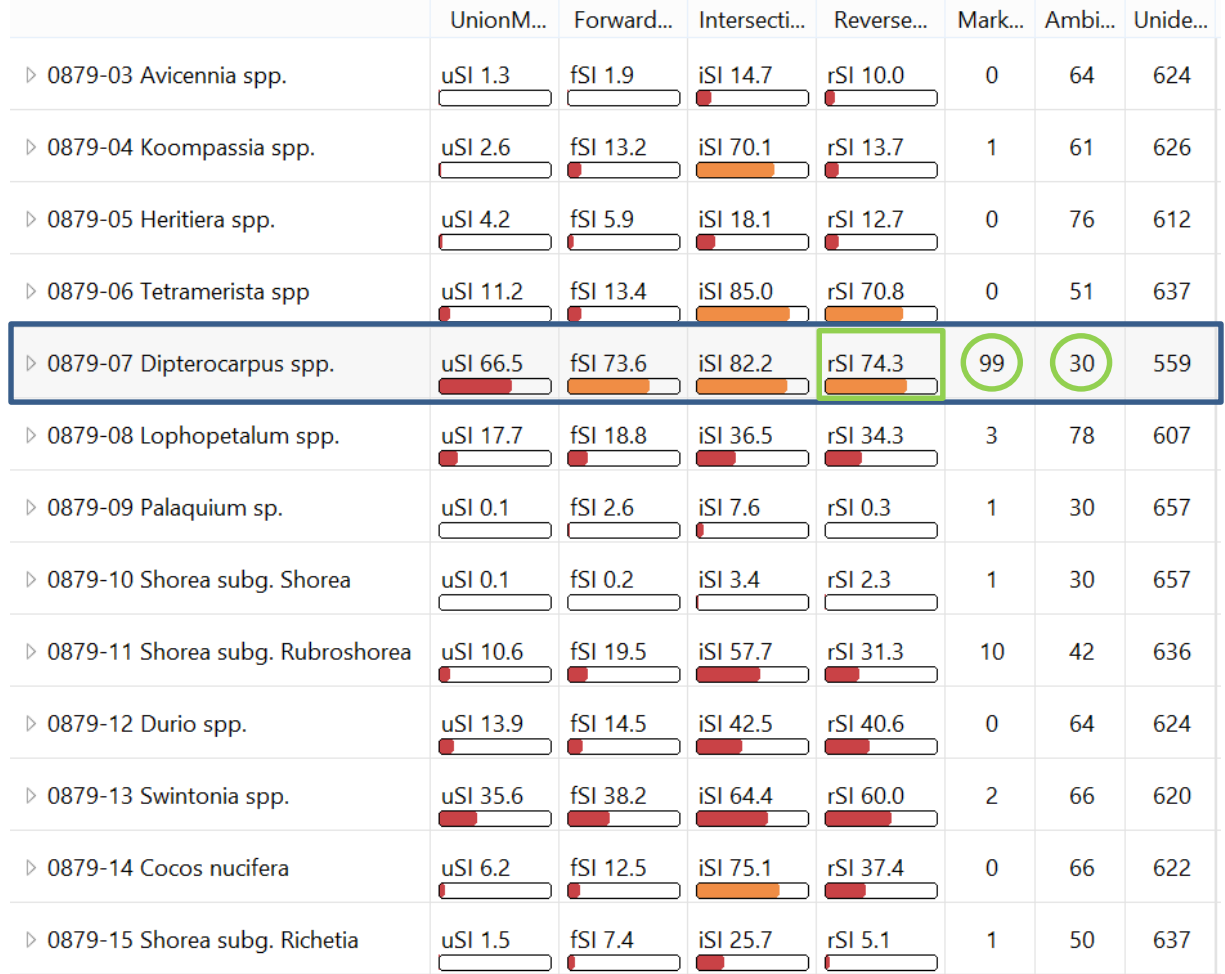

<span id="page-68-0"></span>**Abbildung 36: Ausschnitt der Ergebnistabelle aus der Programmoberfläche - Abgleich Blindtestprobe 07 (G).**

# **AP 7 Blindtest**

"Die im Projekt erworbenen Erkenntnisse zur Chemotaxonomie und Fasermorphologie von MTH-Zellstoffen werden von den beteiligten Projektpartnern an Blindproben angewendet."

Wie in den Vorläuferprojekten wurde auch in diesem Projekt ein Blindtest durchgeführt. Hierzu wurden die auch für die Erstellung der Datenbank verwendeten sortenreinen Zellstoffe (s. [Tabelle 18](#page-84-0) im Anhang) der Hochschule München, Fr. Prof. Dr. Helga Zollner-Croll, von der Fakultät Papier und Verpackung, zur Verfügung gestellt. Aus diesen Zellstoffen wurden von der Hochschule München Prüfblätter definierter Zusammensetzung hergestellt, ohne den beteiligten Arbeitsgruppen die Zusammensetzung mitzuteilen. Die Zusammensetzung der Prüfblätter sollte von den beteiligten Arbeitsgruppen erkannt werden.

Die Hochschule München wurde gebeten, die in der [Tabelle 19](#page-85-0) im Anhang aufgeführten Eckpunkte einzuhalten. Allen beteiligten Instituten, Thünen-Institut, Technische Hochschule Darmstadt, ISEGA und UHH wurden die Eckpunkte ebenfalls mitgeteilt. Den beteiligten Instituten wurden die Prüfblätter geschickt. Die Technische Hochschule Darmstadt und die ISEGA bekamen zudem den Gefäßatlas in digitaler Form (Helmling et al. 2018) und analog zum Gefäßatlas die unveröffentlichten Referenzen zu den sechs neuen Zellstoffen zur Verfügung gestellt.

### **Auswertung des Blindtests**

Da mit der Chemotaxonomie eine von der Mikroskopie vollständig unabhängige Methode eingesetzt wurde, ist es sinnvoll zunächst die Ergebnisse der drei anatomischen Analysen zu diskutieren und dann in Vergleich mit den Ergebnissen der Chemotaxonomie zu setzen.

# **Lichtmikroskopische Untersuchung der Blindproben**

Die Projektteilnehmer haben aus den erhaltenen 15 Prüfblättern angefärbte, mikroskopische Präparate erstellt und im Lichtmikroskop untersucht. Für alle Prüfblätter mussten die Projektteilnehmer festlegen, welche der 38 Zellstoffe (37 aus asiatischen Hölzern plus einen Buchenzellstoff) enthalten sind. Zusätzlich sollten die Teilnehmer für sich einschätzen, welche Ergebnisse der Identifizierungen sie eher als unsicher ansehen – die sie also in einem realen Gutachten entsprechend als nicht "sicher identifizierbar" vermerken würden.

Für die Auswertung der Prüfblätter mussten je Prüfblatt 38 Entscheidungen, ob der Zellstoff enthalten ist oder nicht, getroffen werden. Daraus ergeben sich insgesamt 570 Entscheidungen. **Die Auswertungen des umfangreichen Blindtests haben ergeben, dass von den Teilnehmern PMV, TI und ISEGA 84, 95 und 98 % richtige Entscheidungen erzielt werden konnten.**

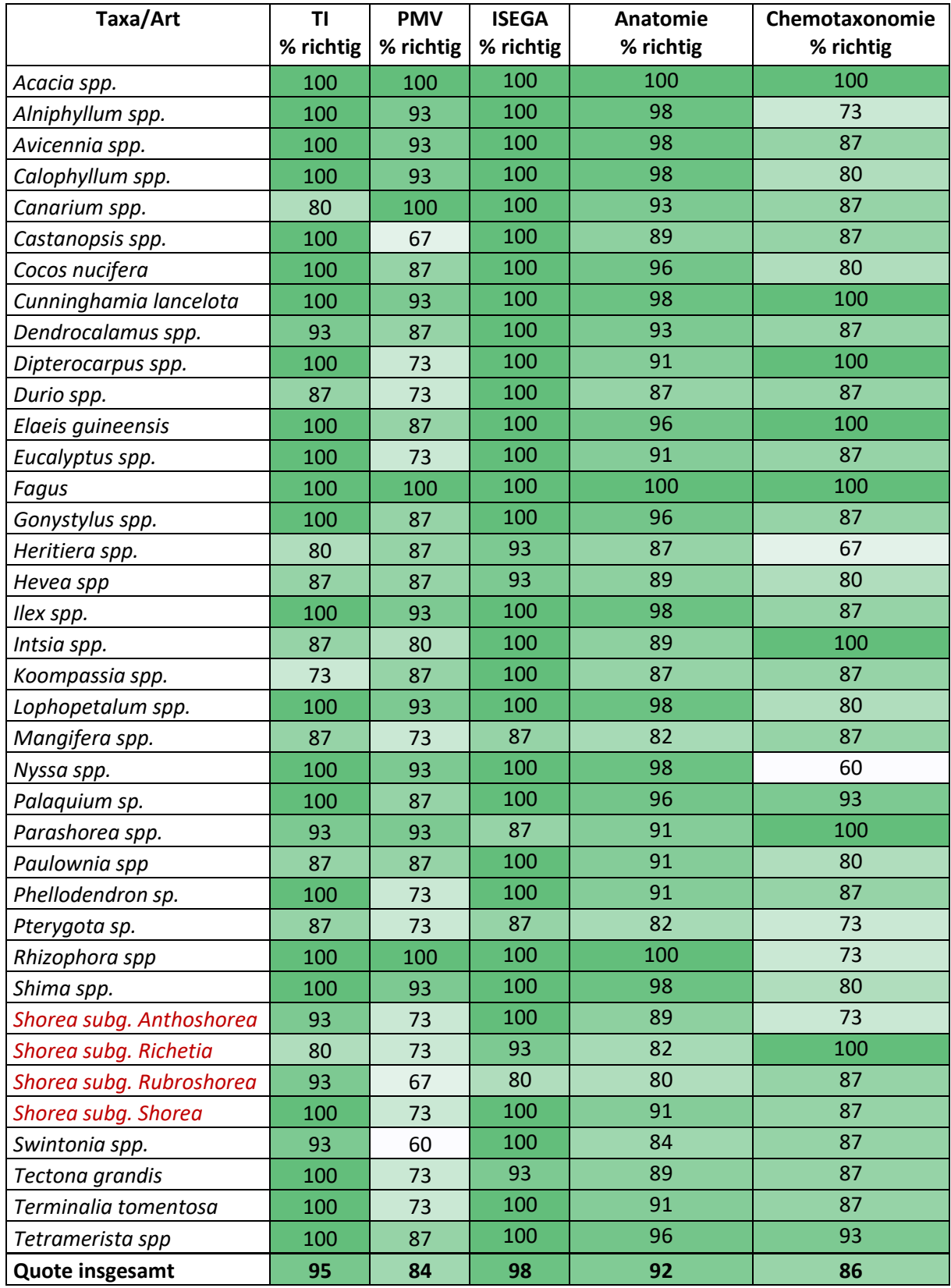

#### <span id="page-70-0"></span>**Tabelle 13: Blindtest-Auswertung nach Taxa/Art.**

Im Vergleich zum zweiten Blindtest 2017 (74%, 92% und 96%, 32 Zellstoffe) haben sich alle Teilnehmer bei den richtigen Entscheidungen verbessert, auch wenn die Zahl der Zellstoffe beim Blindtest 2020 um sechs Zellstoffe auf 38 Zellstoffe und damit die Verwechslungsgefahr gestiegen ist. Beim ersten Blindtest 2014 mit 23 Zellstoffen lagen die Quoten bei 86%, 90% und 86%.

Interessant ist, wie gut die einzelnen Taxa identifiziert wurden [\(Tabelle 13\)](#page-70-0). Für die Gattung *Rhizophora*, mit ihren sehr markanten und selteneren Merkmalen (leiterförmige Gefäßenddurchbrechung, leiterförmige Gefäßtüpfel), haben beispielsweise alle Teilnehmer für die 15 Blindproben zu 100% richtig bestimmt, ob die Gattung enthalten ist oder nicht. Dies war nur für insgesamt 3 Taxa der Fall. Jedoch konnten weitere 20 Taxa von zwei der drei Teilnehmern zu 100 % richtig erkannt werden und ein Großteil dieser Taxa wurden vom dritten Teilnehmer auch mit nur ein bis zwei Fehlentscheidungen bestimmt. Für diese Taxa können die anatomischen Referenzen zusammen mit den Merkmalen der jeweiligen Taxa als zuverlässig über die anatomische Analyse bestimmbar beschrieben werden.

Im Gegensatz dazu stehen die Untergattungen der Gattung *Shorea* und die Gattungen *Dipterocarpus*  und *Parashorea*, die von allen Teilnehmern als schwierig zu differenzieren beschrieben wurden. Besonders die Untergattungen *Richetia* und *Rubroshorea* konnten von keinem der Teilnehmer zu 100% richtig bestimmt werden. Wertet man diese Untergattungen und Gattungen getrennt aus, sind die Quoten - genau wie beim Blindtest im Vorgängerprojekt - schlechter als der Durchschnitt aller zu bestimmenden Taxa [\(Tabelle](#page-71-0) 14). Für die Gattung *Shorea* muss man deshalb, wie im Atlas beschrieben, die hohe Verwechslungsgefahr innerhalb der Familie beachten und von Bestimmungen bis zur Ebene der Untergattungen in Gutachten abraten.

<span id="page-71-0"></span>**Tabelle 14: Vergleich der Prozent der richtigen Entscheidungen für alle Gattungen, ausschließlich der Dipterocarpaceae oder der Untergattungen der Gattung** *Shorea.*

|                                 |    | <b>PMV</b> | <b>ISEGA</b> | UHH |
|---------------------------------|----|------------|--------------|-----|
| Quote alle Taxa                 | 95 | 84         | 98           | 86  |
| Quote der Dipterocarpaceae      | 93 | 76         | 93           | 91  |
| Quote der Shorea-Untergattungen | 92 |            | 93           | 87  |

Weitere anatomisch schwer zu differenzierende Gattungen sind *Mangifera* und *Swintonia*, die beide der Familie der Anacardiaceae zugeordnet werden.

Aber auch weitere Gruppen von nicht eng verwandten Gattungen - aber mit sehr ähnlicher Anatomie der Gefäßelemente - wurde vom Thünen-Institut mit hohem Verwechslungsrisiko eingestuft.

Die erste Gruppe der Gattungen *Gonystylus*, *Lophopetalum* und *Durio* ist von besonderer Relevanz, da zu dieser Gruppe die unter CITES-Schutz stehende Gattung *Gonystylus*zählt. Umso erfreulicher ist, dass die Quote der korrekten Identifizierungen der Gattung *Gonystylus* in den 15 Blindproben mit 100, 87 und 100 % bei zwei Projektpartnern fehlerfrei erfolgte. Die Quote für die drei Gattungen gemeinsam war jedoch nur bei 96, 87 und nur bei einem Projektpartner bei 100 %.

Auch die Gattungen *Koompassia* und *Heritiera* sind in ihrer Gefäßanatomie sehr ähnlich. In einer Blindtestprobe, die *Koompassia* enthielt, wurde diese Gattung nur von einem Projektpartner erkannt, aber alle Projektpartner meinten fälschlicherweise *Heritiera* erkannt zu haben.
Bei der abschließenden Betrachtung muss berücksichtigt werden, dass in realen Proben weitere Holzarten enthalten sein können, für die noch keine Referenzen vorliegen und die auch eine hohe Ähnlichkeit zu *Gonystylus* spp. aufweisen könnten. Zudem verändert das Wissen der Projektteilnehmer, dass jeder der Zellstoffe mindestens einmal in einer der Blindproben enthalten sein muss, die Aufmerksamkeit darauf. Die Suche nach jedem der 38 Hölzer führt wahrscheinlich dazu, dass im Blindtest mehr Arten von den Prüflaboren benannt werden als in realen Proben. Damit werden mehr Hölzer richtig erkannt, aber auch fälschlicherweise identifiziert.

### **Identifizierung mittels Chemotaxonomie**

Erstmals ist es gelungen die Identifizierung der n-Hexanextrakte aus Referenzzellstoffen mittels Chemotaxonomie so weit zu etablieren, dass sie für den Blindtest eingesetzt werden konnte. Die im Projekt entwickelte Methodik konnte stabil über alle Blindproben angewendet werden. Bei der Auswertung der Chromatogramme ist das Identifizieren einzelner Zellstoffe in der Mischung nicht trivial. Im intensiven Austausch mit den Softwareentwicklern von OpenChrom® wurden über die Analyse der Blindtestproben der Vorgängerprojekte die Ergebnisse der jeweiligen Software-Updates getestet und weiter optimiert. Mit der aktuellen Softwareversion (1.4.0.202104211010) konnten am Blindtest acht Hölzer zu 100% richtig identifiziert werden [\(Tabelle 13\)](#page-70-0). Dies zeigt erstmals in der Anwendung, dass die Chemotaxonomie für die Identifizierung von Hölzern in Papier eingesetzt werden kann.

Trotzdem gibt es bestimmte Holzarten / Gattungen, deren Identifizierung schwerer fällt. Zu diesen zählen *Eucalyptus* spp., *Avicennia* spp. und *Kompassia* spp. Diese Gattungen waren mit der aktuellen Datenbankversion nie eindeutig zu erkennen. Zwar wurden vereinzelt Marker nachgewiesen, die auf diese Gattungen in einer Blindprobe hinwiesen, die Ausprägungen dieser Merkmale waren jedoch zu schwach, um eindeutige Entscheidungen treffen zu können.

Um auch geringste Extraktstoffkonzentrationen in den Blindproben nachweisen zu können, wurde die Empfindlichkeit des Massenspektrometers bei den Messungen der Blindproben durch die Erhöhung der Multiplierspannung (Gain Factor) testweise erhöht. Dadurch steigen die Signalintensitäten aller detektierten Massenspuren. Dies hat den Abgleich mit der Datenbank verschlechtert. Möglicherweise hätten Referenzen und Blindproben unter diesen Bedingungen gemessen werden müssen. Es ist denkbar, dass diese Gattungen zu wenige bzw. keine spezifischen Marker enthalten, anhand derer eine eindeutige Charakterisierung und Identifizierung im Hexanextrakt möglich ist.

Bei der Auswertung der Blindproben konnten die Dipterocarpaceen über deutliche Markersubstanzen gegenüber Vertretern anderer Familien abgegrenzt werden [\(Tabelle 14\)](#page-71-0). Untereinander zeigt sich jedoch die enge Verwandtschaft besonders der *Shorea*-Untergattungen auch in den Chromatogrammen. Trotzdem konnte die *Shorea*-Untergattung *Richetia* zu 100 % richtig bestimmt werden. Um auch die Erkennung der anderen Diptocarpaceen zu verfeinern, kann in Zukunft noch eine separate, nur diese sehr ähnlichen Arten enthaltende Datenbank aufgebaut werden. Möglicherweise können die Abgleichparameter dann noch enger gewählt und somit die Trennschärfe der Abgleichergebnisse erhöht werden.

### **Fazit des Blindtests**

Die in den Papierproben enthaltenen Hölzer wurden von allen Projektpartnern gut bis sehr gut identifiziert. Dies ist besonders für die Chemotaxonomie hervorragend, da diese Methode erstmals im Projekt entwickelt wurde. Weitere Software-Updates für die Auswertung der Chromatogramme sollten in der nahen Zukunft auf Grundlage der aufgebauten Datenbank die Ergebnisse weiter verbessern.

Betrachtet man in [Tabelle 13](#page-70-0) welche Hölzer mittels Anatomie und welche mittels Chemotaxonomie besonders sicher identifiziert wurden, so zeigt sich beispielsweise, dass die Gattung *Nyssa* zu 98 % von den Anatomie-Projektpartnern erkannt wurde, aber mittels Chemotaxonomie derzeit nicht erkannt werden kann.

Hingegen wurden die Taxa *Intsia* spp., *Parashorea* spp. und *Shorea* subg. *Richetia* mittels Chemotaxonomie sicher erkannt, während die Erkennung über die Anatomie unsicherer war.

Dies zeigt deutlich, dass sich beide Methoden, wie bei Projektbeginn prognostiziert, gegenseitig untermauern und ergänzen.

## **5. Öffentlichkeitsarbeit/Veröffentlichungen/Vorträge**

### **Öffentlichkeitsarbeit:**

Ausgewählt durch eine Fachjury durften wir das Projekt bei der vom Bundespräsidenten und der Deutsche Bundesstiftung Umwelt (DBU) veranstalteten Woche der Umwelt (2021) unter dem Motto "So geht Zukunft!" vorstellen ([https://www.woche-der-umwelt.de/ausstellerKonkret/1634\)](https://www.woche-der-umwelt.de/ausstellerKonkret/1634).

Formafantasma - Cambio (2021) Ausstellung, Pecci Centre, Prato, IL

ProAmbiente II - Identification of Timbers in Fibre Materials. GIZ geförderter idgitaler Workshop (2020, https://www.thuenen.de/index.php?id=7725&L=0).

Das Projekt wurde bei der Grünen Woche 2020 vom Thünen Institut auf der Ausstellungsfläche vom Bundesministerium für Ernährung und Landwirtschaft in Form eines Spiels zur anatomischen Identifizierung der Hölzer im Papier ("Sherlock Holz") vorgestellt.

Formafantasma - Cambio (2020) Ausstellung, Serpentine Galleries, London, UK

LIGNA (2019) Vorstellung des Projekts in Form eines Spiels zur anatomischen Identifizierung der Hölzer im Papier ("Sherlock Holz"). LIGNA, Hannover

Nadelholzidentifizierung in Zellstoff und Papier (2019), Workshop, Hamburg

Galileo (2019) Bambusfasern im Bambusgeschirr. Pro 7

SWR2 Wissen (2019) Der Kampf gegen illegalen Holzhandel. SWR Radio

Medienmagazine (2019) Den Tätern auf der Spur: Klimaschutz unterm Lichtmikroskop. https://magazinmedien.de/kampf-gegen-illegalen-holzschlag-mafia/Interforst München (2018) Internationale Messe für Forstwirtschaft und Forsttechnik. München

Wissenschaft erleben (2018) Die versteckten Weltenbummler – Neuer Gefäßatlas zur Bestimmung von Holz in Zellstoff und Papier. Wissenschaft erleben 2018/2, ISSN 1618-9485

Bergedorfer Zeitung (2018) Sie entlocken Holz seine Geheimnisse.

Interview mit dem Onlinemagazin Magazinmedien: https://magazinmedien.de/kampf-gegen-illegalen-holzschlag-mafia/

### Geplante Veranstaltungen:

Präsentation des Projekts bei der "Senckenberg Night" in Form eines Spiels zur anatomischen Identifizierung der Hölzer im Papier ("Sherlock Holz"). Zudem sollen Ausdrucke der Bilder des Projekts bei der Veranstaltung zu Gunsten des Senckenberg Fördervereins versteigert werden. Ursprünglich sollte die Veranstaltung im November 2020 stattfinden und ist nun ein 2. Mal auf Frühsommer 2022 verschoben worden.

#### **Veröffentlichungen:**

Helmling S (2020) Identification of Mixed Tropical Hardwood (MTH) by characteristic morphological features - a contribution to species protection. Hamburg: Univ Hamburg, Fakultät für Mathematik, Informatik und Naturwissenschaften, 243 p, Hamburg, Univ, Fak f Mathematik, Informatik und Naturwissenschaften, Fachber Biologie, Diss

Fabio Hubel (2020) Metrische Erfassung der Gefäßelement- und Gefäßtüpfelgrößen von 14 asiatischen Holzarten an mazerierten Gefäßen im Vergleich zu den an Schnitten erhobenen Literaturdaten. Bachelorarbeit, Universität Hamburg

Schmitz N, Beeckman H, Blanc-Jolivet C, Boeschoten L, Braga JWB, Cabezas JA, Chaix G, Crameri S, Degen B, Deklerck V, Dormontt EE, Espinoza E, Gasson P, Haag V, Helmling S, Horacek M, Koch G, Lancaster C, Lens F, Lowe A, Martìnez-Jarquin S, Nowakowska JA, Olbrich A, Paredes-Villanueva KP, Pastore TCM, Ramananantoandro T, Razafimahatratra AR, Ravindran P, Rees G, Soares LF, Tysklind N, Vlam M, Watkinson Ch, Weeler E, Winkler R, Wiedenhoeft AC, Zemke VTh, Zuidema P (2020) Overview of current practices in data analysis for wood identification : A guide for the different timber tracking methods. GTTN secretariat, European Forest Institute and Thünen Institute, 141 p, DOI:10.13140/RG.2.2.21518.79689

Reck, H., (2019): Prüfung und Entwicklung einer Methode zur Fraktionierung lipophiler Substanzen mittels Festphasenextraktion. Bachelorarbeit. Universität Hamburg, Hamburg

Hahn, L., (2018): Fraktionierung von Holzextrakten mittels Festphasenextraktion zur Verbesserung der Auflösung chromatographischer Verfahren. Masterarbeit. Universität Hamburg, Hamburg.

Helmling S, Olbrich A, Heinz I, Koch G (2018): Atlas of vessel elements – identification of Asian timbers. IAWA Journal 39 (3)

Leif Junge (2018) Referenzen für die Faseranalytik. Bachelorarbeit, Universität Hamburg

#### **Vorträge:**

- Haag V, Olbrich A, Koch G, Heinz I, Helmling S, Sieburg-Rockel J (2020) Thünen Centre of Competence on the Origin of Timber - Identification of internationally traded timber. GTTN Future Webinar
- Olbrich A, Helmling S, Heinz I, Sieburg-Rockel J, Koch G (2019): Identification of Asian timbers in pulp, paper and fiber boards. XXV IUFRO Congress, Curitiba, Brazil (Vortrag im Oktober 2019)

Helmling S (2019): Identifizierung asiatischer Hölzer in Papier. ZELLCHEMING-Expo, Frankfurt a. M.

Olbrich A, Helmling S, Heinz I, Sieburg-Rockel J, Koch G (2019): Identification of Asian timbers in pulp, paper and fiber boards. IAWA-IUFRO International Symposium: Challenges and Opportunities for Updating Wood Identification Beijing, China

- Sieburg-Rockel J, Olbrich A, Helmling S (2018): Holzartenbestimmung an Spanplatten und Papier und topochemische Untersuchungen (UMSP) zur Qualitätsbeurteilung von Spanplatten. 4. Holzanatomisches Kolloquium, Dresden
- Schmitz N, Olbrich A (2018): Evaluating the potential to develop a vessel atlas for Latin America. GTTN Regional Workshop Latin America, Lima, Peru
- Olbrich A (2018): Paper forensics and legality verification. TREE meeting, Hamburg
- Olbrich A, Sieburg-Rockel J (2018): Identifizierung weniger bekannter Holzarten in Papier und Spanplatten. Forstwissenschaftliche Tagung 2018, Göttingen

### **6. Fazit/Ausblick**

Im vorliegenden Projekt wurden zwei verschiedene Ansätze zur Identifizierung von MTHs in Papier verfolgt, die Chemotaxonomie und die Anatomie.

Für die Anatomie wurden 21 Referenzen erstellt, die vollständig analysiert und vermessen worden sind. Für eine Veröffentlichung liegen für 20 Laubhölzer Bildtafeln und für 10 Hölzer die Beschreibungen vor. Genau wie die Veröffentlichung der 38 Taxa der Vorgängerprojekte, sollen auch diese Referenzen im IAWA-Journal allen internationalen Prüfinstituten zur Verfügung gestellt werden.

Durch den Blindtest konnte zudem gezeigt werden, dass die Methode etabliert ist und die in den Projekten erstellten Referenzen geeignet sind, die Hölzer gut bis sehr gut in Papier nachzuweisen.

Die Chemotaxonomie konnte in diesem Projekt für die Identifizierung von Hölzern in Papier maßgeblich weiterentwickelt werden. Die Extraktionsmethode ist etabliert und mit den Refernezchromatogrammen ist nun erstmals eine Datenbank für Zellstoffextrakte aufgebaut worden. Eine Veröffentlichung der Methodik und der Ergebnisse ist geplant. Erstmals wurde diese Technik im Blindtest getestet. Die Software zum Abgleich der Blindproben mit der Datenbank wird sich in Zukunft weiterentwickeln und verbessern, trotzdem konnten acht Hölzer bereits zu 100% richtig bestimmt werden und eine Gesamtquote der Blindtestauswertung von 86 % richtigen Entscheidungen erreicht werden.

Zudem hat sich gezeigt, dass die grundsätzlich unterschiedlichen Untersuchungsmethoden von Anatomie und Chemotaxonomie bei unterschiedlichen Taxa unterschiedlich gute Ergebnisse hervorbringen. Damit können die im Antrag postulierten Synergien der beiden Methoden nun genutzt werden.

Für beide Methoden wird in der aktuellen Entwicklung im maschinellen Lernen ein unglaubliches Entwicklungspotential gesehen.

Für die Anatomie ist aktuell ein von der Fachagentur für Nachwachsende Rohstoffe (FNR) gefördertes Projekt "Entwicklung von automatisierten (digitalen) Bilderkennungssystemen zur Holzartenbestimmung mittels künstlicher Intelligenz" gestartet. Hier fließen direkt die in den drei DBU-Projektphasen umfangreich entwickelten Referenzen ein und werden als Datengrundlage für das Training der Systeme genutzt.

In der Auswertung der Chromatogramme werden die entscheidenden Weiterentwicklungen der Software durch verbesserte Vorbehandlungsmöglichkeiten der Rohdaten und möglicherweise durch maschinelles Lernen erreicht werden. Dann kann die im Projekt aufgebaute Datenbank zu den Extraktstoff-Chromatogrammen ganz neue Möglichkeiten zur Auswertung bieten.

Unabhängig vom zukünftigen Einsatz künstlicher Intelligenz bei der Auswertung unbekannter Proben bleibt eine wichtige Zukunftsaufgabe die Pflege beider Referenzdatenbanken. Sowohl die anatomischen als auch die chemotaxonomischen Referenzen müssen stetig erweitert werden. Es rücken immer wieder neue Holzarten in den Fokus, die durch vermehrte Verwendung im Papier oder auch eine neue Einordnung des CITES-Schutzstatus an Relevanz gewinnen. Je größer die Referenzdatenbanken

sind/werden, desto leistungsstärker werden beide Methoden. Zusätzlich zur Pflege der chemotaxonomischen Datenbank auf Grundlage der unpolareren n-Hexan-Extrakte, kann das Potenzial dieser Extrakte durch Fraktionierung eventuell noch weiter ausgeschöpft werden. Außerdem sollte in Zukunft das Potenzial der schon vorhandenen polareren Aceton-Extrakte ausgeschöpft werden. Durch eine geeignete Derivatisierung können diese Extrakte, wie unter AP 4.2.5 gezeigt, besser gaschromatographisch untersucht werden. Damit wird eine große Informationsmenge ergänzend zur n-Hexan-Datenbank nutzbar, um die Treffergenauigkeit generell und insbesondere in unklaren Fällen in Zukunft zu steigern.

Des Weiteren muss in Zukunft der Frage nachgegangen werden, wie sich unterschiedliche Provenienzen von einzelnen Hölzern chemotaxonomisch unterscheiden. Um die natürlichen Wälder nachhaltig schützen zu können, ist es in einigen Fällen wichtig, unterscheiden zu können, ob ein Zellstoff von Bäumen aus einer nachhaltig bewirtschafteten Plantage mit Exporterlaubnis oder aus einem Naturwald stammt. Genetische Untersuchungen sind aufgrund des Aufschluss- und Bleichverfahrens bei der Zellstoffherstellung nicht möglich, Isotopenanalysen aufgrund der Papiermischungen. Und auch die Anatomie erkennt lediglich, von welcher Gattung das untersuchte Gefäß stammt, aber nicht wo es gewachsen ist. Somit ruht alle Hoffnung der Unterscheidung von Herkünften derselben Gattung/Art auf der Chemotaxonomie.

### **7. Literaturverzeichnis**

- [1] Bansal, M., Nagaraju, S.K., Prasad, V. (2019). The Origin and Diversification of Plant Family Dipterocarpaceae. Open Journal of Geology, 9, 593–596.
- [2] Becerra, V.; Odermatt, J. (2012): Detection and quantification of traces of bisphenol A and bisphenol S in paper samples using analytical pyrolysis-GC/MS. In: *ANALYST* 137 (9), S. 2250– 2259. DOI: 10.1039/c2an15961a.
- [3] Becerra, V.; Odermatt, J. (2013): Interferences in the direct quantification of bisphenol S in paper by means of thermochemolysis. In: *JOURNAL OF CHROMATOGRAPHY A* 1275, S. 70–77. DOI: 10.1016/j.chroma.2012.12.034.
- [4] Becerra, V.; Odermatt, J.; Nopens, M. (2013): Identification and classification of glucose-based polysaccharides by applying Py-GC/MS and SIMCA. In: *JOURNAL OF ANALYTICAL AND APPLIED PYROLYSIS* 103 (SI), S. 42–51. DOI: 10.1016/j.jaap.2012.12.018.
- [5] Dieter, Matthias; Englert, Hermann; Weimar, Holger (2012): Holz aus illegalem Einschlag in Deutschland und der EU: Status-Quo-Bericht zum Inkrafttreten des Holzhandels-Sicherungs-Gesetz (Holz-SiG). In: Holzzentralblatt.
- [6] Ellwanger, Joel Henrique; Kulmann-Leal, Bruna; Kaminski, Valeria L.; Valverde-Villegas, Jacqueline Maria; Da Veiga, Ana Beatriz G.; Spilki, Fernando R. et al. (2020): Beyond diversity loss and climate change: Impacts of Amazon deforestation on infectious diseases and public health. In: An. Acad. Bras. Ciênc. 92 (1), e20191375. DOI: 10.1590/0001-3765202020191375.
- [7] FAO / Vereinte Nationen (2010): Key findings. Global Forest Resources Assesment 2010.
- [8] FAO / Vereinte Nationen (2021): Forestry Production and Trade, online abgerufen am 30.09.2021 http://www.fao.org/faostat/en/#data/FO/visualize
- [9] Flosdorff, N.; Hirschberger, P.; Jokiel, D.; Plaep C.; Zahnen, J. (2010): Tropenwaldzerstörung für Kinderbücher. Hg. v. Berlin WWF Deutschland.
- [10] Franklin GL. (1945): Preparation of thin sections of synthetic resins and wood-resin composites, and a new maceration method for wood. Nature 155: 51.
- [11] Gerber, L; Eliasson, M; Trygg, J; Moritz, T; Sundberg, B (2012): Multivariate curve resolution provides a high-throughput data processing pipeline for pyrolysis-gas chromatography/mass spectrometry. In Journal of Analytical and Applied Pyrolysis 95, 95-100
- [12] Gutierrez et al. (1998): Analysis of lipophilic extractives from wood and pitch deposits by solidphase extraction and gas chromatography. In: Journal of Chromatography A, 823 (1998) 449– 455
- [13] Hahn, L., (2018): Fraktionierung von Holzextrakten mittels Festphasenextraktion zur Verbesserung der Auflösung chromatographischer Verfahren. Masterarbeit. Uni Hamburg, Hamburg.
- [14] Hegnauer, R. (1962): Chemotaxonomie der Pflanzen. Eine Übersicht über die Verbreitung und die systematische Bedeutung der Pflanzenstoffe, 13 Bde. Birkhäuser Basel.
- [15] Helmling, Stephanie; Olbrich, Andrea; Heinz, Immo; Koch, Gerald (2018): ATLAS OF VESSEL ELE-MENTS. In: Iawa Journal 39 (3), S. 249–352. DOI: 10.1163/22941932-20180202.
- [16] Hirschberger, P.; Beuter, C.; Gotthardt, S.; Zahnen, J. (2012): Im Wald, da sind die Räuber. Hg. v. Thomas Köberich: WWF Deutschland.
- [17] Hirschberger, Peter (2011): Die Wälder der Welt Ein Zustandsbericht. 2. Auflage. Hg. v. WWF Schweiz. Online verfügbar unter wwf.ch/wwf.de.
- [18] Ilvessalo-Pfäffli, M.-S. (1995). Fiber Atlas Identification of papermaking fibers. Springer Series in Wood Science, Springer-Verlag, Berlin, Heidelberg.
- [19] Musah, R. A.; Espinoza, E. O.; Cody, R. B.; Lesiak, A. D.; Christensen, E. D.; Moore, H. E. et al. (2015): A High Throughput Ambient Mass Spectrometric Approach to Species Identification and Classification from Chemical Fingerprint Signatures. In: *Scientific reports* 5, S. 11520. DOI: 10.1038/srep11520.
- [20] Odermatt, J.; Ringena, O.; Teucke, R.; Reiter, C.; Gerst, M. (2005): Quantification of styrene acrylate and urea formaldehyde resin, components of a foil impregnation resin, and polyvinylacetate by PY-GC/MS (analytical pyrolysis-gas chromatography/mass spectrometry). In: *AP-PITA JOURNAL* 58 (6), S. 462–469.
- [21] Odermatt, J.; Meier, D.; Leicht, K.; Meyer, R.; Runge, T. (2003): Approaches to applying internal standards for the quantification of paper additives by Py-GC/MSD. In: *JOURNAL OF ANALYTICAL AND APPLIED PYROLYSIS* 68-9 (SI), S. 269–285. DOI: 10.1016/S0165-2370(03)00062-7.
- [22] Reck, H., (2019): Prüfung und Entwicklung einer Methode zur Fraktionierung lipophiler Substanzen mittels Festphasenextraktion. Bachelorarbeit. Universität Hamburg, Hamburg
- [23] Richter, HG; Dallwitz, MJ. (2000-onwards): Commercial timbers: descriptions, illustrations, identification and information retrieval. In English, French, German, and Spanish; deltaintkey.com.
- [24] Schönheit, Evelyn; Trauth, Jupp (2013): Kritischer Papierbericht 2013 (2013).
- [25] VDP (Verband Deutscher Papierfabriken) Papier 2019, Ein Leistungsbericht.
- [26] Wenig, P.; Odermatt, J. (2010): Efficient analysis of Py-GC/MS data by a large scale automatic database approach: An illustration of white pitch identification in pulp and paper industry. In: *JOURNAL OF ANALYTICAL AND APPLIED PYROLYSIS* 87 (1), S. 85–92. DOI: 10.1016/j.jaap.2009.10.007.

# **8. Anhang**

### **8.1. Tabellen**

**Tabelle 15: Vergleich der Messermühle (IKA) und der Kryomühle (Retsch)**

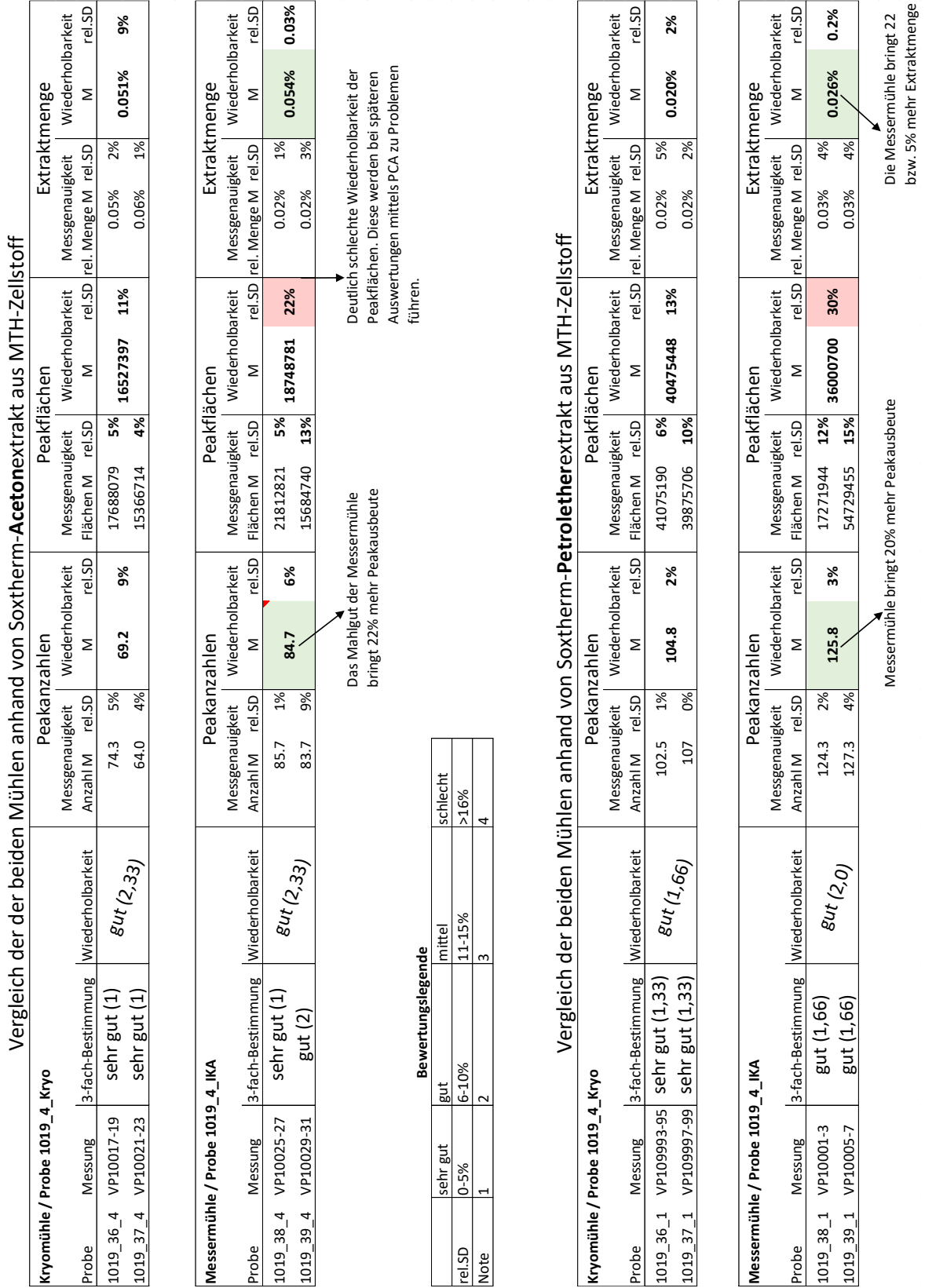

**Tabelle 16: Integrationsparameter für die Auswertung der Peakanzahl und -flächen zum Vergleich der Messermühle und der Retschmühle.**

|                           | Petroletherextrakte | Acetonextrakte |
|---------------------------|---------------------|----------------|
| Initial Area Reject       |                     |                |
| <b>Initial Peak Width</b> | 0,059               | 0,051          |
| <b>Initial Threshold</b>  | 17,0                | 16,9           |
| Integrator ON             | $4,0$ min           | $4,0$ min      |
| Integrator OFF            | 70,0 min            | 60,0 min       |

#### **Tabelle 17: Standards für SPE**

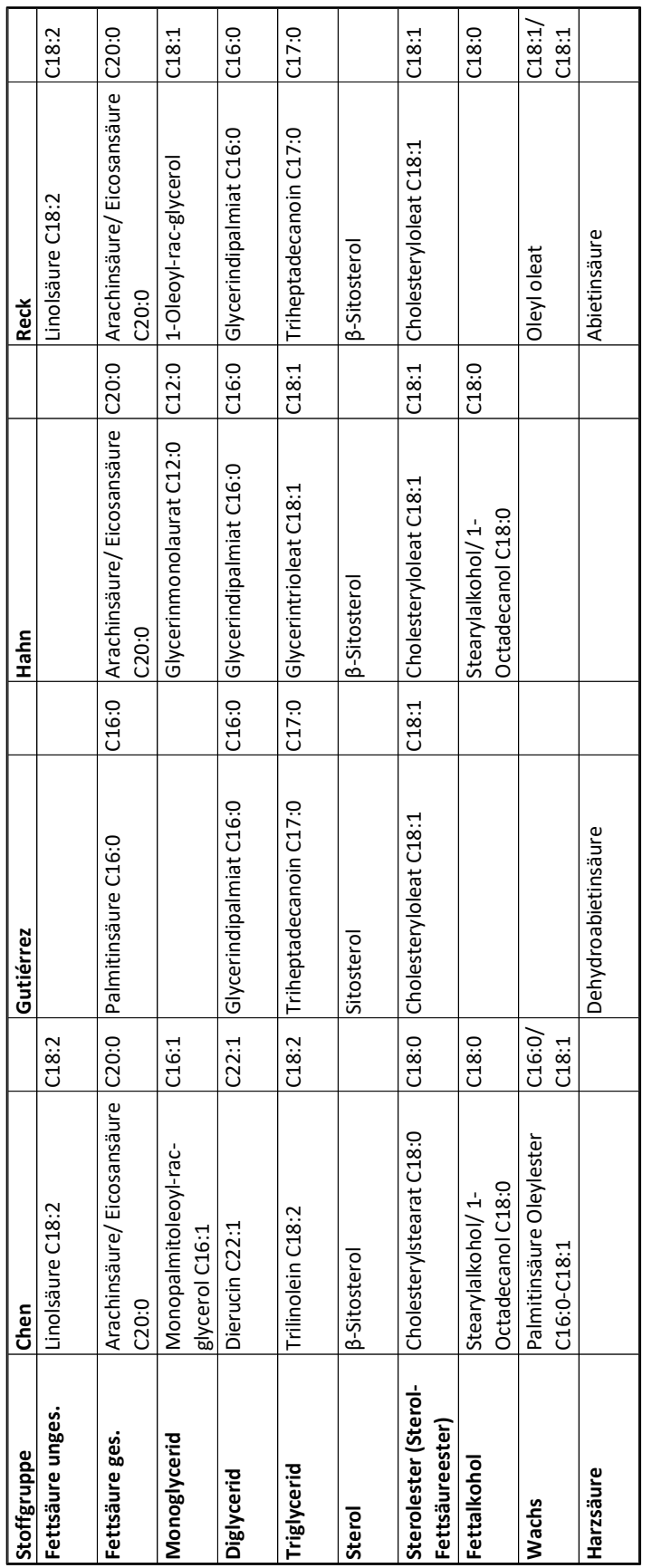

#### **Tabelle 18: Zellstoffe für Blindtest**

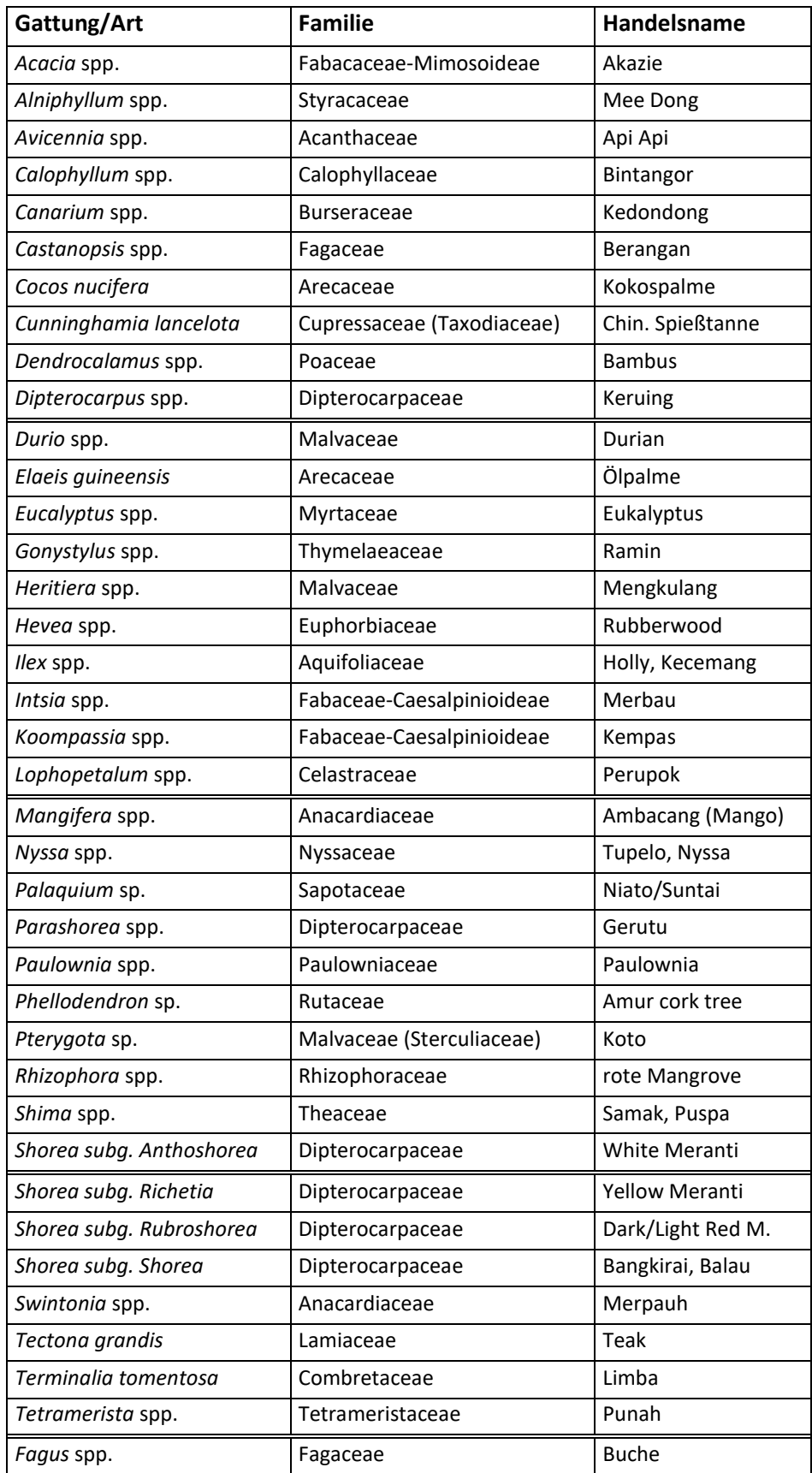

#### **Tabelle 19: Eckpunkte zur Herstellung der Prüfblätter für den Blindversuch**

#### **Eckpunkte zum Mischen:**

- $\bullet$ Insgesamt 15 Blindproben
- $\bullet$ Pro Probe 4 Prüfblätter
- . Alle Zellstoffe unseres Projekts sollten mindestens einmal in einer Blindprobe enthalten sein.
- . Mindestanteil der einzelnen Zellstoffe 5%, bitte auch andere Anteile z. B. 10% und 20%.
- $\bullet$  Der Buchenzellstoff dient als Matrixzellstoff, in den die anderen Zellstoffe untergemischt werden können.
- $\bullet$  Die Blindproben bitte codieren, also nicht-sprechende Bezeichnungen vergeben, z. B. A, B, C, usw. (siehe vorheriger Blindtest).
- $\bullet$  Angaben zur Zusammensetzung der Prüfblätter bitte zunächst geheim halten! Nach Beendigung des Blindtests werden wir die Angaben anfordern (ca. 6 Wochen später).
- $\bullet$  Darüber hinaus sind die 4 *Shorea-*Untergattungen wichtig, weil sie häufig vorkommen und schwer auseinander zu halten sind. Bitte achten Sie darauf, dass diese Untergattungen auch in Mischungen in den Proben enthalten sind, ähnlich den Blättern des vorhergehenden Blindtestes 2017.
- $\bullet$  Eine besondere Bedeutung hat die Gattung *Gonystylus* spp., da es sich um eine CITES II geschützte Gattung handelt. Bitte berücksichtigen Sie dies, indem Sie mindestens 4 Proben ansetzen, die *Gonystylus* spp. enthalten.
	- <sup>o</sup> *Gonystylus* spp. kann leicht mit *Durio* spp*.* und *Lophopetalum* spp*.* verwechselt werden, bitte achten Sie darauf, dass sie in Mischungen in den Proben enthalten sind.
- Im Zellstoff *Durio* spp*.* sind Spuren von *Swintonia* ssp*.* enthalten. Bitte daher bei Verwendung von *Durio*  spp*.* auch *Swintonia* spp*.* einsetzen.